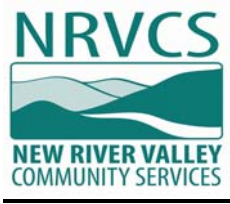

#### **Request for Proposals**

## ACCOUNTING, HUMAN RESOURCES AND PAYROLL SOFTWARE SYSTEMS

## New River Valley Community Services Issue Date: March 22, 2019

New River Valley Community Services requests qualified vendors to submit proposals to enter into a contract to provide fund accounting, payroll, and human resources systems.

Sealed proposals will be received until 5:00 P.M., EST, Tuesday, April 30, 2019

New River Valley Community Services (NRVCS) provides public behavioral health and developmental services to citizens of the four counties of the New River Valley (Montgomery, Pulaski, Floyd, and Giles) and the City of Radford.

All inquiries for information should be directed to:

Patricia Cox, Director of Finance New River Valley Community Services 700 University City Blvd Blacksburg, VA 24060 pcox@nrvcs.org 540-961-8396

Completed proposals with "RFP – Accounting, Human Resources, and Payroll Software Systems" noted on the envelope should be mailed or delivered directly to:

 New River Valley Community Services ATTN: Patricia Cox 700 University City Blvd Blacksburg, VA 24060

Offer and Agreement

In compliance with this Request for Proposals and to all the conditions imposed herein, the undersigned offers and agrees to furnish the goods/services in accordance with the attached signed proposal or as mutually agreed upon by subsequent negotiation.

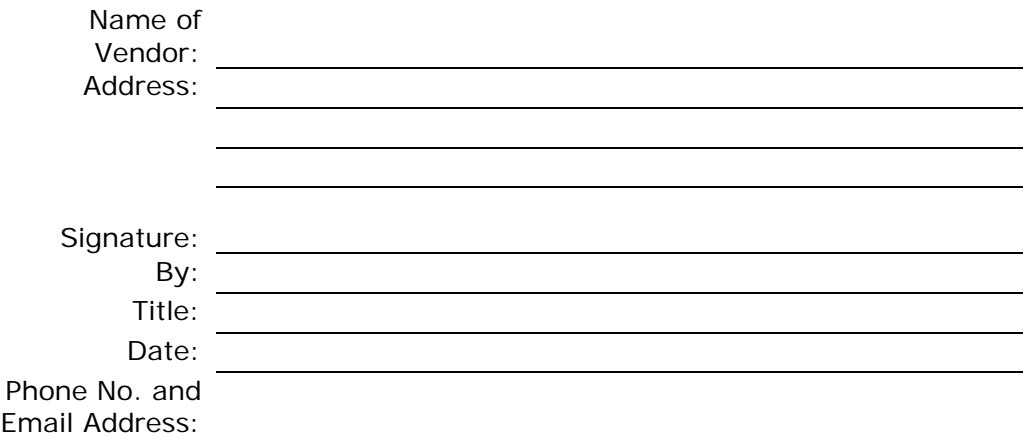

#### **INTRODUCTION**

Established in 1969, NRVCS serves the counties of Floyd, Giles, Montgomery and Pulaski, and the City of Radford. Each of these localities allocates an annual amount of funding to NRVCS and appoint representatives to the agency's Board of Directors.

New River Valley Community Services is part of a state-wide system of Community Services Boards, which serves residents throughout the Commonwealth of Virginia.

NRVCS is a public, non-profit agency that delivers Mental Health, Intellectual Disability, Substance Use Disorder, and Prevention services to the citizens of the New River Valley. We have a staff of approximately 800 full and part-time employees comprised of psychiatrists, nurse practitioners, social workers, counselors, educators, childhood specialists, nurses, service providers, and support staff. NRVCS receives its funding from state general funds, federal funds, local government funds and fee revenue.

Mountain Empire Services of the Southwest, Inc. is a 501c(3) blended component unit of New River Valley Community Services to provide offices, housing facilities and services which are helpful and useful, and designed or intended, to materially further the establishment, maintenance and promotion of the development of mental health, intellectual disabilities, and substance abuse services in the Commonwealth of Virginia and, to this end, to provide employee assistance programs and other services for business and industry; and to own, acquire, lease, rent, hold title to and possess real estate, buildings, fixtures, furniture and equipment as may be necessary or useful for such purposes; to maintain and operate such facilities as may be useful or helpful in accomplishing the principal purpose of The Corporation, for its own account or as agent for Community Services Boards created and acting pursuant to Chapter 10 of Title 37.1 of the Code of Virginia.

The Financial Reporting Entity and Operations

The financial reporting entity includes all of the funds of Mountain Empire Services Inc. and NRVCS.

NRVCS provides a full range of mental health services. Major programs include 5 local clinics, a crisis stabilization facility, a substance abuse treatment facility, an adult residence home, an assisted living facility, an adult day care facility and transportation services.

NRVCS also serves as Representative Payee for some clients.

#### Personnel/Payroll

NRVCS has approximately 800 employees. Employees are paid bi-weekly. Electronic time and attendance is processed using a third party software package.

#### Accounts Payable

NRVCS Accounts Payable department processes disbursements for NRVCS and Mountain Empire. During fiscal year 2018, approximately 3,000 checks were disbursed. Payee Representatives disbursed approximately 17,000 checks. NRVCS has 1,300 active vendors and there are 250 Payee accounts.

NRVCS prepares manual purchase orders for all purchases and processes approximately 2,900 purchase orders a year.

#### **PROPOSALS**

An original and two copies of the sealed proposals from each bidder for the services specified must be received prior to 5:00 p.m. on April 30, 2019 by New River Valley Community Services. All proposals shall be signed by an authorized representative of the Bidder. All proposal envelopes must have the company name on the outside of the envelope along with the statement "RFP – Accounting, Human Resources, and Payroll Software Systems".

Proposals may be mailed or hand delivered to NRVCS, 700 University City Blvd, Blacksburg, VA 24060. It is the Bidder's responsibility to ensure that the proposal is received prior to 5:00 p.m. on April 30, 2019. Proposals received after 5:00 p.m. will not be accepted or considered. NRVCS will not be responsible for the loss of any proposal that is not appropriately marked as specified. Faxed or e-mailed proposals are not acceptable.

Bidders must address each item in this RFP in the order in which it appears. The terms "noted", "considered" and "understood" are not acceptable. Bidders shall respond to each item individually with "agreed", "will comply" or provide a satisfactory explanation of their variance from the request. Such variances, in themselves, will not eliminate the proposal from consideration, but will be evaluated along with other selection criteria. Failure to answer any requirement within this Specifications package MAY subject the total proposal to rejection.

In responding to this RFP, vendors must follow the prescribed format and use the included forms or reasonable facsimiles thereof. Each vendor will be providing NRVCS with comparable data to that submitted by other vendors and thus be assured of fair and objective treatment in the review and evaluation process.

#### Location of Installation

Primary system installation will be in at NRVCS, 700 University City Blvd, Blacksburg, VA 24060.

#### Reservation

While price is a major consideration, NRVCS will consider all aspects of each proposal, including guarantees respecting the installation and servicing arrangement. This RFP does not commit NRVCS to award a contract or to pay costs incurred in the preparation of responses to this RFP. NRVCS reserves the right, at any time prior to award of the contract, to reject any and all proposals, or any part thereof, to make no award, and/or to issue a new RFP, or make modifications, corrections, or additions to the information contained herein. Offerors are cautioned this is a Request for Proposal, NOT a request for contract.

#### Evaluation Criteria

The following criteria will be used to evaluate the proposals but not necessarily in the order given:

- A. The ability, capacity and skill of the bidder to perform the contract or provide the service required within the time specified;
- B. Features and functionality of the proposed solution;
- C. Cost of the proposed systems and related maintenance contracts and payment terms, including terms and discounts;
- D. The quality of performance of previous contracts of services, especially focusing on installations of similar size and configuration;
- E. The ability of the bidder to provide future maintenance, parts and services;
- F. Compliance with RFP terms and conditions.

#### Oral Presentation

Bidders who submit a proposal in response to this RFP may be required to give an oral presentation and demonstration of their proposal to NRVCS. This will provide an opportunity for the Bidder to clarify or elaborate on the proposal. NRVCS will schedule the time and location of these presentations. Oral presentations are an option of NRVCS and may not be conducted. Therefore, proposals should be complete.

#### Important Dates

There are several dates that are important in the process.

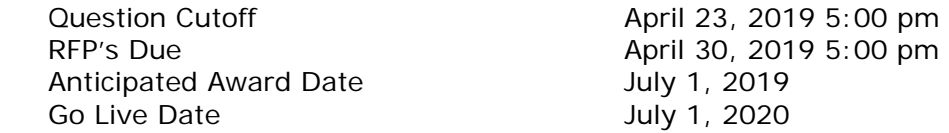

## **PURPOSE**

The purpose and intent of this Request for Proposals (RFP) is to enter into a contract with a vendor to provide a comprehensive information system to include accounting, human resources, and payroll software, installation, testing, training and related services to New River Valley Community Services. Our goal is have one allencompassing system, however we are willing to have a separate Human Resources/Payroll system that integrates with the accounting system. Whether one system or two, robust reporting capabilities are a must.

#### Description of Current System

Currently, NRVCS uses Great Plains software provided by Microsoft for accounting, human resources, and payroll.

PowerTime is used for time and attendance. Greenshades is used for payroll related tax reporting. iCIMS is used for applicant tracking.

NRVCS uses Credible as its electronic health record system (EHR). The selected product must have the capability to integrate with Credible.

#### Implementation

- A. Conversion The vendor must provide a clear and concise conversion plan with timelines, staffing requirements, and data mappings. This plan should include a general outline of the conversion process, expectations and staffing. Jointly set expectations for the amount of historical data brought forward from legacy system.
- B. Training The proposal should include a training plan that includes material to be covered, methodology, and timelines.
- C. Support The proposal should describe support methods, hours, and staffing both during and after conversion.

Installation and support

- A. Proposed accounting system must include a plan for implementation and migration software with minimal disruption.
- B. The accounting system software must be accompanied by warranties and ongoing responsive, cost-effective support services.

#### Related Services

- A. Project management and consultation, including detail of consultant's involvement both on-site and otherwise, before, during and after go-live.
- B. Installation, integration, configuration, testing and implementation of the new system to include but not be limited to:
	- i. Developing a parallel test plan and performing parallel testing;
	- ii. Monitoring and adjusting the system after production implementation for a minimum of ninety (90) days;
- C. Data conversion services to include at a minimum balance forward records along with consumer demographics and some service activity.
- D. Training, as appropriate, for NRVCS' end users, system support and technical support personnel, acceptable to NRVCS.
- E. Provide access to training materials, documentation manuals and support after implementation.
- F. Provide automated method of application and database system backup.
- G. Support function to include process for problem identification and resolution with approximate turnaround time and subsequent steps if issue is not resolved.

Other Requirements

In addition to the above, the vendor shall provide the following information:

- A. Full company contact and background information to include years in business, number and types of customers, number of employees, current software versions and upgrades in progress with anticipated completion dates, process for handling customer suggestions, most recent financial statements, award/business recognitions and any other relevant information.
- B. Five references that closely match NRVCS' size and requirements, with complete contact information, three of which are willing to host NRVCS for site visits.
- C. Warranty periods, annual maintenance and support costs and description of annual maintenance and support provided.
- D. Proposed implementation plan, process and schedule including what is required of NRVCS.
- E. Staff training needed and whether it can be done at NRVCS or offsite and related costs.
- F. Resumes of staff and/or consultants who will be assigned to this project.
- G. All-inclusive price of software needed to meet requirements stated herein, along with costs of implementation, training and conversion including billing and payment terms, subject to negotiation as specified herein. Clearly spell out all additional licenses, fees, hardware, software, etc. necessary to obtain functionality outlined.

#### **QUALIFICATIONS OF THE PROVIDER**

NRVCS may make such reasonable investigations as deemed proper and necessary to determine the ability of the vendor to perform the work. The vendor shall furnish NRVCS all such information and data for this purpose as may be requested. NRVCS

further reserves the right to reject any proposal if the evidence submitted by, or investigation of, such vendor fails to satisfy NRVCS that such vendor is properly qualified to carry out the obligations of the contract and to complete the work contemplated.

## **PROPOSAL PREPARATION AND SUBMISSION REQUIREMENT**

RFP Response

 In order to be considered for selection, vendors must submit a complete response to this RFP including requirements listed in all sections of this RFP. One original and two copies of each proposal must be submitted to the address listed on the first page. No other distribution of the proposals shall be made by the vendor.

## Proposal Preparation

- A. Proposals shall be signed by an authorized representative of the vendor. By signing this proposal, the vendor certifies that it will remain in full compliance with:
	- The Federal Civil Rights Act of 1964, as amended;
	- The Federal Immigration Reform and Control Act of 1986;
	- The Virginia Fair Employment Act of 1975, as amended, where applicable;
	- The Virginia Conflict of Interest Act;
	- The Virginians With Disabilities Act;
	- The Americans With Disabilities Act;
	- Section 11-51 (Employment Discrimination Act) of the Virginia Public Procurement Act;
	- Section 11-77 and 11-78 (Ethics in Public Contracting) of the Virginia Public Procurement Act;
	- The Antitrust laws of the United States and the Commonwealth of Virginia.
- B. All information requested must be submitted. Failure to submit all information requested may result in NRVCS requiring prompt submission of missing information and/or giving a lowered evaluation of the proposal. Proposals that are substantially incomplete or lack key information may be rejected by NRVCS. Mandatory requirements are those required by law or regulation or are such that they cannot be waived and are not subject to negotiation.
- C. Proposals should be prepared simply and economically, providing a straightforward, concise description of capabilities to satisfy the requirements of the RFP. Emphasis should be on completeness and clarity of content.
- D. Each copy of the proposals should be bound in a single volume where practical. All documentation submitted with the proposal should be bound in that single volume. The proposal package should be clearly marked as: "RFP – Accounting, Human Resources, and Payroll Software Systems."

Ownership of all data, materials and documentation originated and prepared for NRVCS pursuant to the RFP shall belong exclusively to NRVCS and be subject to public inspection in accordance with the Virginia Freedom of Information Act. Trade secrets or proprietary information submitted by a vendor shall not be subject to public disclosure under the Virginia Freedom of Information Act; however, the vendor must invoke the protections of Section 11-52 of the Virginia Public Procurement Act prior to or upon submission of the data or other materials, and must identify the data or other materials to be protected and state the reasons why protection is necessary.

## Oral Presentation/Software Demonstrations

Vendors who submit a proposal in response to this RFP may be required to give an oral presentation of their proposal and/or software demonstrations to NRVCS. This will provide an opportunity for the vendor to clarify or elaborate on the proposal and present the software but will in no way change the original proposal. NRVCS will schedule the time and location of these presentations and demonstrations. Oral presentations are an option of NRVCS and may or may not be conducted.

Specific Requirements

Proposals should be as thorough and detailed as possible so that NRVCS may properly evaluate vendor's capabilities to provide the required services. Vendors are required to submit the following items as a complete proposal:

- A. Title Page: The return of the RFP cover sheet completed and signed as required.
- B. Letter of Transmittal
	- i. History/background of the vendor including number of years in business, number of customers, number of customers with related NRVCS services, number of employees, current software versions and upgrades in progress with anticipated completion dates, process for handling customer suggestions, most recent financial statements, award/business recognitions, and any other information the vendor feels may be pertinent to the selection of the vendor.
	- ii. A statement/description by the prospective vendor of the understanding of the software components and general requirements needed and how the proposed solution meets each of the technical and functional requirements. Also provide approximate pricing for the software components individually or combined along with the training and support costs as referenced in Section V.
	- iii. A statement/description of the hardware, software, network, and telecommunication set-up needed or recommended along with any other technical details as appropriate. Describe training necessary for staff to support and maintain the proposed solution.
	- iv. A statement/description of the hardware and/or software platform required, including applicable protocols, formats, and standards. Describe the operating systems required, database management programs utilized, programming language utilized, system stability and security, and warranty periods. Describe the hardware requirements for each component/module to include the CPU, network and backup devices. The vendor must list the amount of data history the software will maintain. Also, detail how the NRVCS will be able to customize the software in order to meet changing needs.
	- v. The approximate date implementation could begin after purchasing the components, including implementation, training, and live data.
	- vi. The vendor must describe the implementation process, schedule, and costs and what is required of the NRVCS. The vendor must describe the staff training needed and whether it can be done at the NRVCS or offsite and related costs.
- vii. The vendor must describe its typical approach to training, implementation, support, and software upgrades. Describe the process of enhancements and upgrades and how/when these occur and what the NRVCS must do to receive these.
- viii. The vendor must describe billing and payment terms for the software, implementation, and training and provide an approximate period when the negotiated price will expire. Describe available tiers of support.
- ix. The vendor must submit five references with the proposal from similar organizations that closely match the NRVCS size, services, and RFP requirements. Include name, address, telephone number, and email address of persons who may be contacted for reference. Also include all customers who are currently implementing the proposed software.
- E. System Capabilities/Features Checklist: The vendor must complete the system capabilities/feature checklist in Appendix A. The checklist details the technical specifications and functional requirements in Section II, E.

## **EVALUATION AND AWARD CRITERIA**

#### EVALUATION CRITERIA

Selection criteria will include the following:

- A. Qualifications and experience of the vendor in providing the required goods and services;
- B. Financial stability of the vendor;
- C. Vendor's understanding of and ability to meet NRVCS' requirements;
- D. Vendor's ability to define their performance objectives (what, when and how);
- E. Reasonable timeframes for process;
- F. Ability of vendor to provide superior level of service, support and product to clients as evidenced by references;
- G. Pricing.

#### AWARD

 The selection process will be in accordance with Section 11-37 "Competitive Negotiation" of the Code of Virginia. Negotiations shall be conducted, beginning with the vendor ranked first. If a contract satisfactory and advantageous to NRVCS can be negotiated at a price considered fair and reasonable, the award shall be made to that vendor. Should NRVCS determine in writing and in its sole discretion that only one vendor is fully qualified, or that one vendor is clearly more highly qualified and suitable than the others under consideration, a contract may be negotiated and awarded to that vendor.

 The pricing will be in the form of a fixed contract price for software and rate schedule for implementation and training. Fees for additional services must be mutually agreed upon by the vendor and NRVCS.

#### **GENERAL TERMS AND CONDITIONS**

#### NRVCS' Procurement Policy

This solicitation is subject to the provisions of NRVCS' Procurement Procedures and any revisions, which are hereby incorporated into this contract in their entirety. The procedures are available for review at

#### Mandatory Use of NRVCS Form and Terms and Conditions

Return of this document with the completed signature and contact information listed on page 1 with the vendor's proposal in the format specified in section IV.B. Is required. Failure to submit in this format, modification of or additions to any portion of this RFP document may be cause for rejection of the proposal; however, NRVCS reserves the right to decide, on a case by case basis, in its sole discretion, whether or not to reject such a proposal.

#### Clarification of Terms

If any prospective vendor has questions about the specifications or other requirements in this RFP document, the prospective vendor should contact the contract officer whose name appears on the face of this RFP document, no later than five days before the due date. Any revisions to this RFP document will be made only by addendum issued by the contract officer.

#### Payment Terms

 Any payment terms requiring payment in less than 30 days will be regarded as requiring payment 30 days after receipt of invoice or delivery, whichever occurs last. However, this shall not affect offers of discounts for payment in less than 30 days.

#### Invoices

 Invoices for software and services ordered, delivered and accepted shall be submitted by the contractor to the attention of Patricia Cox, Director of Finance and mailed to NRVCS' address as shown on the RFP cover sheet.

#### Default

 In case of failure to deliver goods or services in accordance with the contract terms and conditions, NRVCS, after due oral or written notice, may procure them from other sources and hold the contractor responsible for any resulting additional purchase and administrative costs. This remedy shall be in addition to any other remedies which NRVCS may have.

#### Assignment of Contract

 A contract shall not be assignable by the contractor in whole or in part without the written consent of NRVCS.

## Antitrust

 By entering into a contract, the vendor conveys, sells, assigns, and transfers to NRVCS all rights, title and interest in and to all causes of the action it may now have or hereafter acquire under the antitrust laws of the United States and the Commonwealth of Virginia, relating to the particular goods or services purchased or acquired by NRVCS under said contract.

#### Anti-Discrimination

 By submitting their proposals, all vendors certify to NRVCS that they will conform to the provisions of the Federal Civil Rights Act of 1964, as amended, as well as the Virginia Fair Employment Act of 1975, as amended, where applicable, and Section 11-51 of the Virginia Public Procurement Act which provides:

In every contract over \$10,000 the provisions in 1 and 2 below apply:

- A. During the performance of this contract, the contractor agrees as follows:
	- The contractor will not discriminate against any employee or applicant for employment because of race, religion, color, sex or national origin, except where religion, sex or national origin is a bona fide occupational qualification reasonably necessary to the normal operation of the contractor. The contractor agrees to post in conspicuous places, available to employees and applicants for employment, notices setting forth the provisions of this nondiscrimination clause.
	- The contractor, in all solicitations or advertisements for employees placed by or on behalf of the contractor, will state that such contractor is an equal opportunity employer.
	- Notices, advertisements and solicitations placed in accordance with federal law, rule or regulation shall be deemed sufficient for the purpose of meeting the requirements of this Section.
- B. The contractor will include the provisions of 1 above in every subcontract or purchase order of over \$10,000, so that the provisions will be binding upon each subcontractor or vendor.

#### Debarment Status

 By submitting their proposal, all vendors certify that they are not currently debarred from submitting proposals on contracts by any agency of the Commonwealth of Virginia, nor are they an agent of any person or entity that is currently debarred from submitting proposals on contracts by any agency of the Commonwealth of Virginia.

#### Applicable Law and Courts

Any contract resulting from this solicitation shall be governed in all respects by the laws of the Commonwealth of Virginia and any litigation with respect thereto shall be brought in the courts of the Commonwealth. The contractor shall comply with applicable federal, state and local laws and regulations.

Qualifications of Vendors

 NRVCS may make such reasonable investigations as deemed proper and necessary to determine the ability of the vendor to perform the work and the vendor shall furnish to NRVCS all such information and data for this purpose as may be requested. NRVCS reserves the right to inspect vendor's physical facilities regarding the vendor's capabilities. NRVCS further reserves the right to reject any proposal if the evidence submitted by or investigations of such vendor fails to satisfy NRVCS that such vendor is properly qualified to carry out the obligations of the contract and to complete the work contemplated herein.

## Immigration Reform and Control Act of 1986

 By submitting their proposals, the vendors certify that they do not and will not during the performance of this contract employ illegal alien workers or otherwise violate the provisions of the federal Immigration Reform and Control Act of 1986.

#### **Subcontracts**

No portion of the work shall be subcontracted without prior written consent

of NRVCS. The Contractor will remain fully liable and responsible for all work done by any subcontractor and assure compliance with all requirements of the contract.

Ethics in Public Contracting

By submitting their proposals, all vendors certify that: (1) their proposals are made without collusion or fraud; (2) they have not offered or received any kickbacks or inducements from any other offeror, supplier, manufacturer or subcontractor in connection with their proposal; and (3) they have not conferred on any public employee having official responsibility for this procurement transaction any payment, loan, subscription, advance, deposit of money, services or anything of more than nominal value, present or promised, unless consideration of substantially equal or greater value was exchanged.

#### **SPECIAL CONDITIONS**

#### OWNERSHIP OF MATERIAL

 Ownership of all data, material, and documentation originated and prepared for NRVCS pursuant to the RFP shall belong exclusively to NRVCS and be subject to public inspection in accordance with the Virginia Freedom of Information Act. Trade secrets or proprietary information submitted by an offeror shall not be subject to public disclosure under the Virginia Freedom of Information Act; however, the vendor must invoke the protection of this section prior to or upon submission of the data or other materials, and must identify the data or other materials to be protected and state the reasons why protection is necessary.

#### **INSURANCE**

A. By signing and submitting a proposal under this solicitation, the vendor certifies that if awarded the contract, it will have the following insurance coverages at the time the work commences. Additionally, it will maintain these during the entire term of the contract and that all insurance coverages will be provided by insurance companies authorized to sell insurance in Virginia by the Virginia State Corporation Commission. If vendor does not have or cannot obtain these insurances, NRVCS reserves the right to waive or reduce certain insurance requirements.

During the period of the Contract NRVCS reserves the right to require the Contractor to furnish certificates of insurance for the coverages required by NRVCS and Commonwealth as indicated.

#### B. INSURANCE COVERAGES REQUIRED

- i. Worker's Compensation-Standard Workers' Compensation Policy.
- ii. Broad Form Comprehensive General Liability--\$500,000 Combined Single Limit, with the Commonwealth of Virginia named as additional insured.
- iii. Automobile Liability--\$500,000 Combined Single Limit
- C. The vendor's signature on this solicitation constitutes certification that if awarded the contract, the vendor shall obtain the necessary coverage as specified within a specific number of days, as specified by NRVCS, of

notification of award of the contract.

#### PROPOSAL ACCEPTANCE PERIOD

 This proposal shall be binding upon the offer for 90 calendar days following the proposal opening date as specified on page 1. Any proposal on which the vendor shortens the acceptance period without prior written agreement by NRVCS may be rejected.

#### CANCELLATION OF CONTRACT

 NRVCS reserves the right to cancel and terminate any resulting contract, in part or in whole, without penalty upon 60 days written notice to the Contractor. Any contract cancellation notice shall not relieve the Contractor of the obligation to deliver and/or perform on all outstanding orders issued prior to the effect.

#### AVAILABILITY OF FUNDS

 It is understood and agreed between the parties herein that NRVCS shall be bound hereunder only to the extent of the funds available or which may hereafter become available for the purpose of this agreement.

#### EXTENSION OF CONTRACT

This contract may be extended by NRVCS, at its sole discretion, upon written agreement of both parties under the terms of the current contract. Fees will be negotiated.

#### CHANGES TO THE CONTRACT

NRVCS may order changes within the general scope of the contract at any time by written notice to the vendor. The vendor shall be compensated for any additional costs incurred as the result of such order and shall give NRVCS a credit for any savings. Said compensation shall be determined by mutual agreement between the parties in writing.

#### CONFIDENTIALITY

The vendor selected must sign and comply with NRVCS' Business Associate Agreement (see Appendix B). As a Covered Entity under the Federal Health Insurance Portability and Accountability Act (HIPAA), NRVCS must ensure that any client Protected Health Information (PHI) disclosed to the vendor is treated confidentially and in full compliance with HIPAA Privacy Regulations.

## **APPENDIX A**

## **System Requirements**

Information outlined in the following sections is intended to assist NRVCS in evaluating and comparing the proposed solutions to this RFP. These requirements are intended to outline functionality of the solution. Requirements are not necessarily mandatory and the selected system may or may not contain all of the functionality outlined herein.

**All bidders must complete the overview and financial section below. For those that are just bidding on the HRIS system, you must complete Section 1. HRIS and Section 3. IT. For those that are bidding on just the accounting system, you must complete Section 2. Financial System Requirements and Section 3. IT. If you are bidding on a complete system, you must complete all 3 sections.** 

#### **OVERVIEW:**

Company name and address.

Year founded.

How many employees in your company are: Full-time: Part-time: Contract:

Are you a Public or private company.

Provide a brief history of your company.

What is your primary business focus?

Describe your target market.

For how many years has the system you are offering been released?

Explain your company culture.

Describe your target market.

How many HRIS/payroll/accounting clients do you have?

What is the average size of your customers?

## **FINANCIAL:**

What is your company's annual sales/revenue?

How do you recognize revenue?

What percentage of your organization's revenue come from HRIS/payroll customers?

What percentage of your organization's revenue do you invest in Research and Development (R&D)?

What percentage of R&D is specific to your HRIS/payroll product?

Are there any outstanding lawsuits against your company? If so, please explain what impact an unfavorable outcome would have on the company.

# **PRODUCT FUNCTIONALITY**

Please use the following matrix as a key for responding to the functionality tables in the RFP. This would apply to the HRIS, Financial Software and IT Sections.

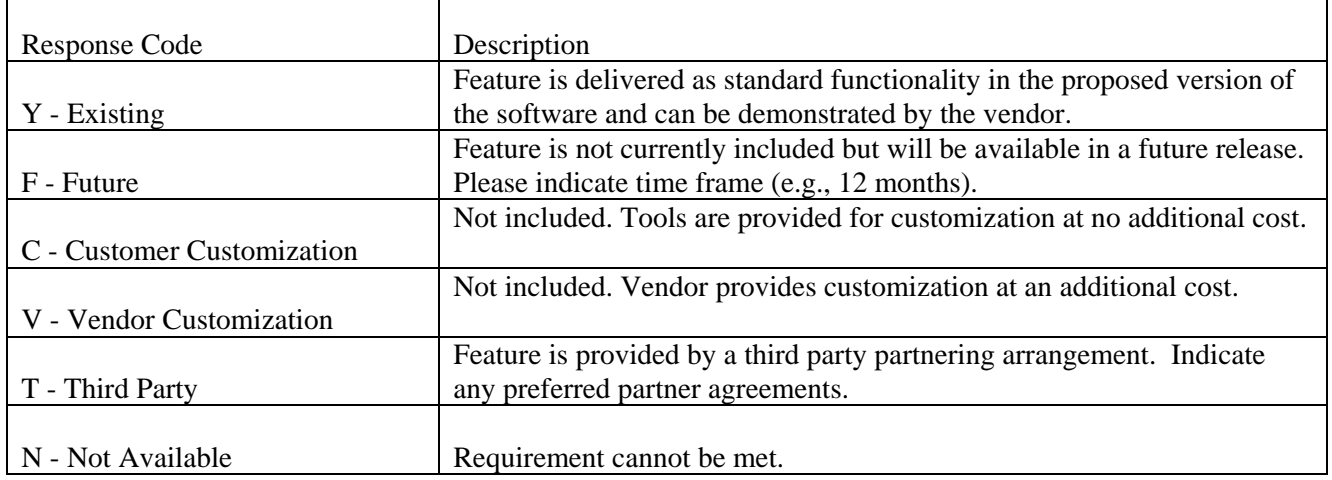

# *1. HRIS System*

## **ENTERPRISE STRUCTURE:**

How does your HRIS/payroll system support multiple companies?

How does the system handle acquisitions and mergers? Specifically, what is required to add a new company to the system?

Are you a global provider? If yes, please provide your definition of global. Is this provided through a 3rd party?

Describe employee transfers between and/or within companies.

Describe how a cost center [job number / activity number] is added and deleted in your system.

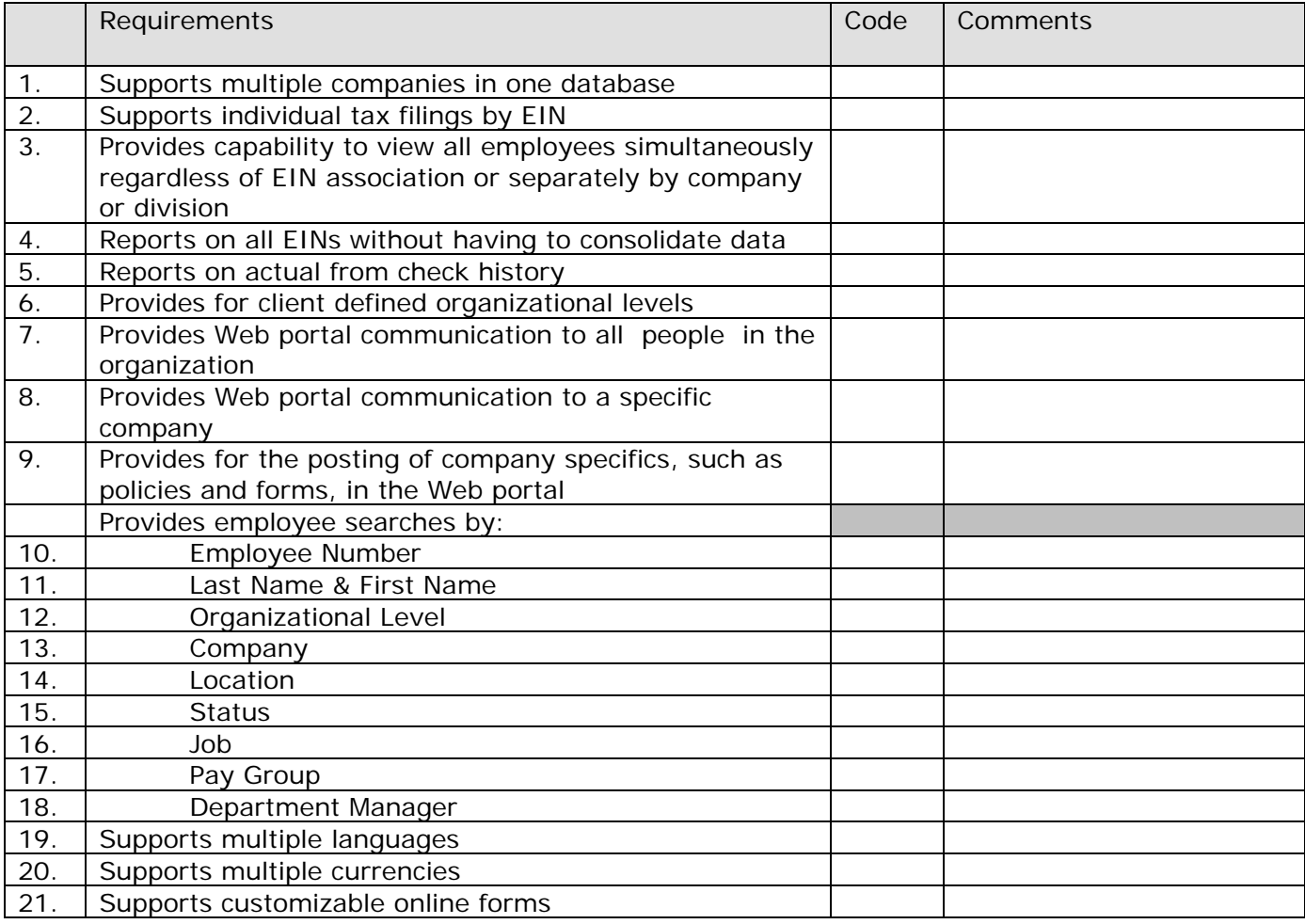

## **Organization Structure**

Explain how/if your system creates organization charts.

Describe how your system maintains associate "report to" data.

Describe how your system handles/manages large reorganizations.

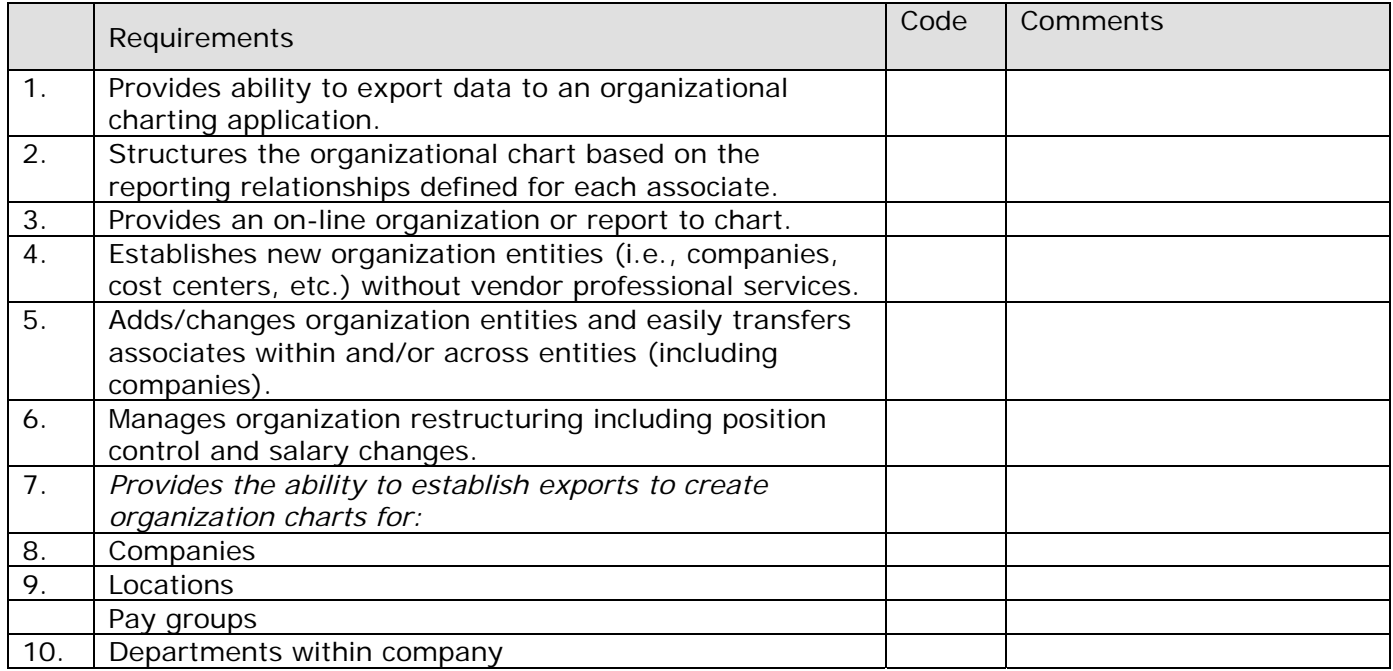

#### **GLOBAL:**

Are you a global provider? If yes, please explain.

What languages are supported within the standard product? List additional languages available as add-ons.

Please explain the extent to which the product meets regional and country-specific requirements for human resources processes and information. List the countries supported by localizations, shipped as add-ons.

How does your solution support global capabilities for employee records, currencies, and compliance with international data privacy?

## **RECRUITING AND APPLICANT MANAGEMENT:**

Provide a brief description of your recruiting and applicant management system.

Describe your candidate pre-screening or qualification process.

What job boards are supported with your product? Describe how jobs are posted to Internet job

Does your system allow for an automatic e-mail response to applicants and candidates? If so, please describe the communication types included in the application. Can we customize the responses?

How is an applicant transitioned to an employee in your system? If the systems are integrated, describe the file transfer process and the technology applied.

How does an applicant apply for a job online?

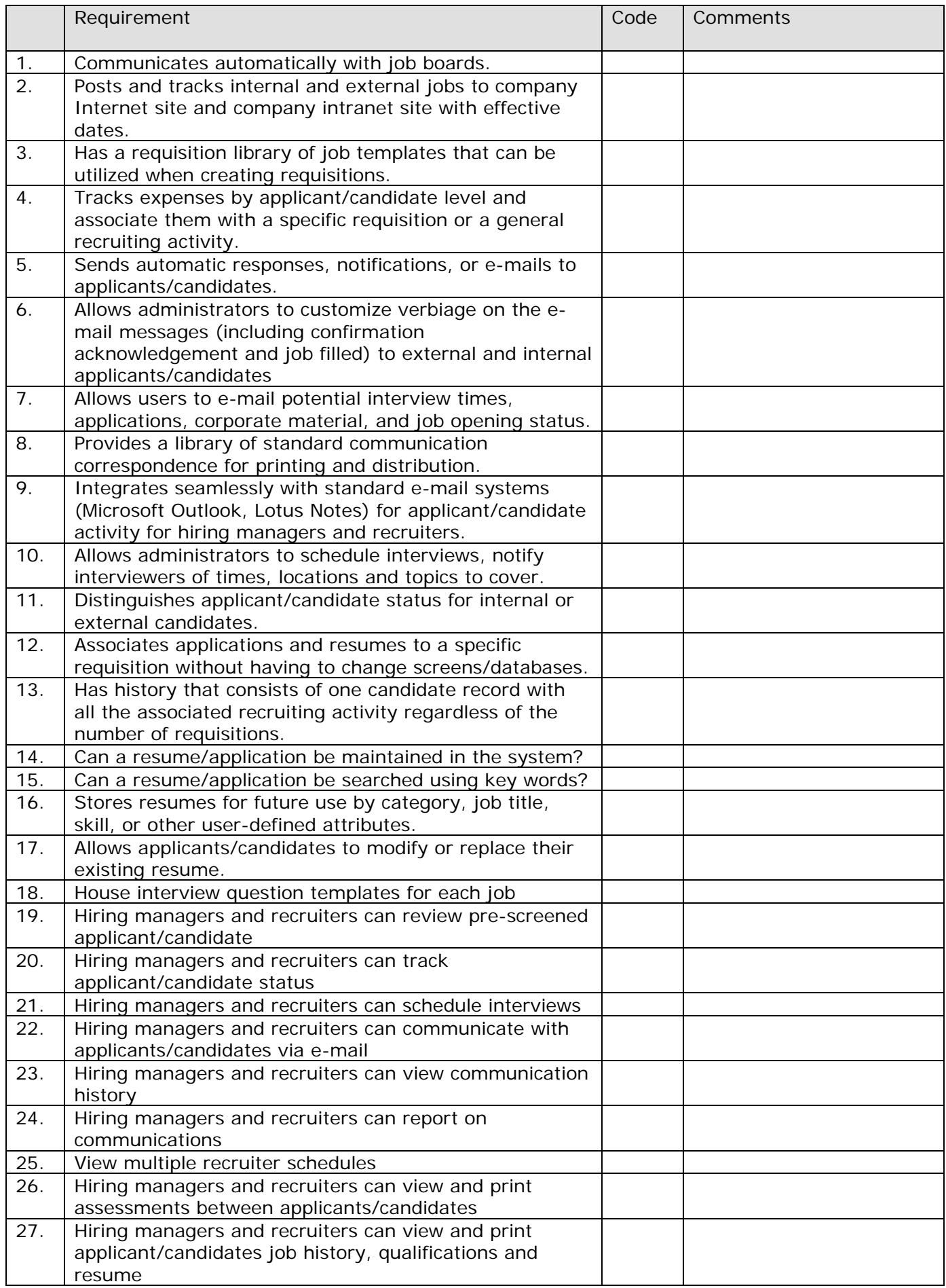

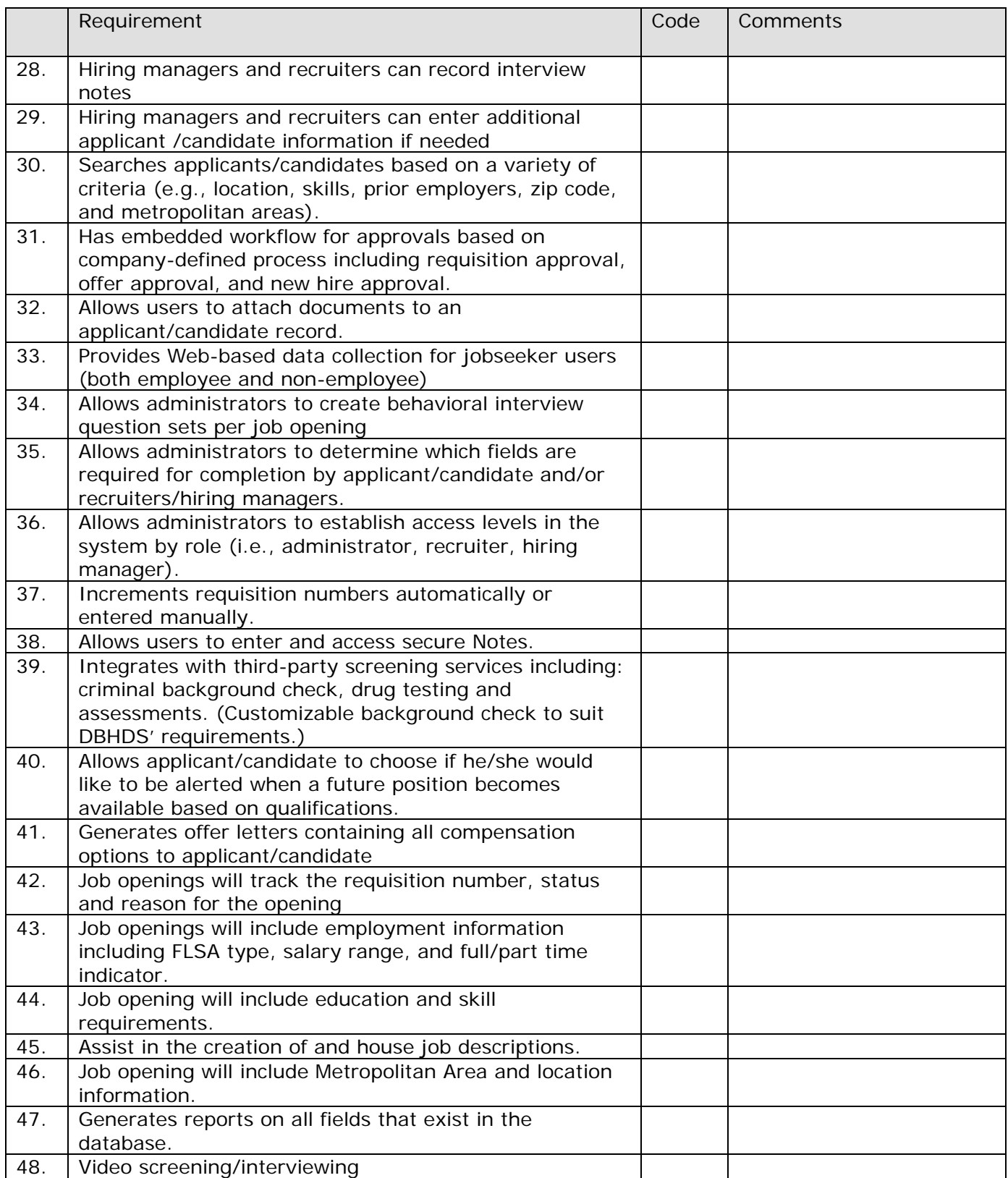

# **HIRING:**

Describe your employer configurable new hire workflow.

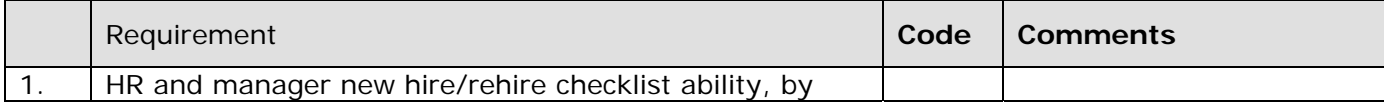

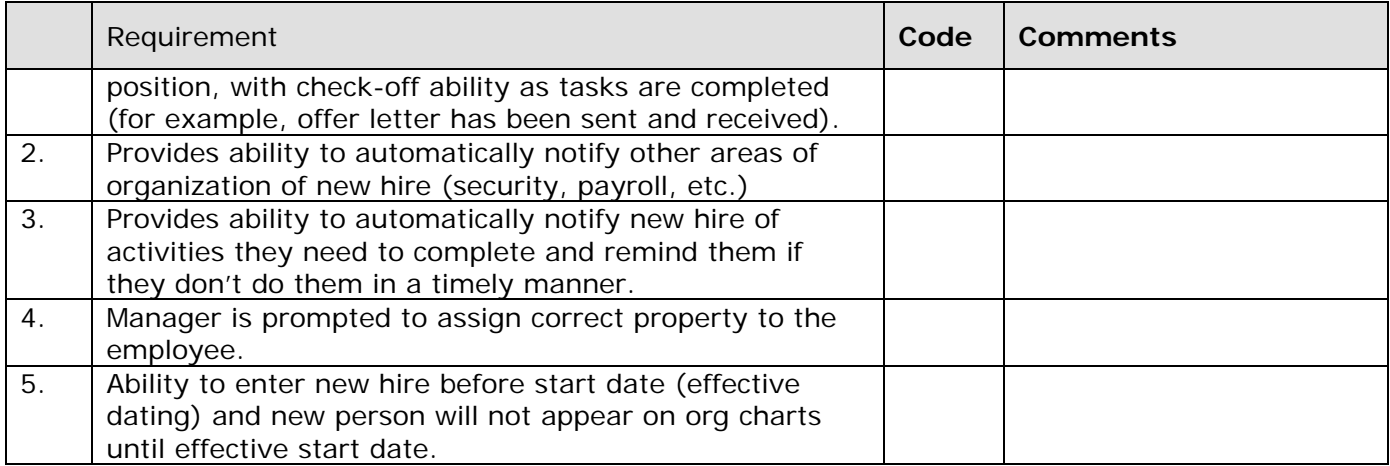

## **TERMINATION:**

Describe your employer configurable termination workflow and how it supports termination of employees and independent contractor assignments.

How is your system used to notify appropriate areas of the organization (security, IT, payroll) that an employee or independent contractor has been terminated?

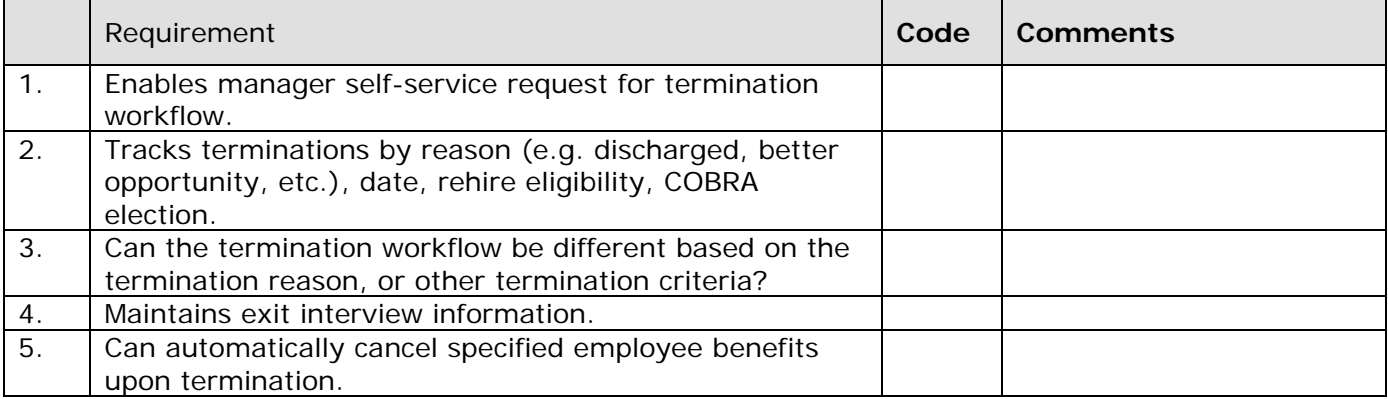

## **ONBOARDING:**

Please provide a brief overview of your onboarding solution.

What are examples of the forms your solution supports that are typically completed by the hiring manager and/or new hire?

Please provide examples of how your solution assists in conducting employment verification.

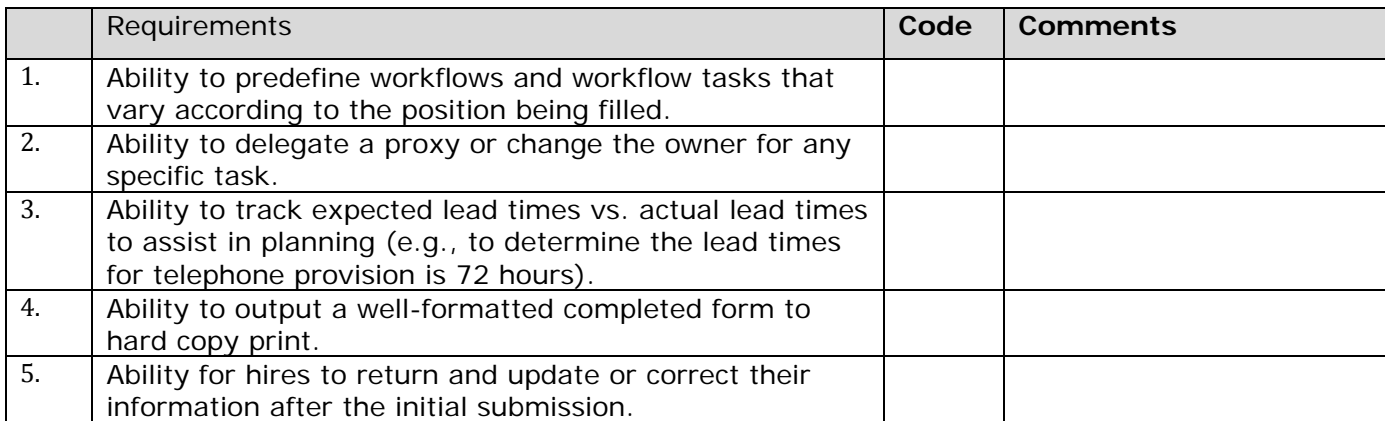

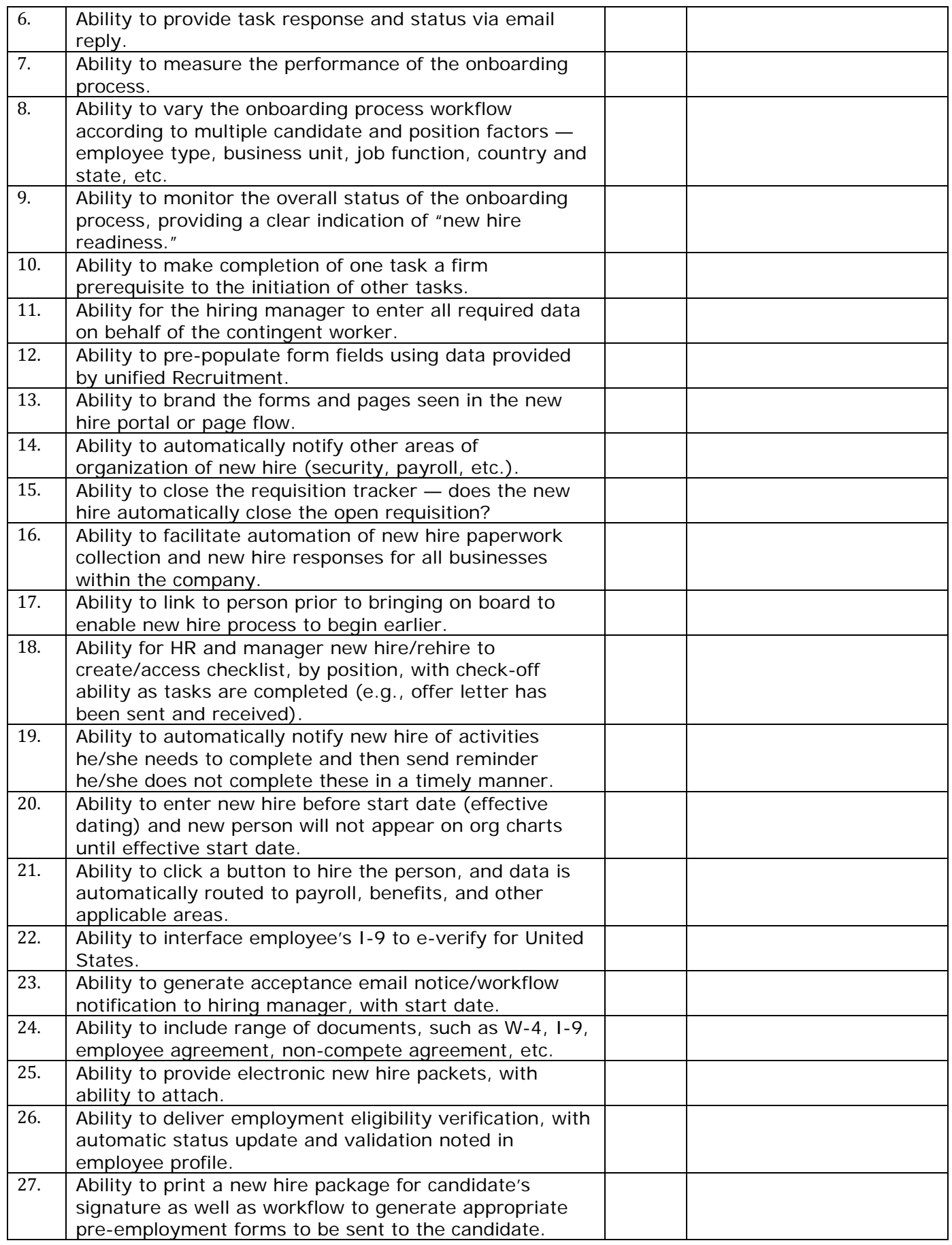

#### **HUMAN RESOURCES:**

Describe your system's HR functionality.

Is this system integrated with the payroll system?

When was this human resources product developed?

Was this application developed in-house or purchased?

Describe the types of historical information your system maintains (including number of years maintained).

How do you support electronic signatures?

Describe the HR process for transferring an employee between departments and/or companies.

Are there duplicate fields in both HR and Payroll that can be updated and modified? What is the timing? Describe how it works.

Explain how a "re-hire" is identified and how previous history and years of service are recognized**.** 

Can electronic files and scanned documents be stored by associate on your system? What limitations, if any, exist?

Describe the process to terminate an associate on the system.

Describe how your system can trigger events beyond pay for terminated employees (e.g., remove system access, revoke access cards, remove PIN numbers for wire transfers, etc.).

Describe how a terminate action can be reversed on the system.

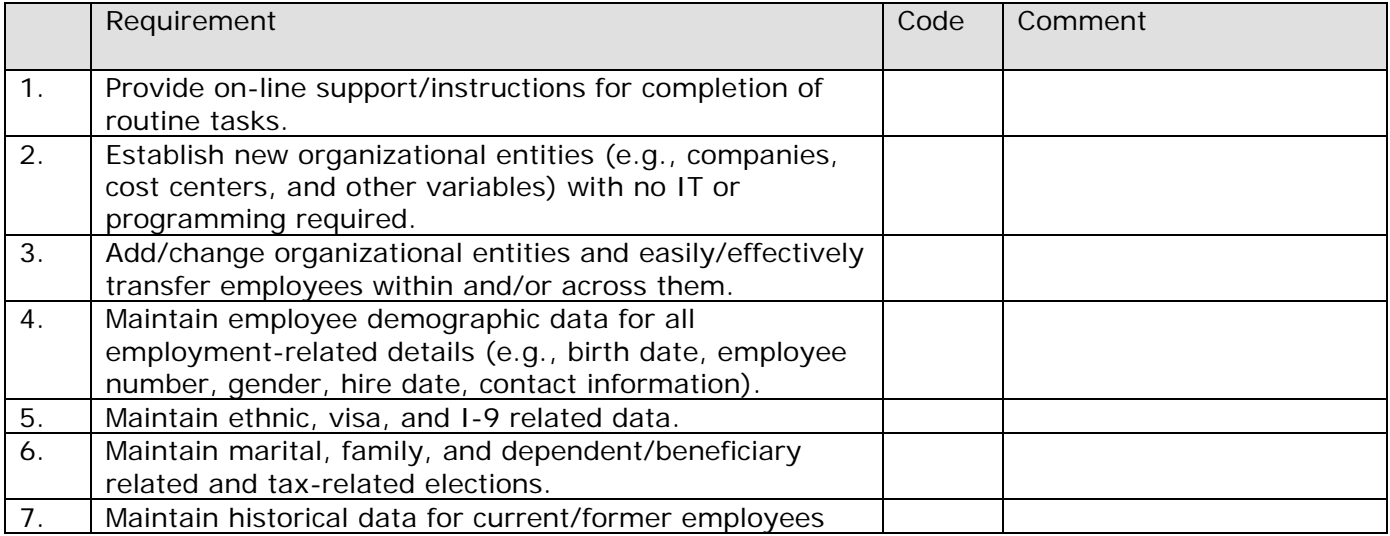

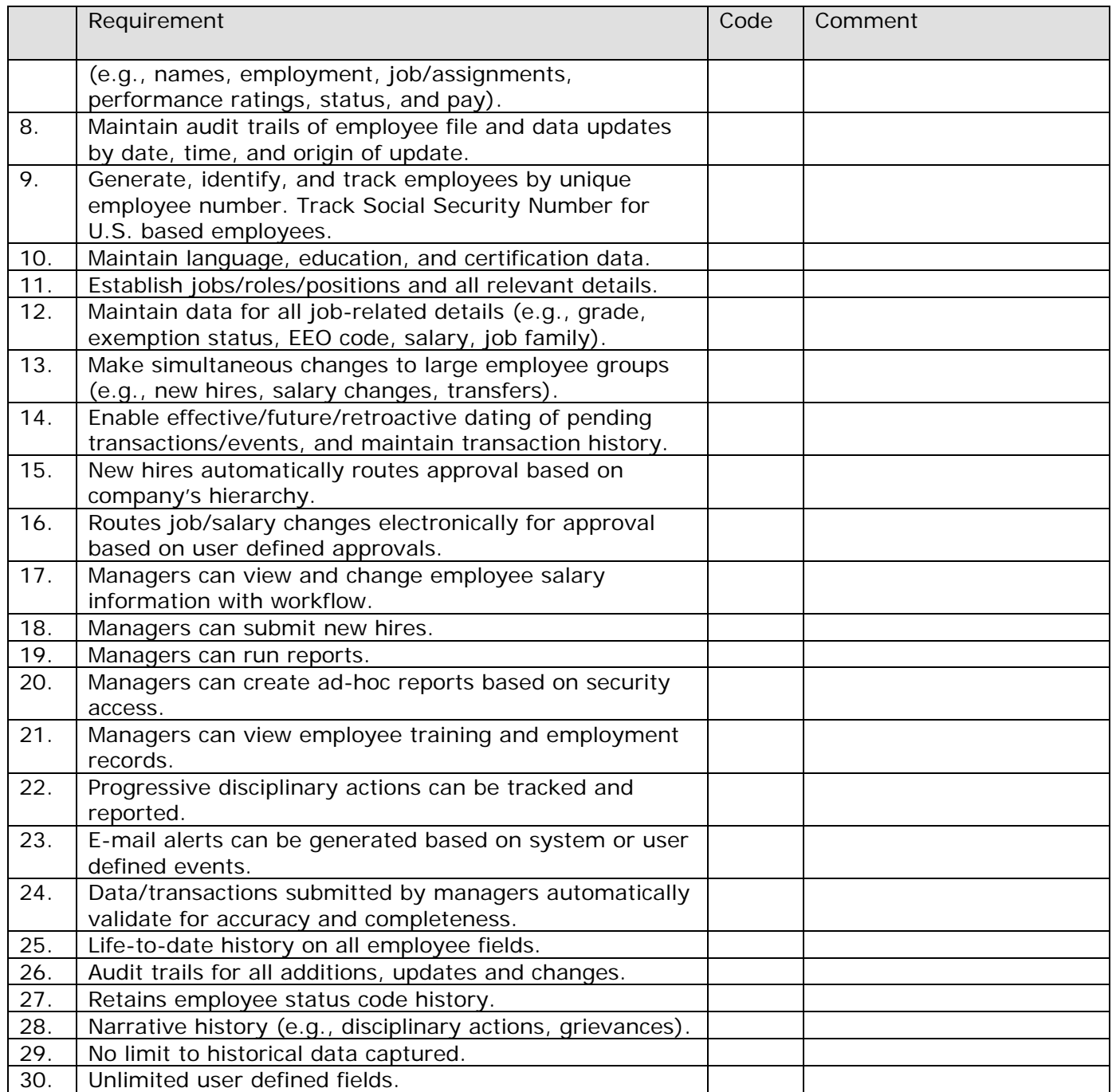

## **COMPLIANCE:**

As human resource regulations change, how do you ensure your clients stay in compliance?

Explain how your system maintains OSHA logs.

Describe how the software facilitates the maintenance of employee data and creation of employee history.

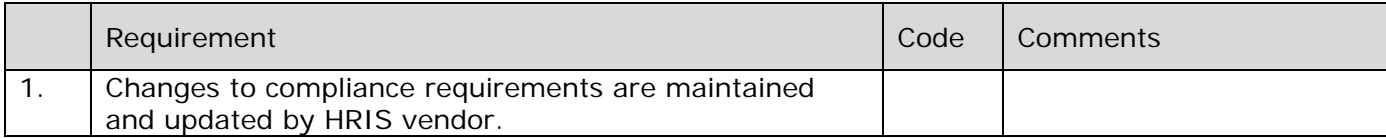

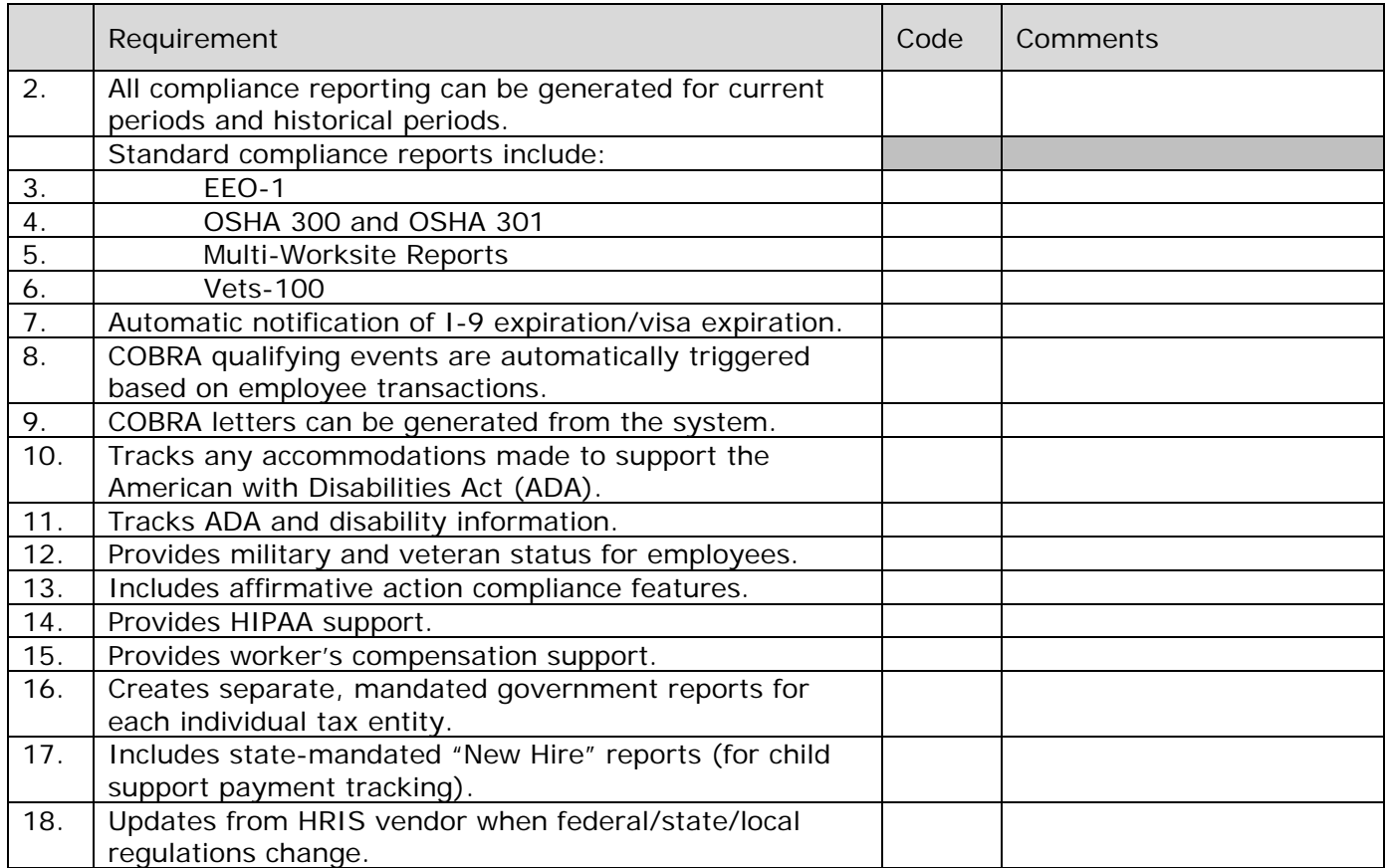

# **PERFORMANCE APPRAISAL:**

Please describe your performance appraisal feature.

Describe how the system can provide real time monitoring of performance appraisals.

Can completed performance reviews be attached to an employee record?

Can another performance appraisal system be integrated with this module?

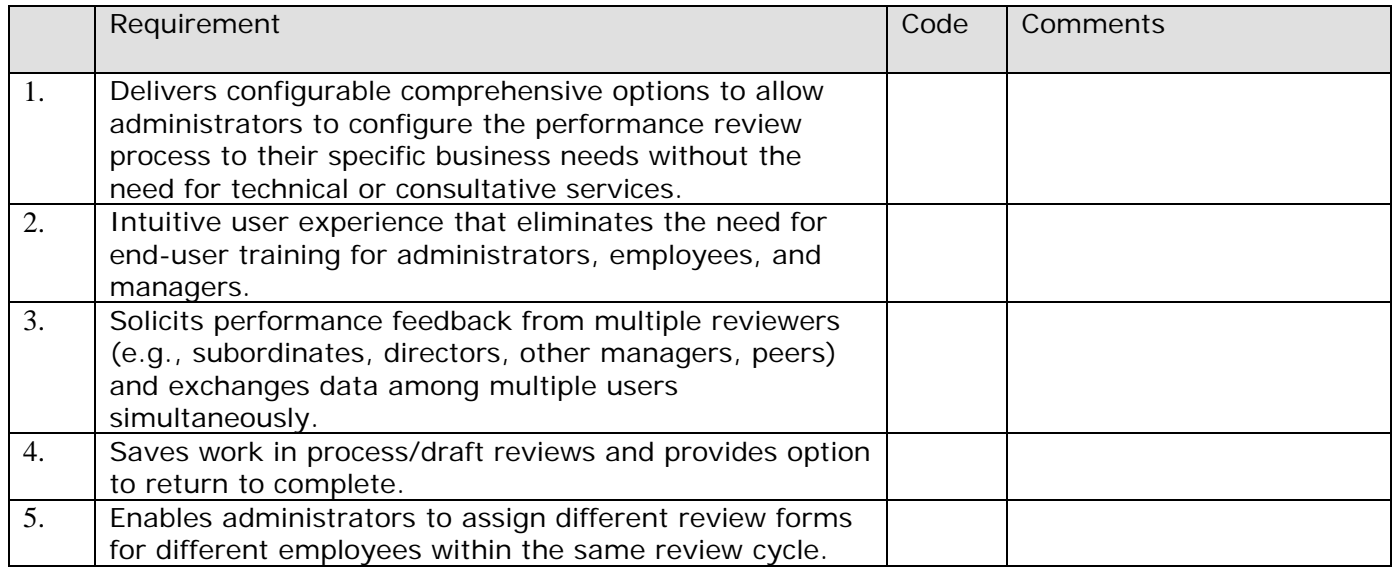

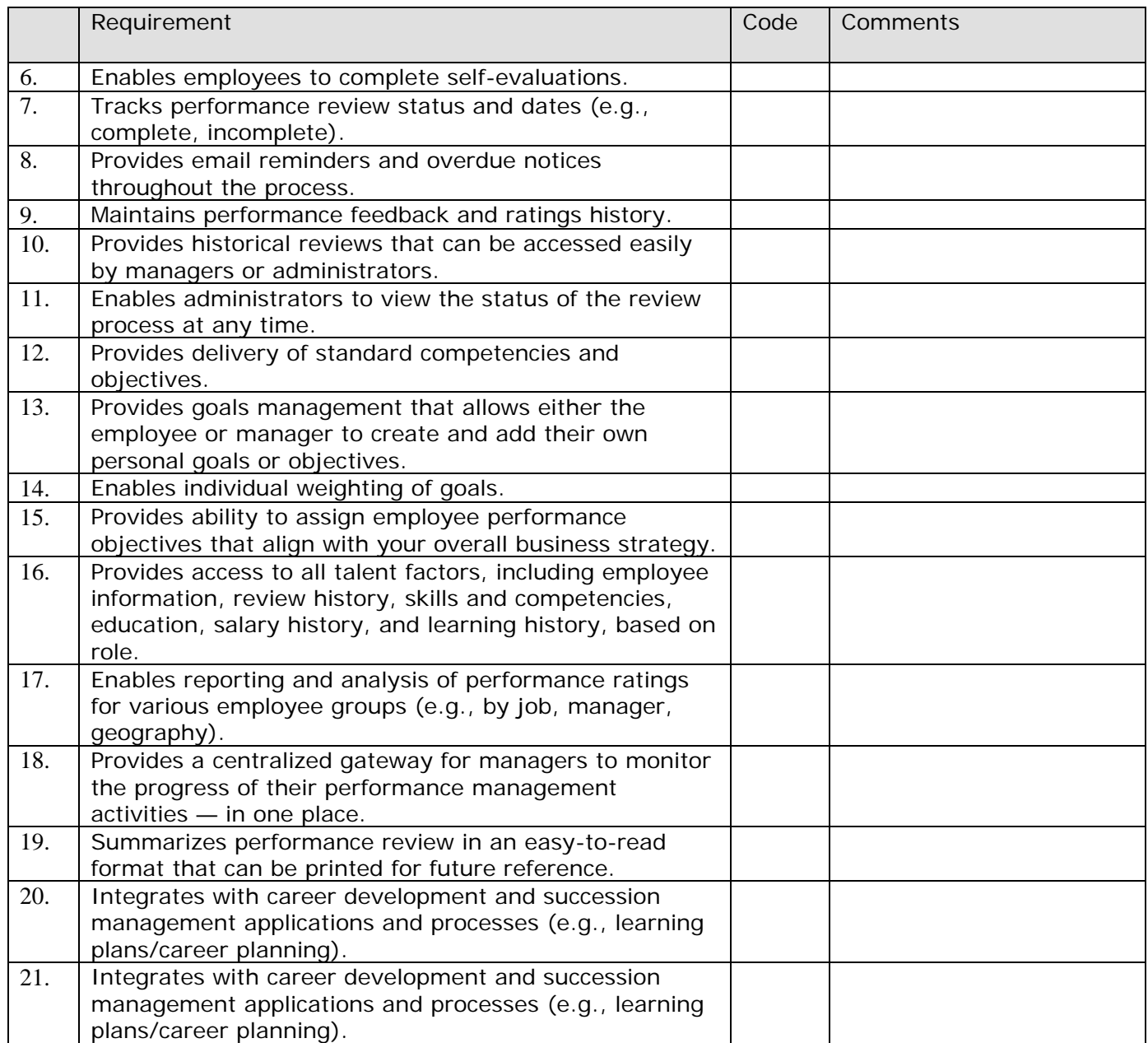

## **SUCCESSION MANAGEMENT:**

Please provide a brief overview of your succession management functionality.

Please explain how Succession Management is unified with your Performance Management and Career Development offerings.

Please explain how succession plans are created.

How much historical information is available?

What types of reporting and metrics are available on the succession data?

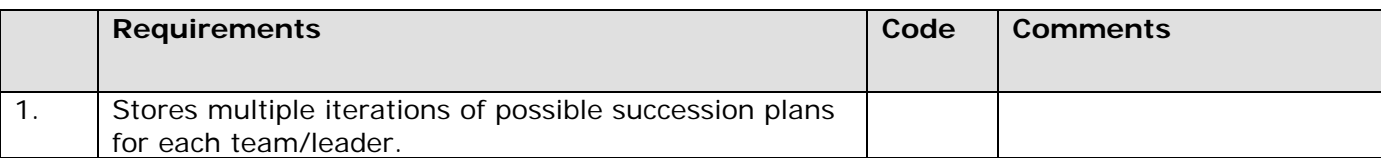

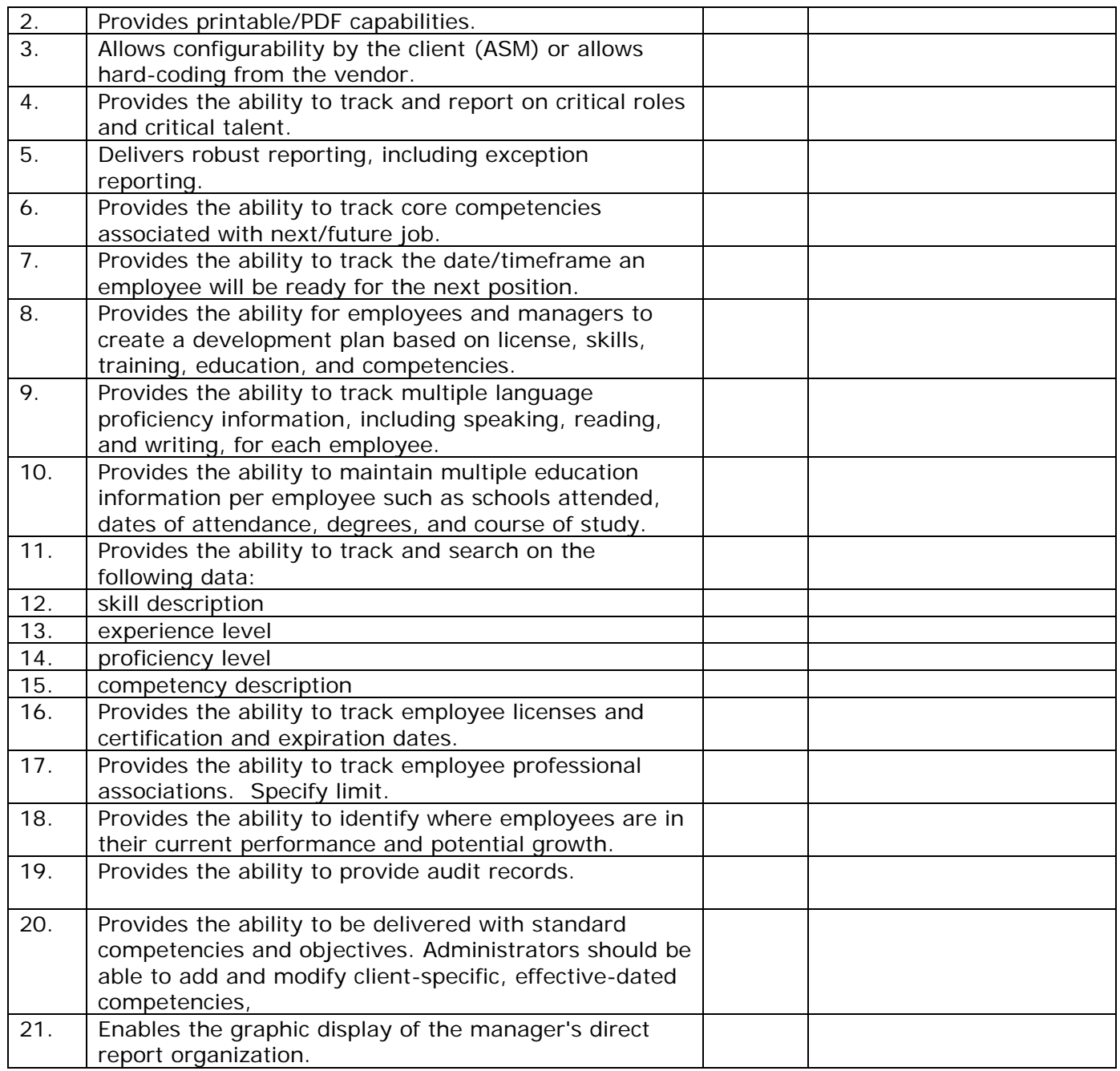

## **COMPENSATION:**

Provide an overview of the key compensation features of your system.

How is the compensation features integrated with the HRIS and payroll functions?

Explain how your system creates and retains salary history.

What types of reports are available for compensation?

Describe how your system manages commissions.

Describe how your system manages bonus pay.

Describe how your system manages incentive pay**.** 

Describe how your system manages separation pay and other discretionary pay.

Explain how pay changes are entered in the system.

Describe how a mid-period salary change is processed.

Explain how the system allows managers to plan salary increases online, process approvals via workflow, and automatically implement increases on the effective date.

Explain how annual merit increases are processed in your system.

 Does your system validate minimum and maximum salary (of grade) when pay is changed, and provide warning messages as needed?

How is compensation modeling handled in your system?

Describe how salary ranges/grades are established in the system, grades are assigned to positions, and positions are assigned to associates.

Describe how salary range/grade changes are made in the system, those changes are reflected in positions, and to associates assigned to those positions.

Explain how job information is established and maintained in your system (e.g., grade, exemption status, EEO code, etc.).

Explain how your system calculates, displays, and reports compa-ratio and/or quartile information.

Explain how the same job can have different salary ranges based on job location.

## **BUDGET:**

Please describe how your budget administration tool will assist our organization with effective decisions regarding future compensation.

What are the steps involved in creating a budget worksheet for your managers?

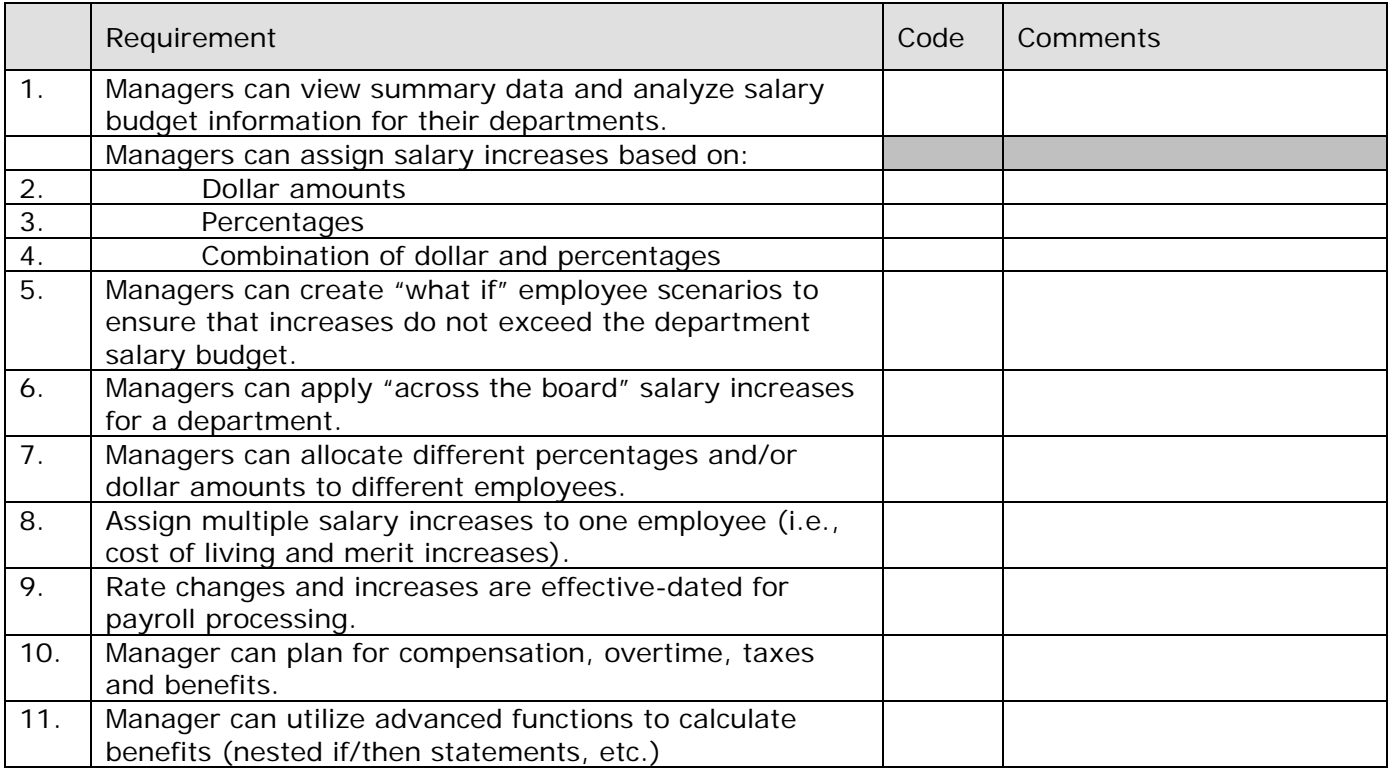

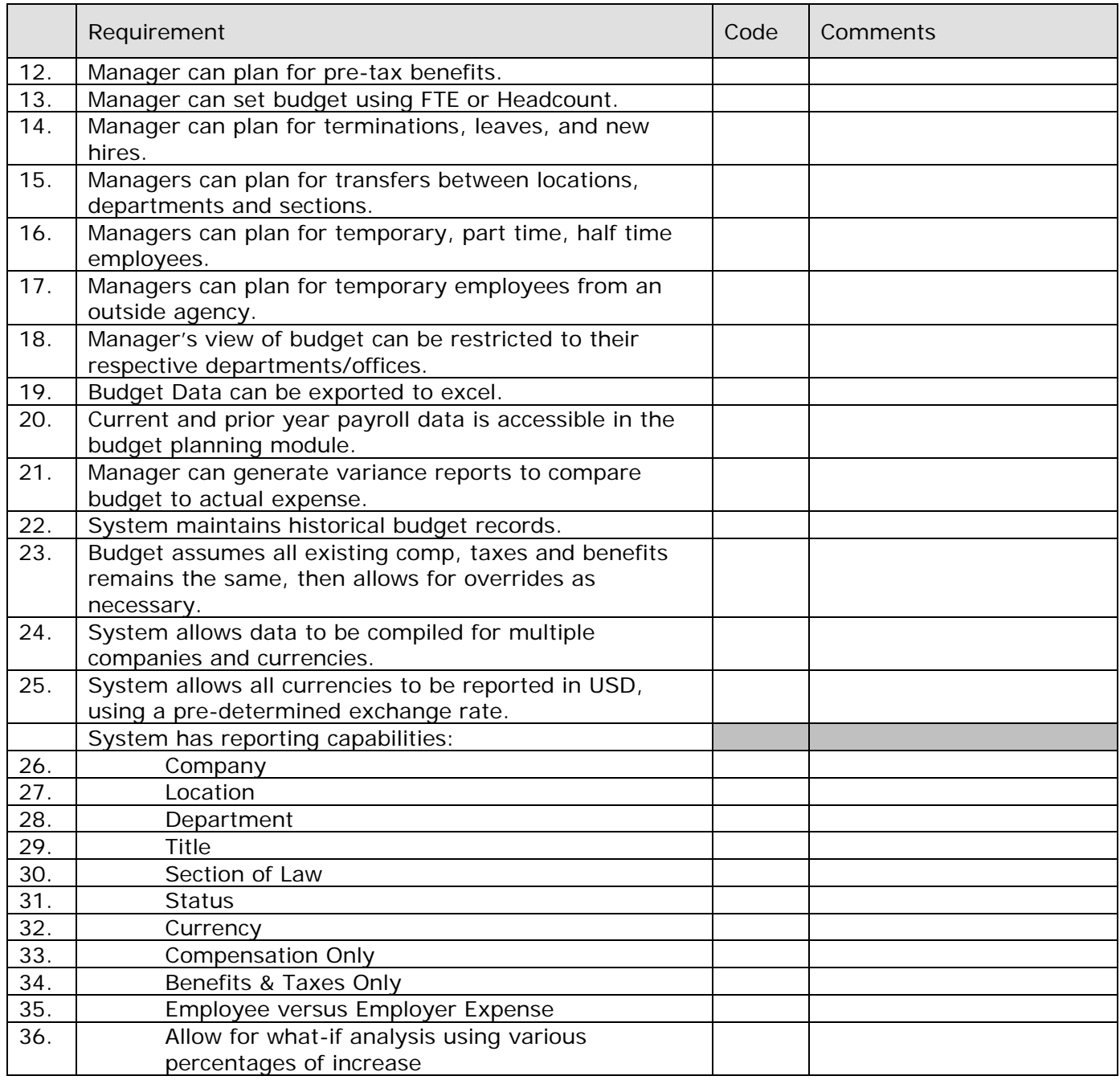

# **EMPLOYEE RELATIONS:**

Please describe how disciplinary actions are accommodated.

Please describe your capabilities to track grievances.

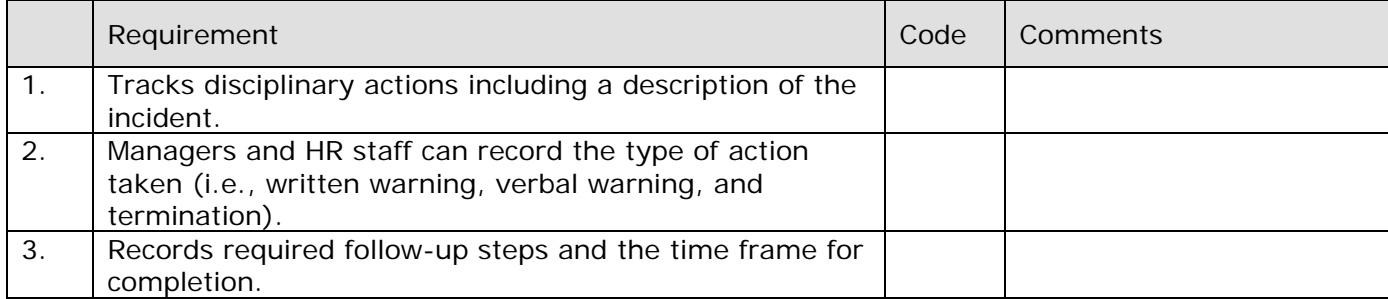

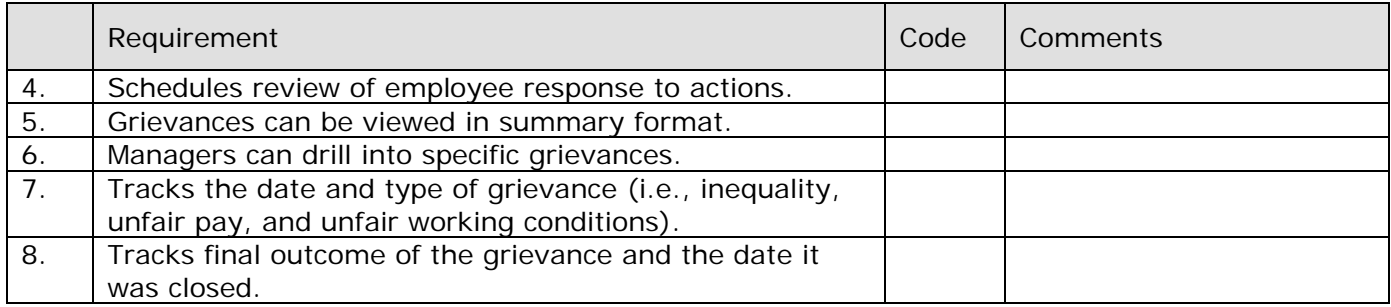

## **EMPLOYEE DEVELOPMENT:**

Please describe how employee development and succession planning are accommodated in your system.

Describe how the employee development feature is used by employees.

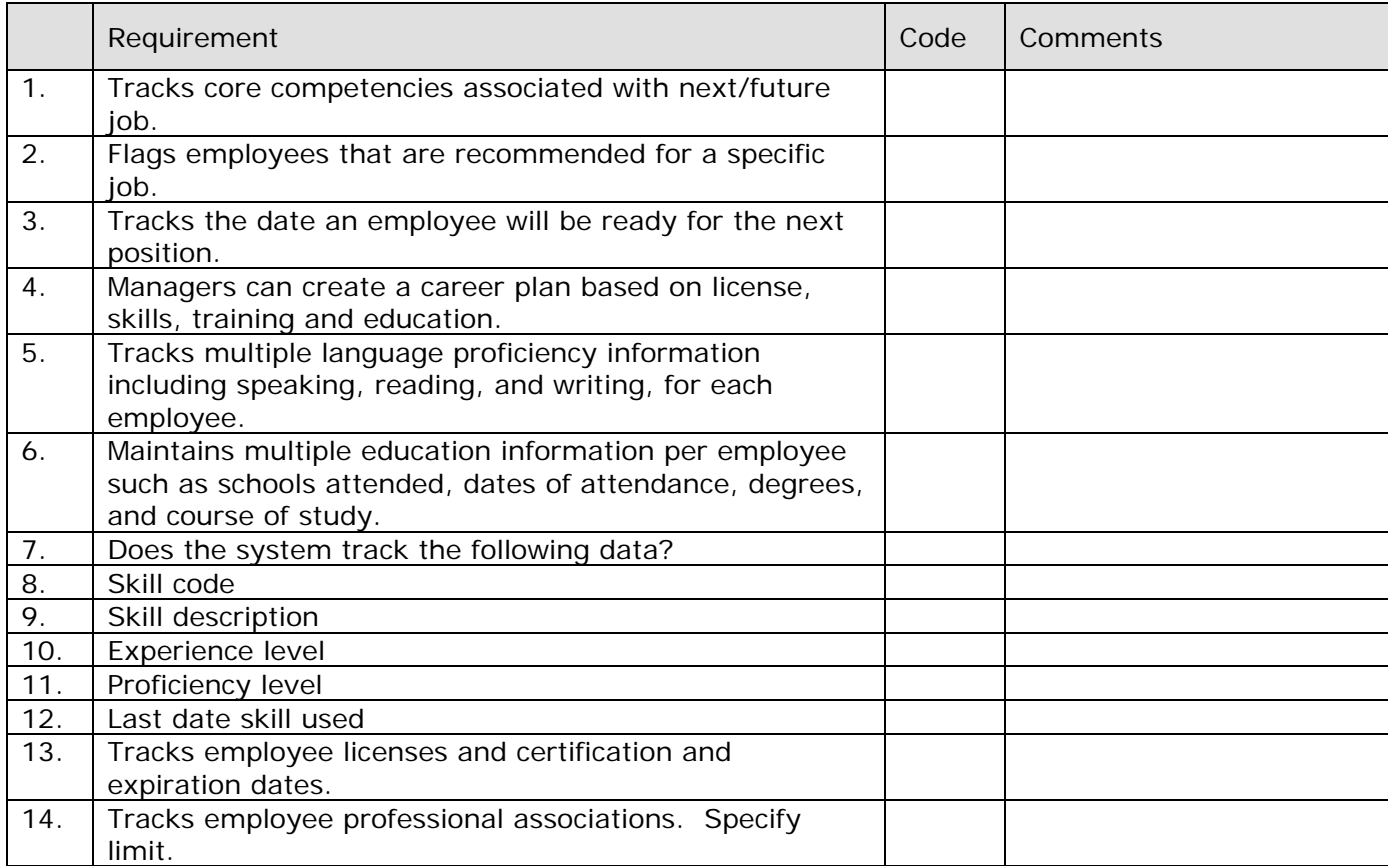

## **OSHA and Safety:**

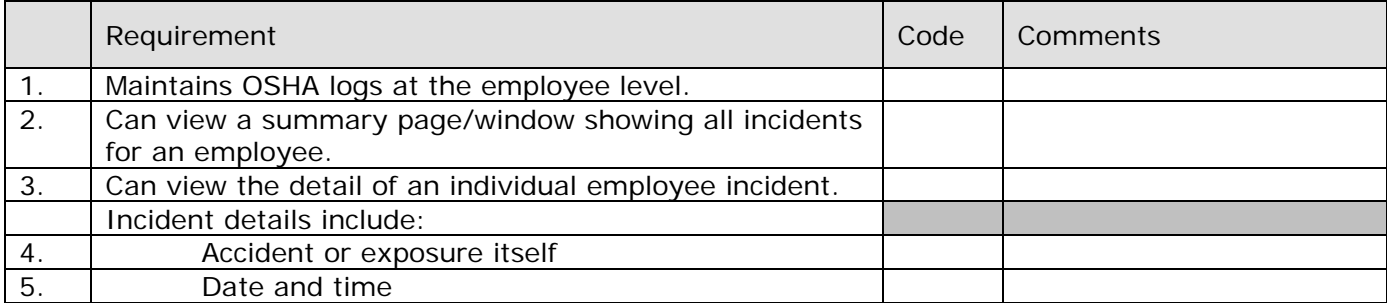

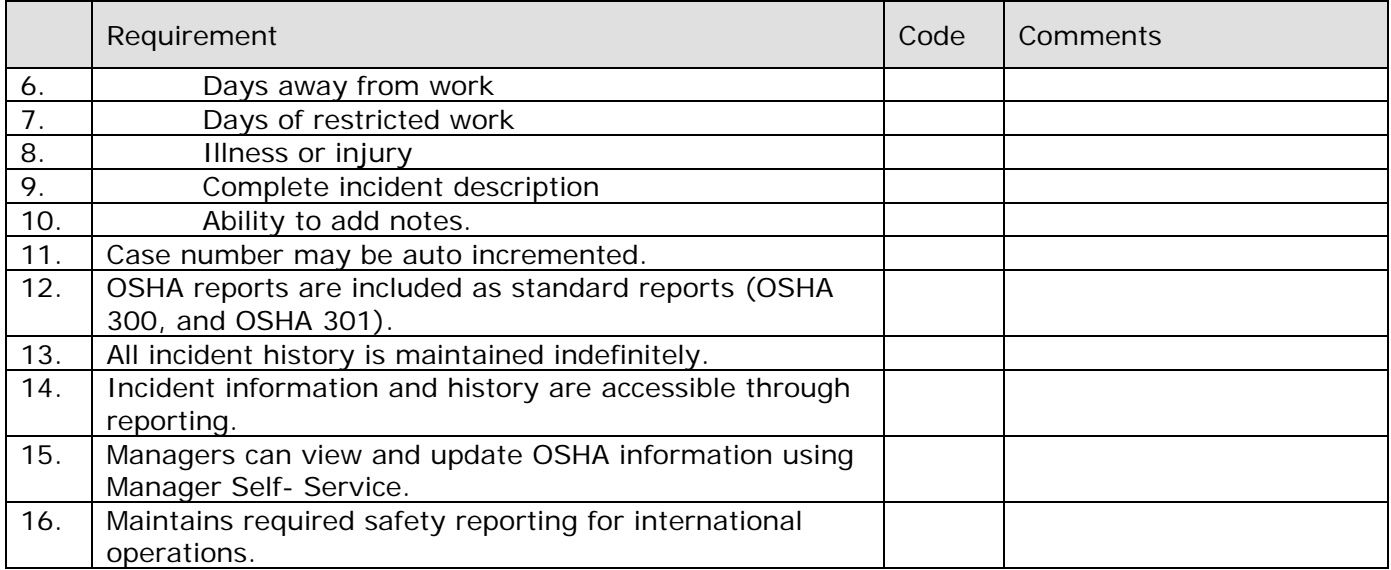

## **ORGANIZATION CHARTS:**

Explain how your system creates organizational charts.

Describe how your system maintains employee "report to" data.

Describe how your system handles/manages large reorganizations.

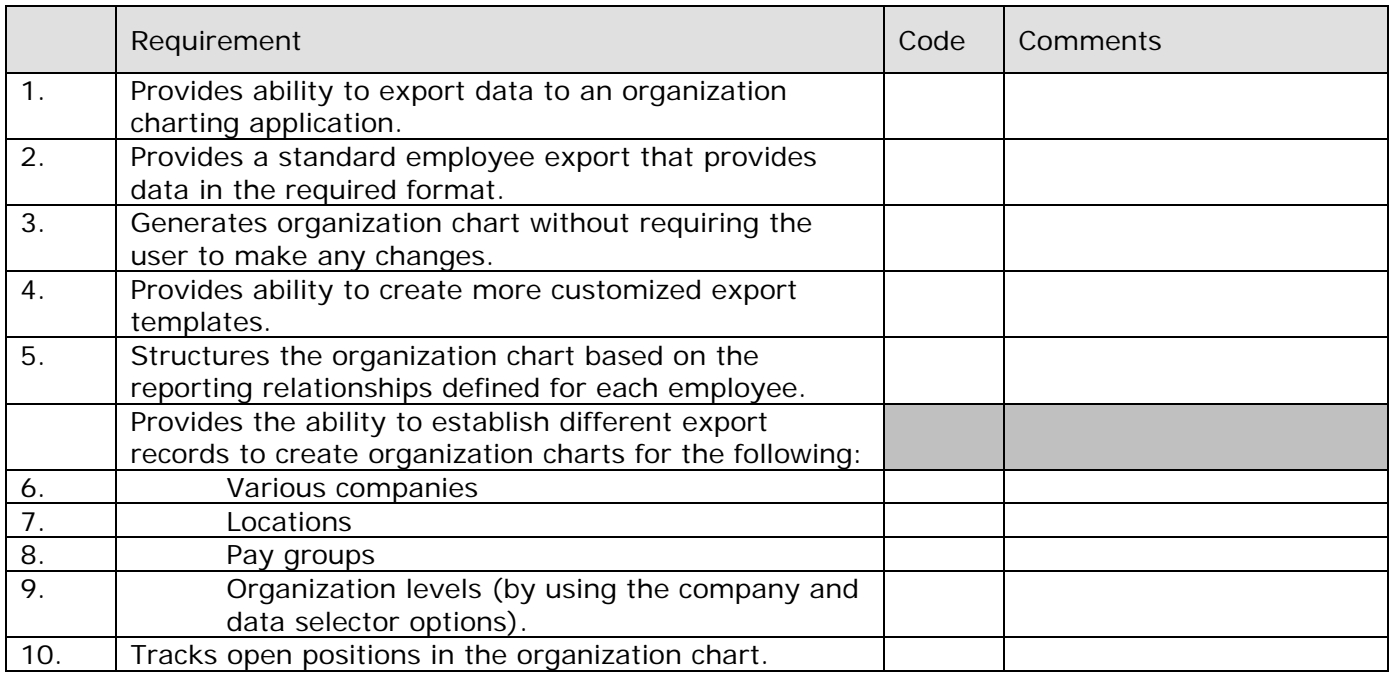

Describe the integration between benefits and payroll.

How does your system handle benefits administration?

Explain how your system facilitates reporting to third party vendors such as benefit providers. (I.e. Aflac, Infinisource, TASC and FSA Debit Card Services Tracking)

Does the benefit data automatically populate in payroll? Is it real-time or a batch process?

Does your system have a module to maintain Worker's Compensation Claims, Costs, tracking lost time, restrictions, legal reporting requirements, regular reporting, etc.? Does the system allow for tracking of all notes, conversations, etc.?

Does the system allow for tracking of all notes, conversations, etc.?

How do you support electronic signatures?

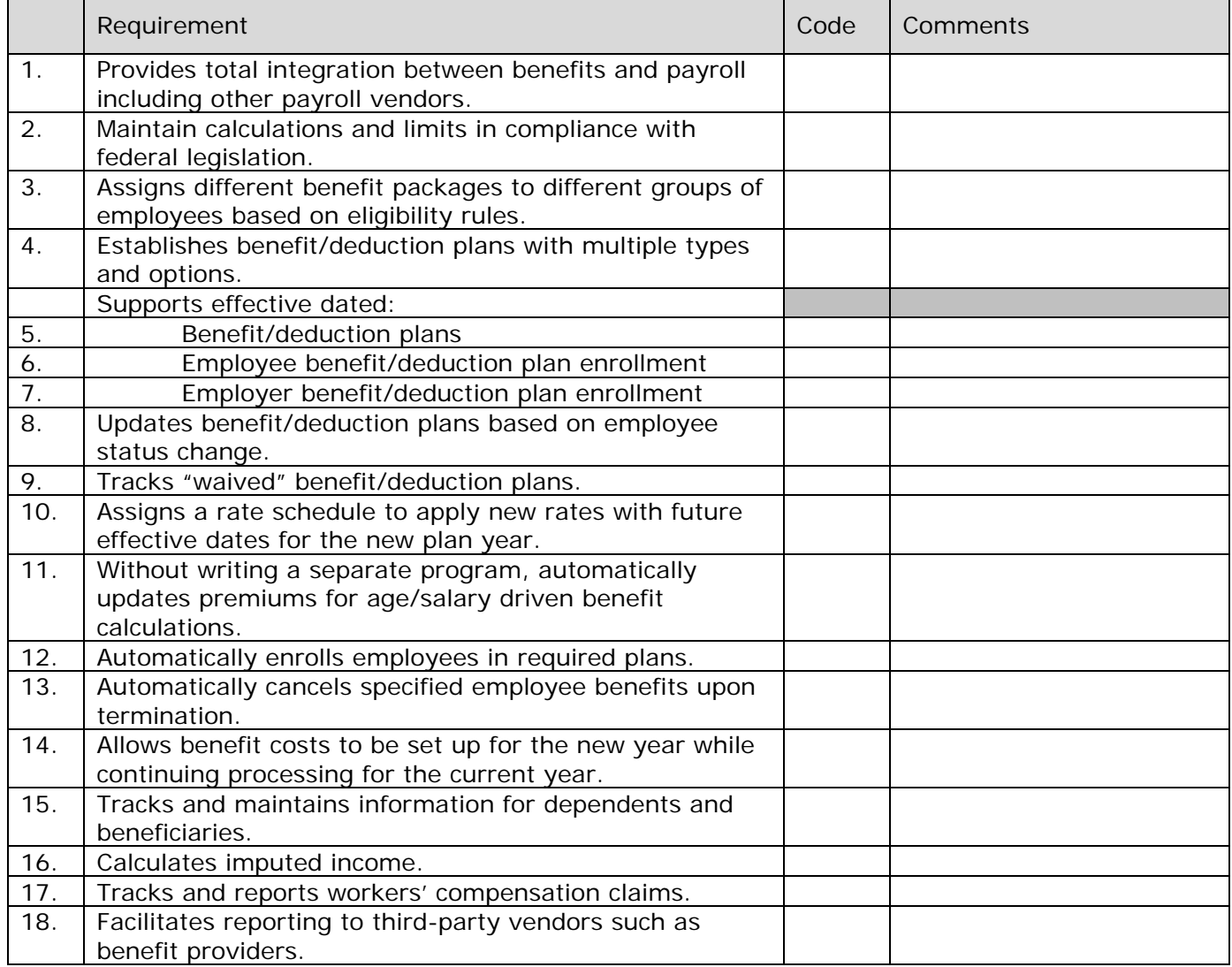

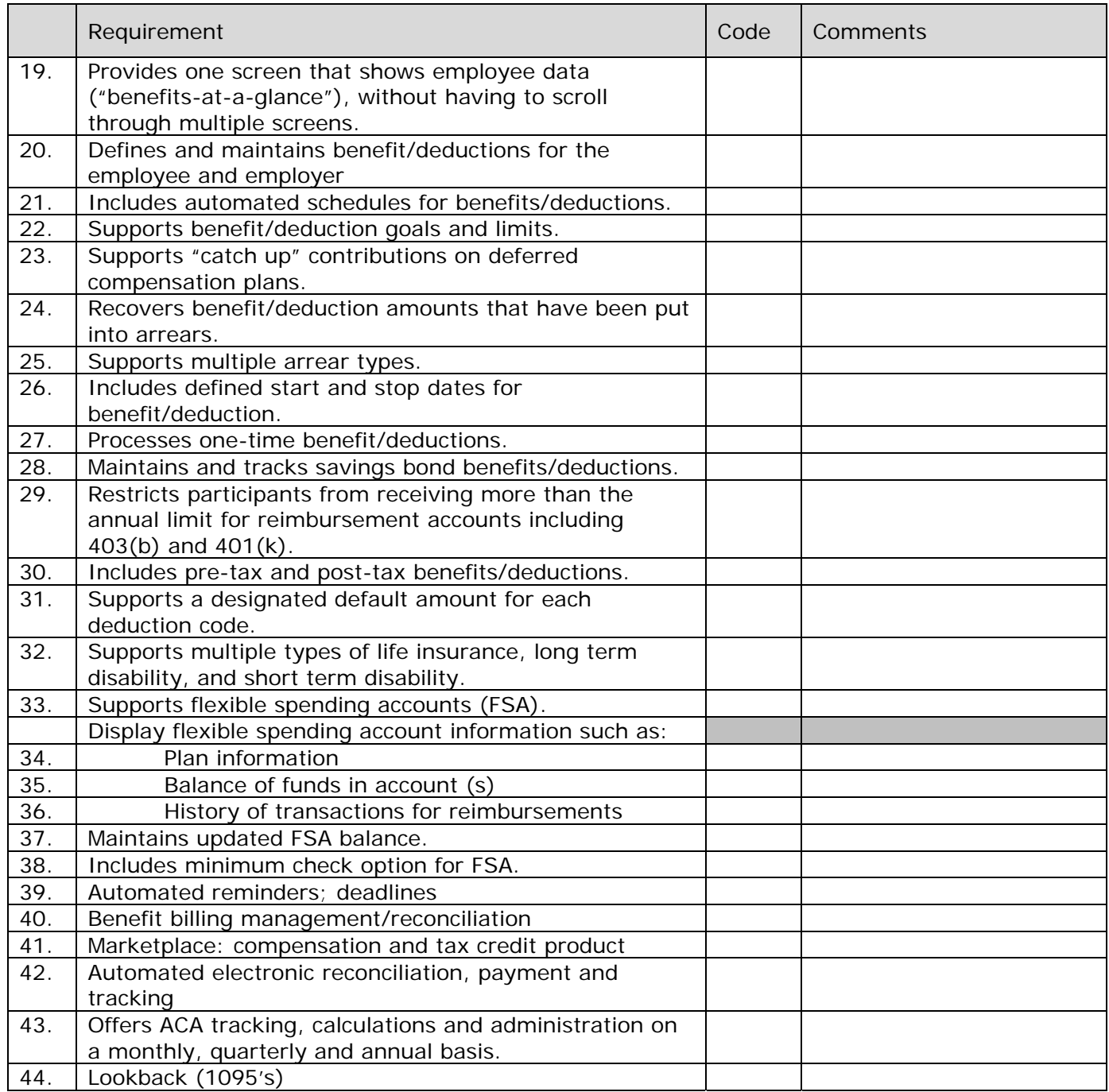

## **OPEN ENROLLMENT:**

Describe the system capabilities for online benefits enrollment (e.g., eligibility rules, tenure or grade level based premiums, plan dates).

Describe how your self-service solution can be used to guide employees through benefits enrollment.

What tools do you have available for benefit administrators to monitor and provide a smooth enrollment process for the company and its employees?

Is workflow associated with benefit enrollment and life event changes?

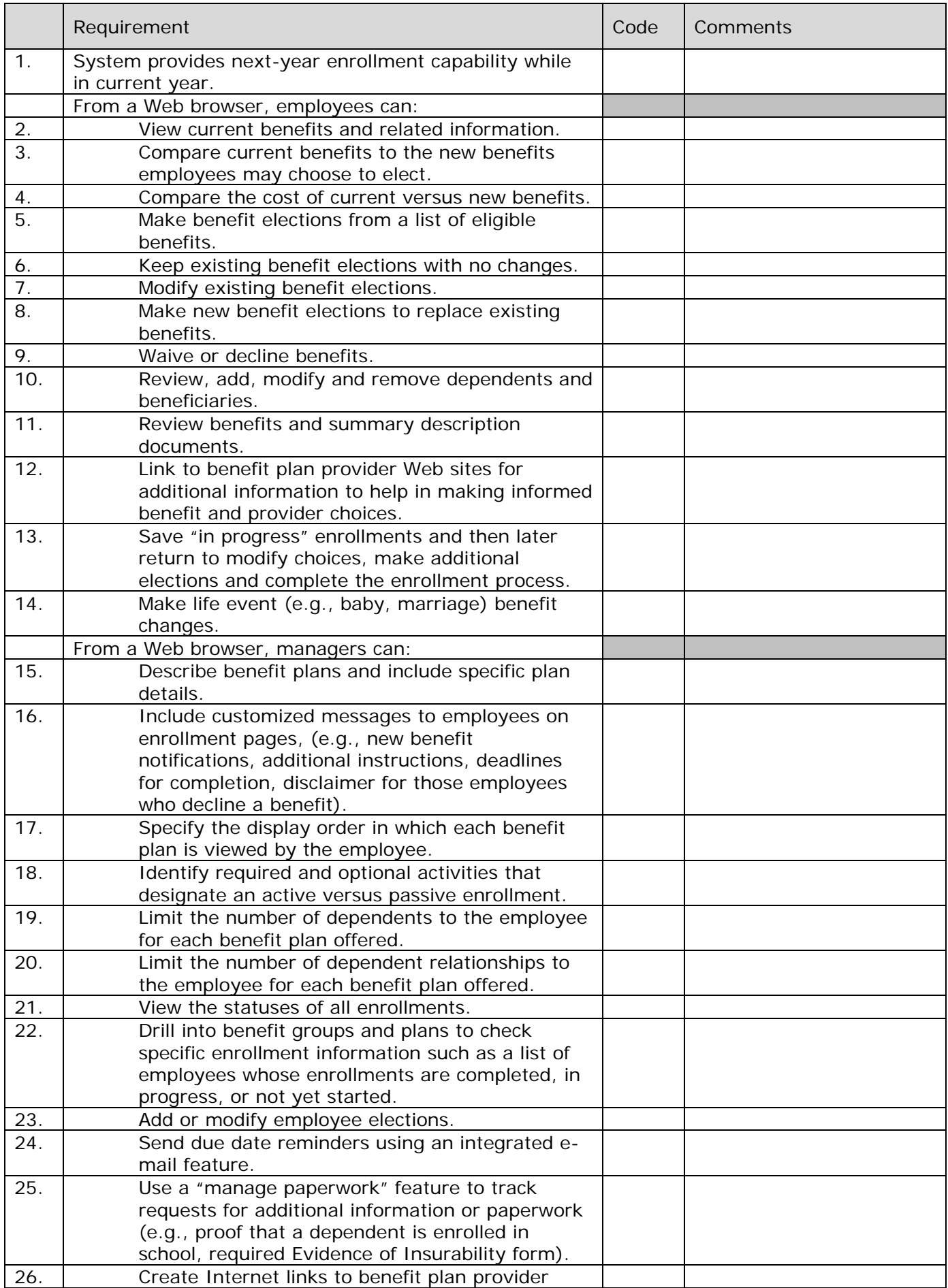

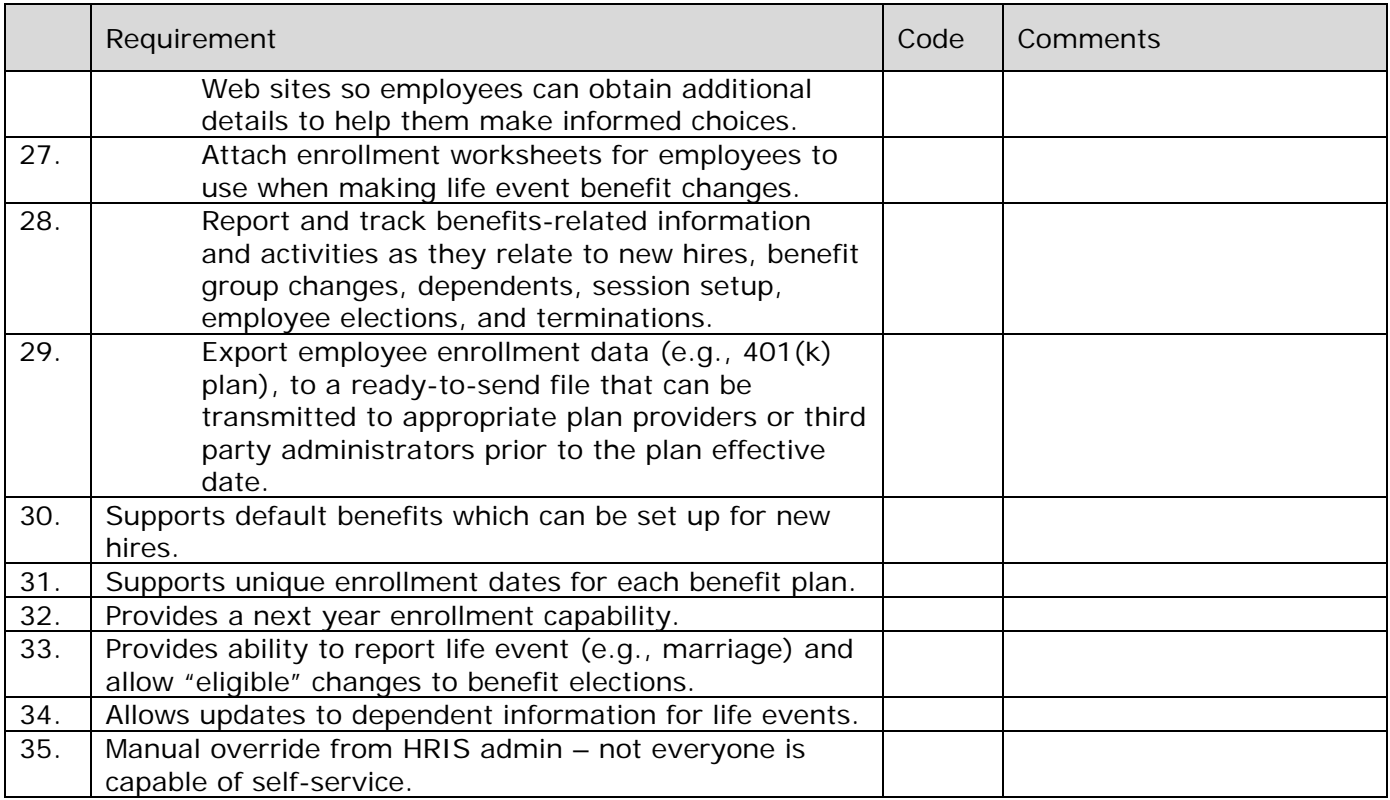

## **LIFE EVENTS**

Please describe the life events that come standard without configuration**.** 

Describe how the available life event options are established and maintained in your system.

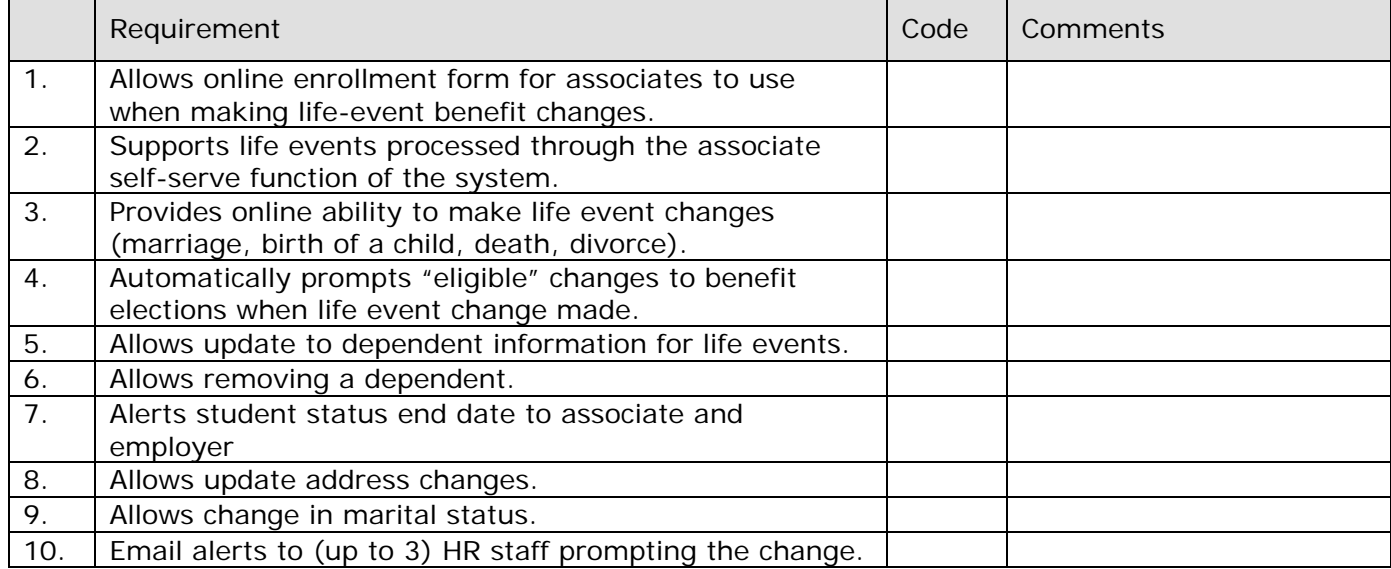

## **LEAVE ADMINISTRATION**

How are leaves of absence identified and processed in the system?, i.e. Personal Leave (PL) and Family and Medical leave Act (FMLA)

Explain how your system facilitates handling the provisions of the Family and Medical Leave Act (FMLA).

Explain how you coordinate and manage FMLA with STD management. Describe in detail how the communication and workflow would operate.

Describe how the system maintains leave of absence history records, time/hours used, including multiple leaves in a 12-month period so time off does not exceed maximum time allowed.

Describe how your system monitors workers' compensation and the related leave of absence

Describe the benefit premium collection process when associates are on leave without pay.

How are leave associates notified about open enrollment and their benefit elections processed?

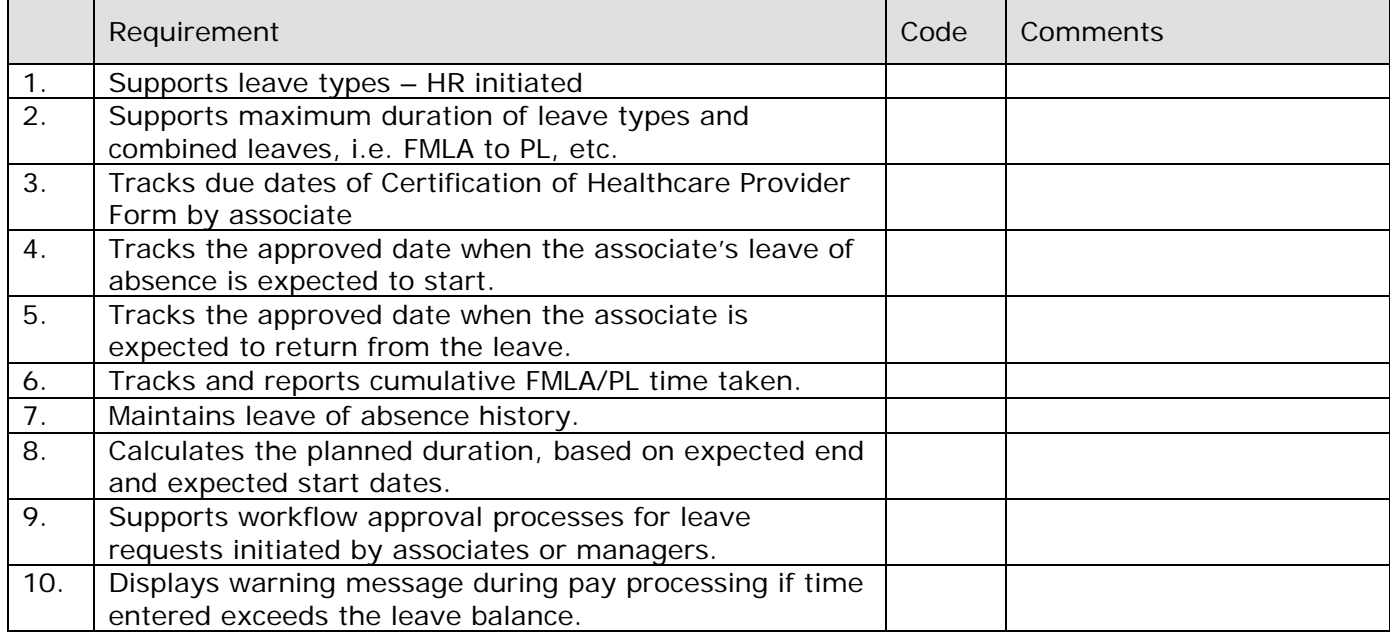

## **PAID TIME OFF (PTO)**

Can employees request PTO?

Describe how your system calculates accrued PTO. Can it handle multiple types of "time off" accounts (i.e. PTO, VAC, Sick and Personal Day)?

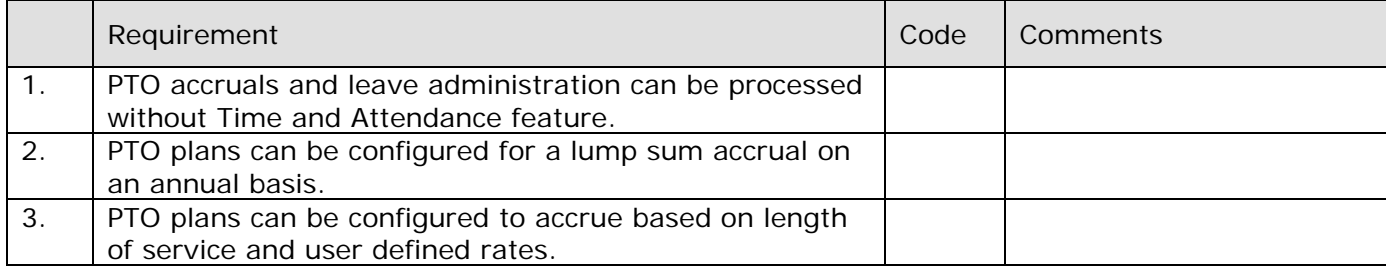

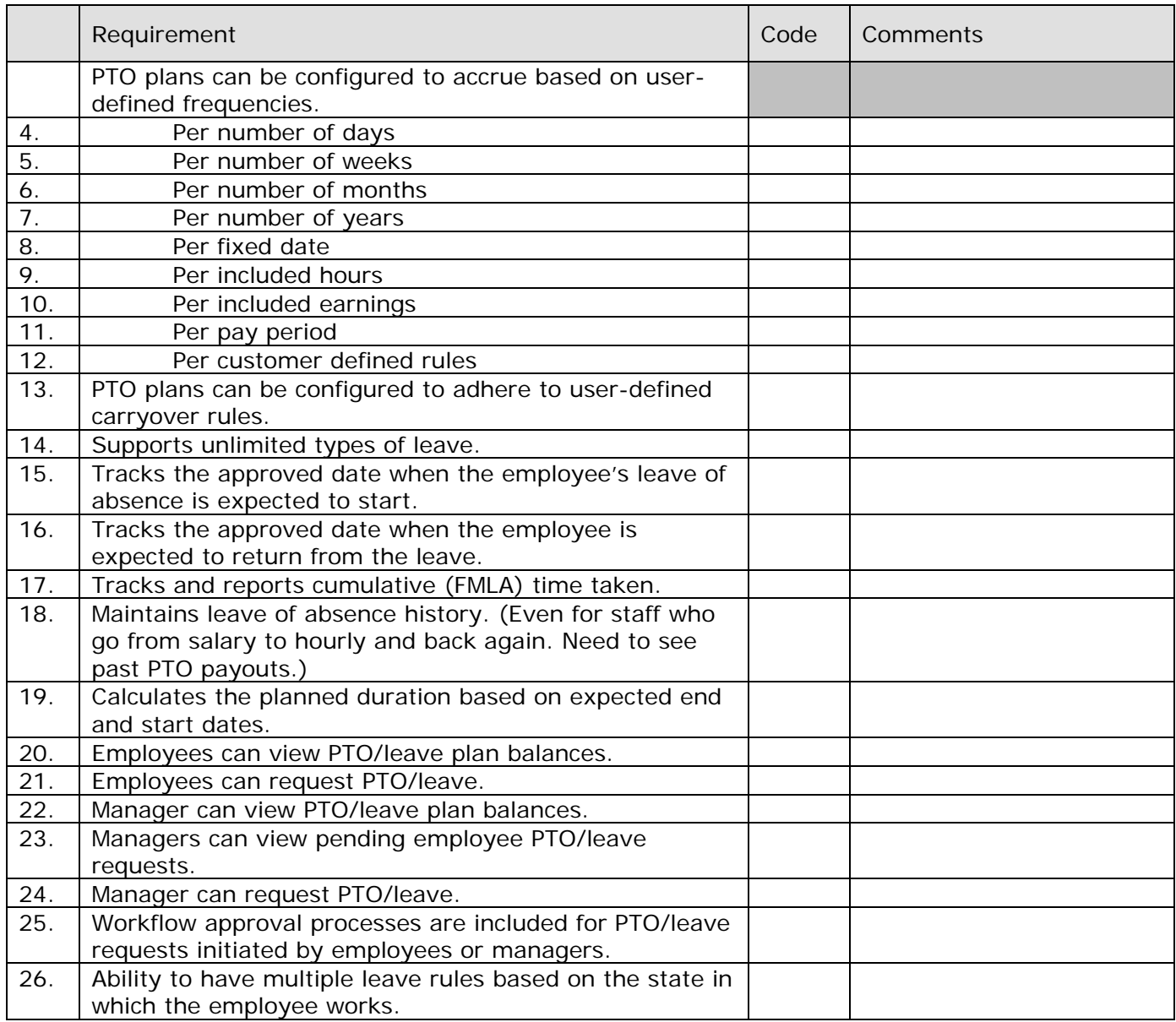

# **FLEXIBLE SPENDING ACCOUNT (FSA)**

Does your system support multiple FSA accounts/ HSAs?

How does your system notify third party FSA vendors when an employee terminates?

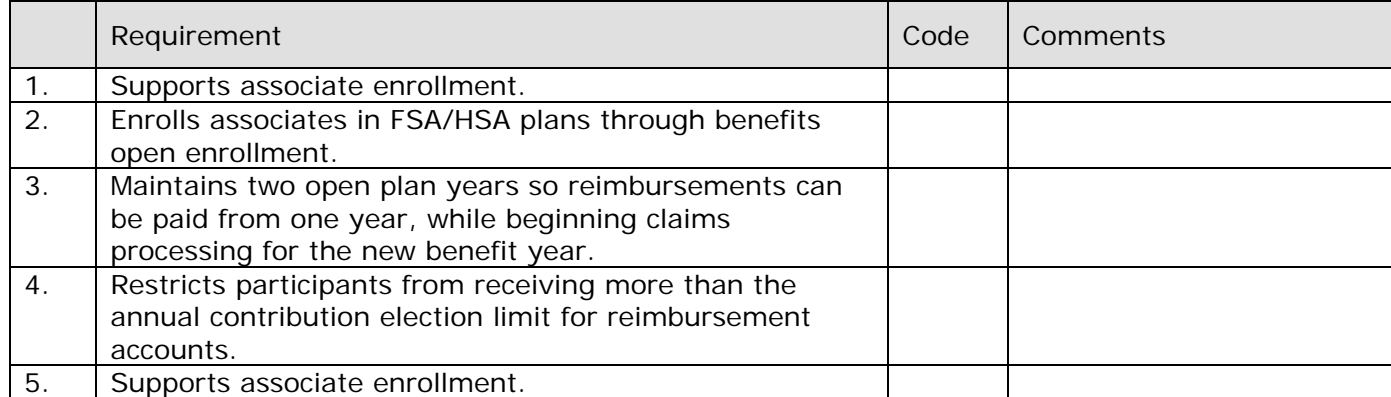

#### **PENSION**

Provide an overview of pension-related features/functionality of your system.

Describe how the system manages years of service for rehires and breaks in service.

Explain how your system tracks pension payouts to terminated associates.

Describe how years of service are managed in the system.

Does your system provide a way to determine if a rehire has already had a pension pay out and the date of pay out?

Pension and service years can be determined reflecting an associate's leave of absence under FMLA.

Can your system calculate the employer contribution amount by participant?

## **VIRGINIA RETIREMENT SYSTEM (VRS)**

Must be done through VRS system.

#### **COBRA**

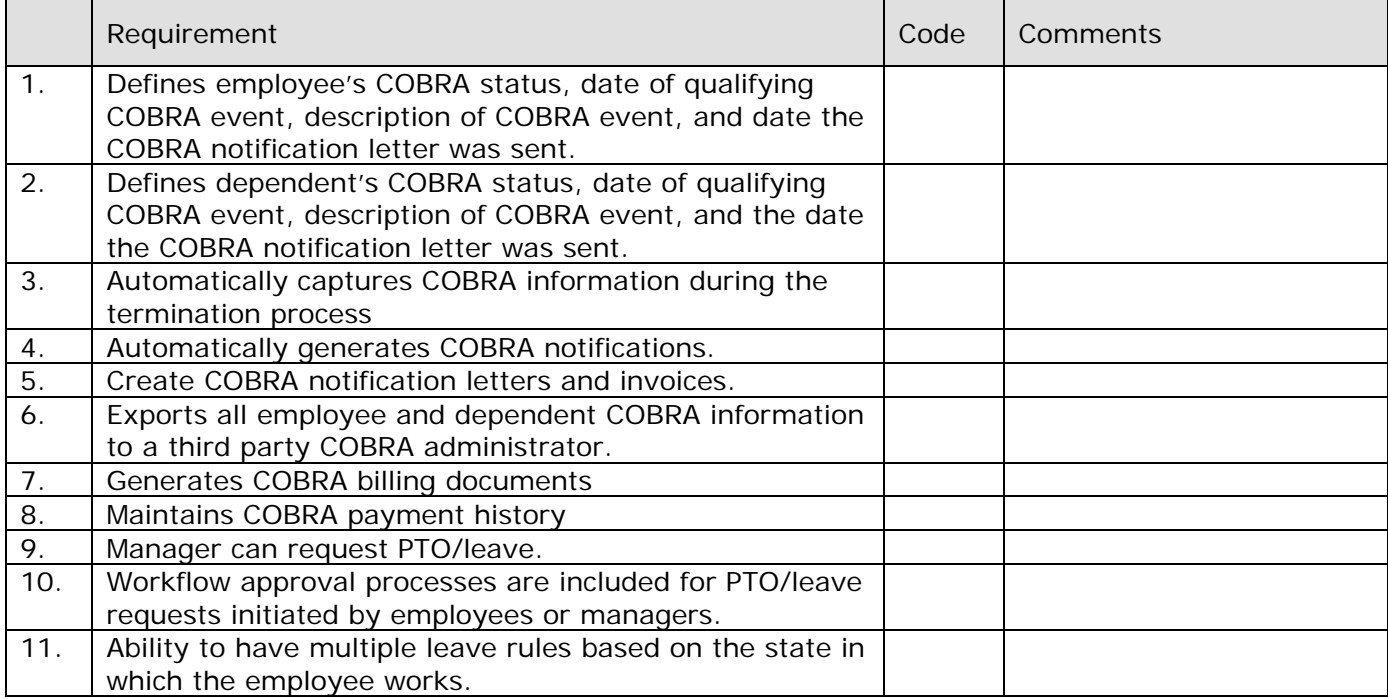

### **POSITION MANAGEMENT:**

How are position statuses maintained in the system?

What information associated with the employee is controlled by the position?

What are the system rules for calculating FTE?

Will the system enable us to track positions currently including those budgeted now, in the future, and in the past?
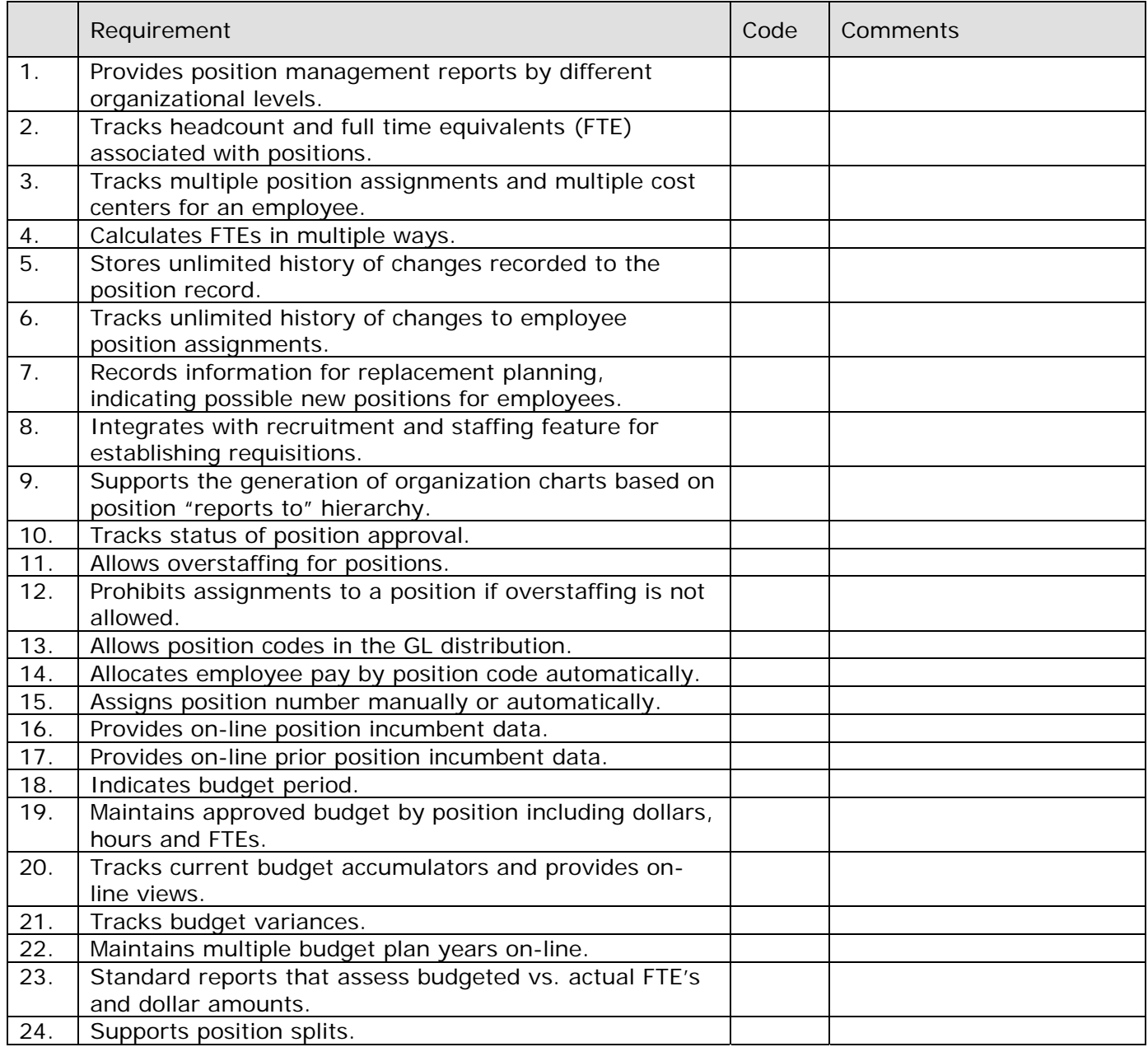

### **PAYROLL:**

Describe your application's payroll functionality.

Is this application integrated with the main HRIS application?

Was this application developed in house or purchased?

Explain how changes are tracked and viewed throughout the system.

Describe the payroll process for transferring an associate between departments, companies, or states. Is this integrated with the HR function or is a separate process required?

Describe tools/features available for employees to submit inquiries on their pay.

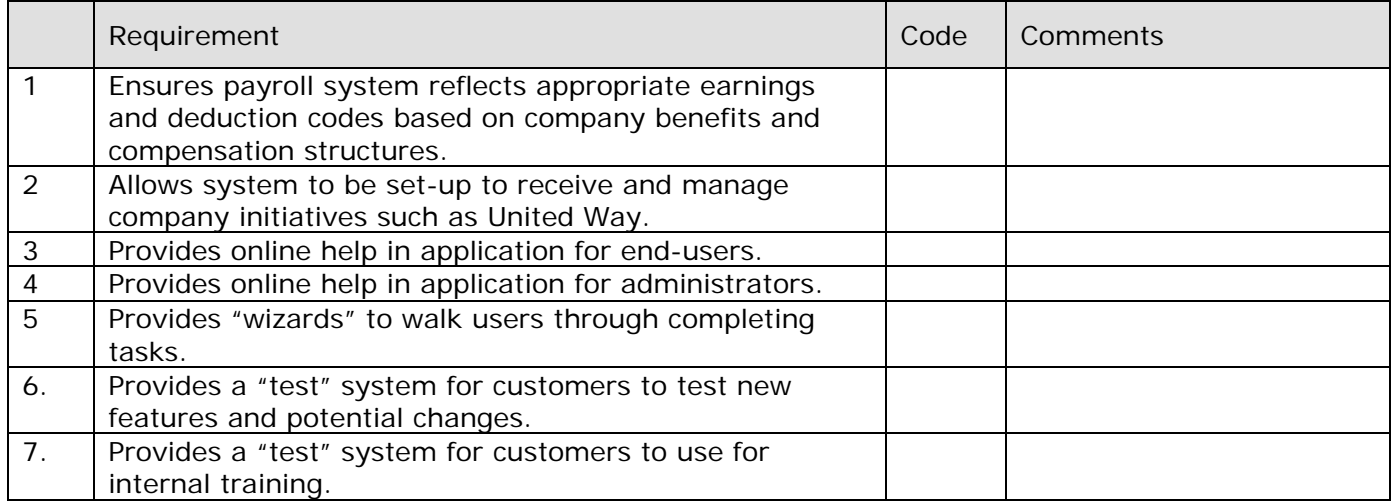

### **EARNINGS:**

Explain how your system will enable us to pay multiple earnings that are taxed differently, but paid on the same pay check (e.g., regular wages taxed based on the W4 and bonus wages taxed at the supplemental rates on one pay check).

Explain how your system will enable us to combine multiple earnings for an individual working multiple positions or jobs.

Are there limits to the number of earning codes that can be established in your system?

Can specific earnings be scheduled for a specific payroll cycle?

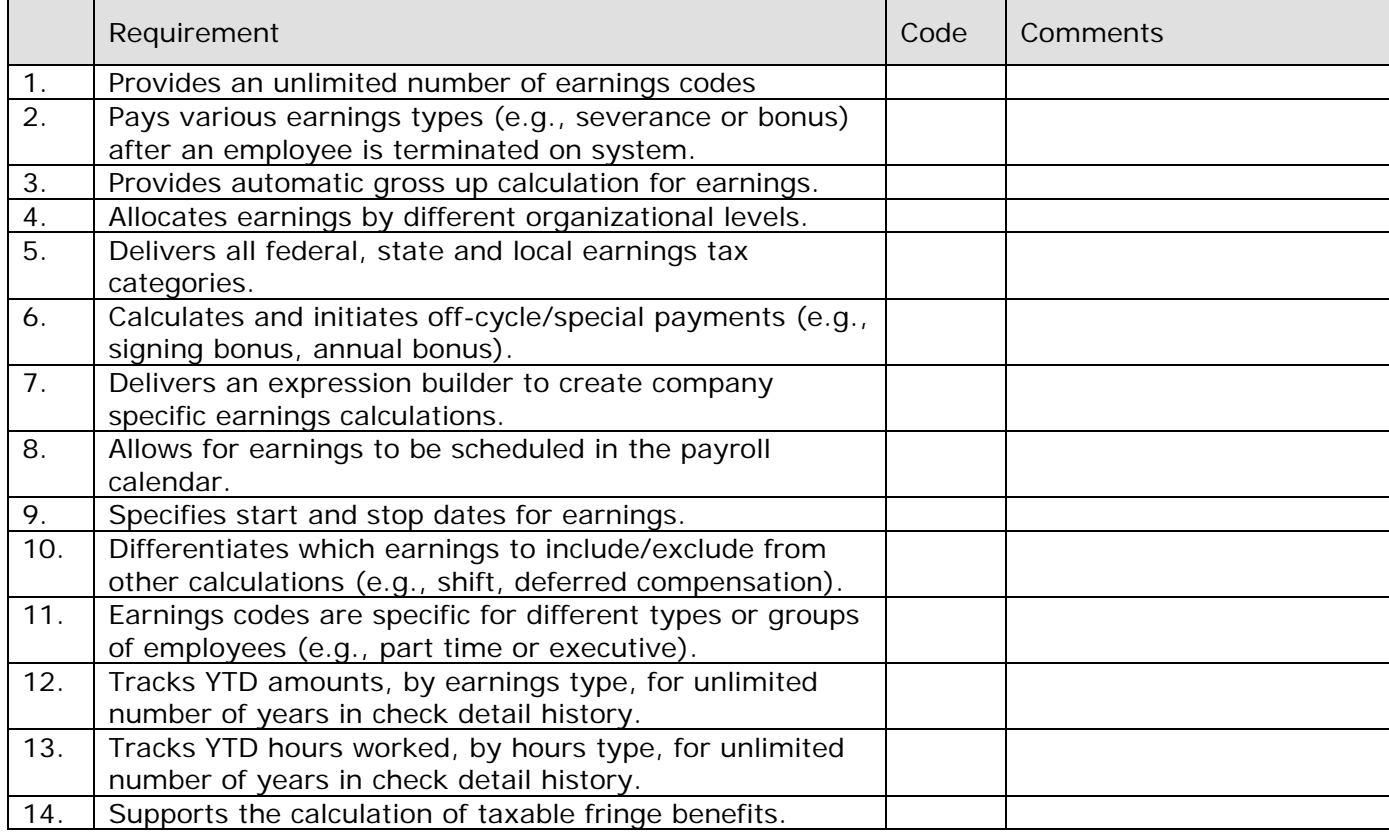

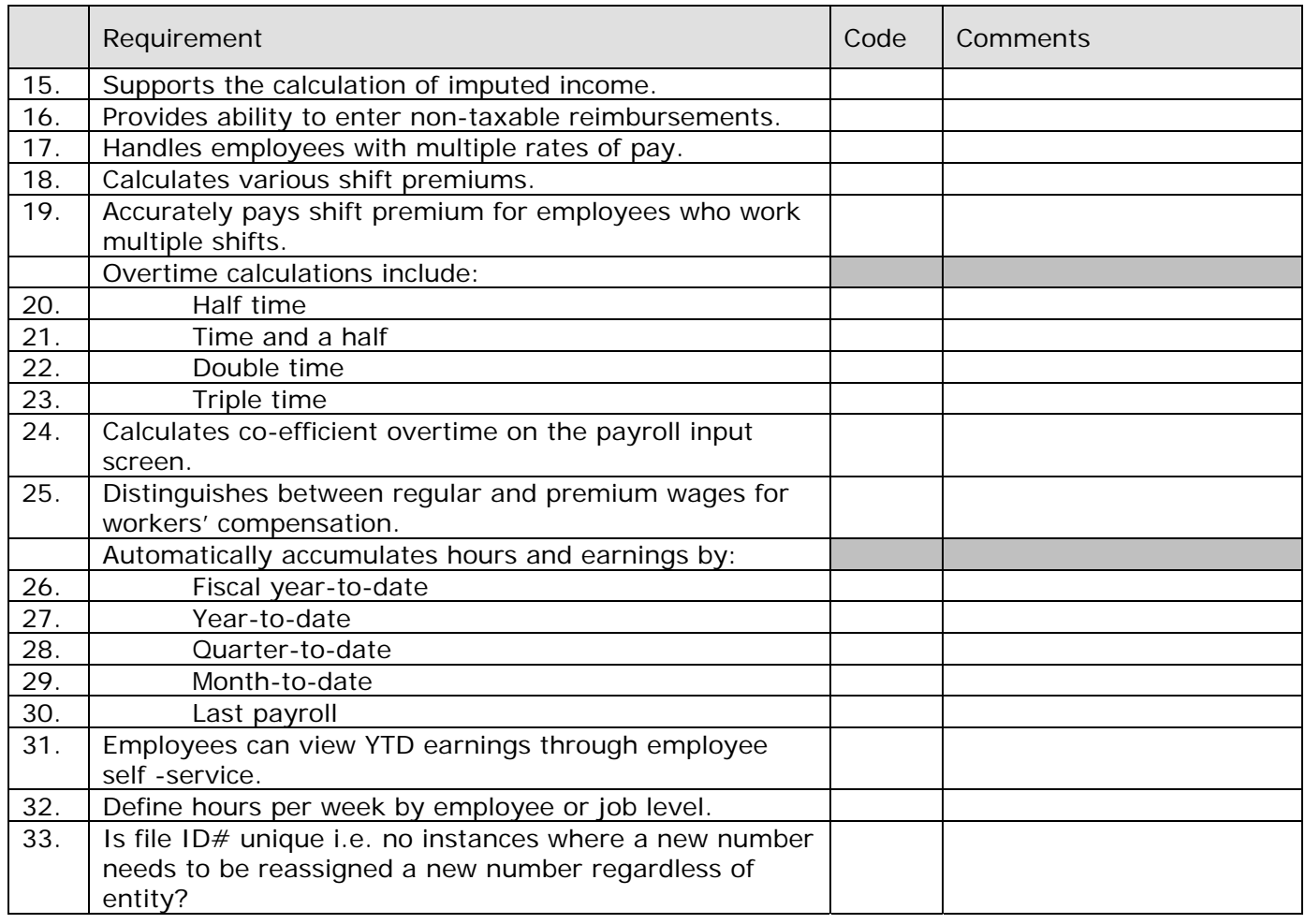

### **DEDUCTIONS/BENEFITS:**

Describe the integration between benefits and payroll. When a change is made to an employee's benefit election (e.g., single to family coverage), how does the deduction amount get changed in payroll or other outside systems?

How does your product recover deduction amounts that have not been withheld from an employee's pay?

Does your system calculate garnishments based on the state and federal calculation rulings?

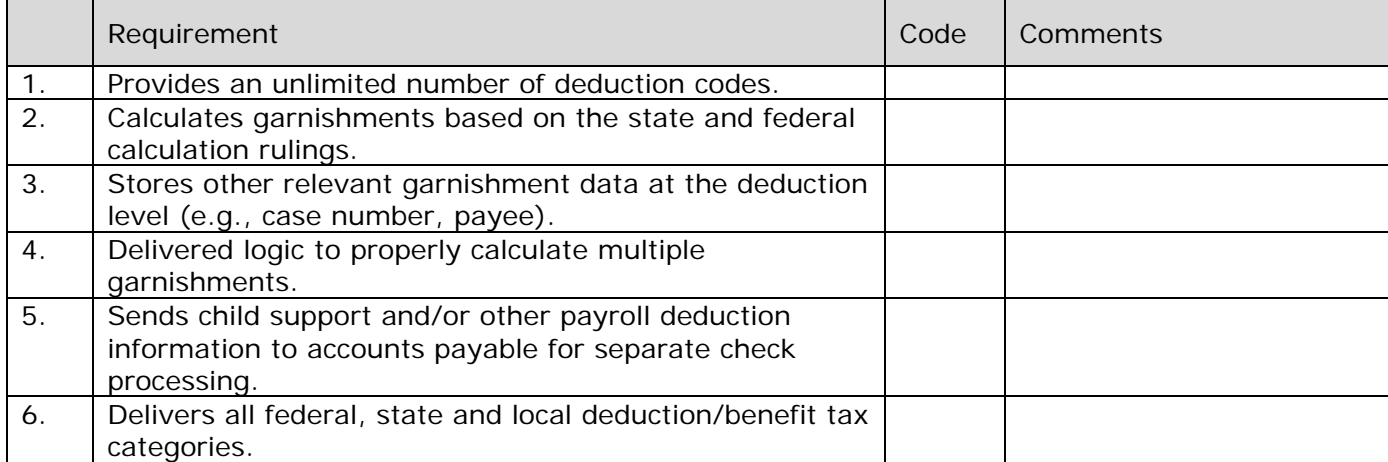

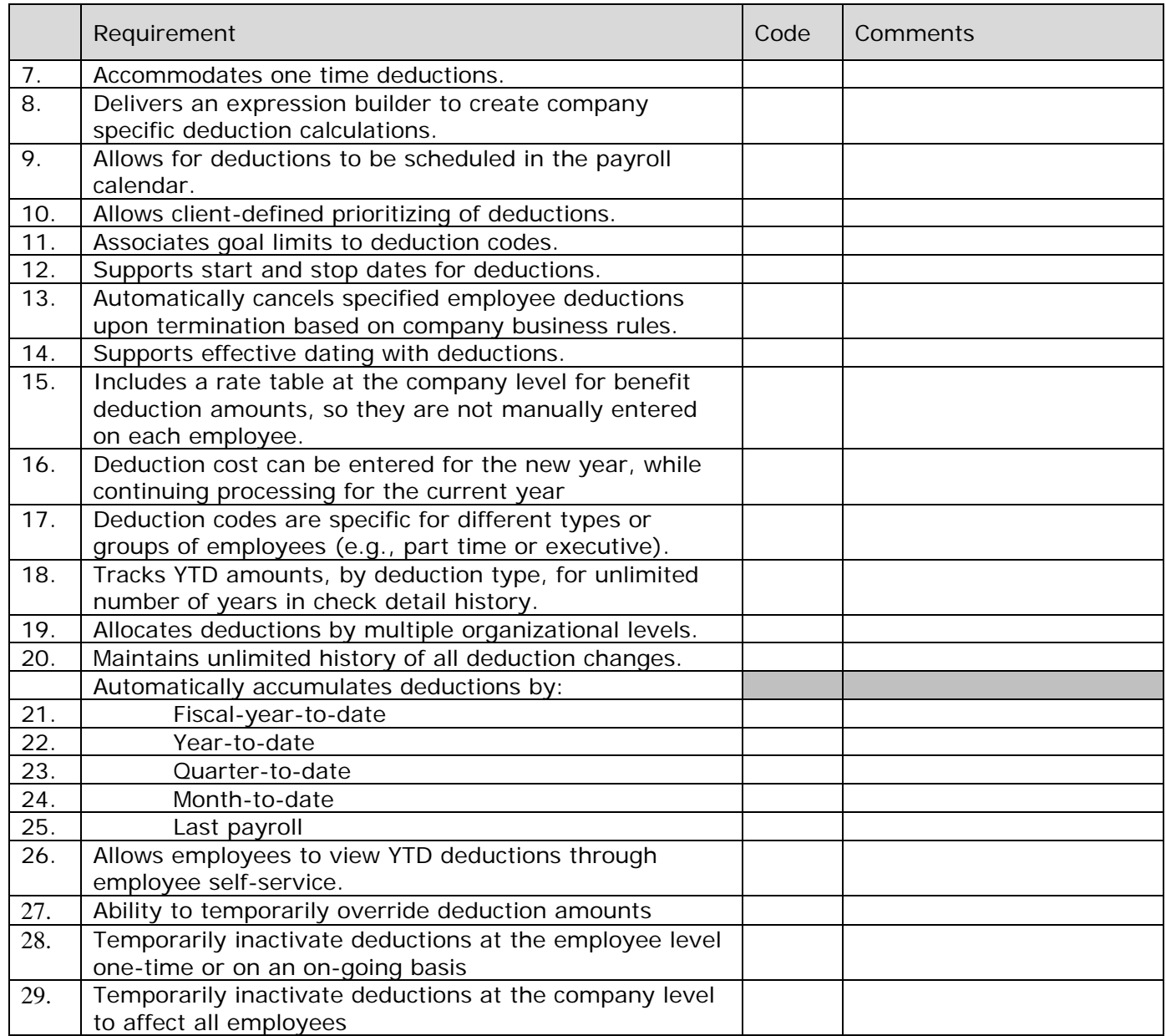

### **CALCULATING PAY**

Where is gross pay calculated (i.e., payroll or time and attendance system)?

Describe how a time and attendance system would be integrated into the calculation of pay**.** 

Describe how an out-of-cycle check is calculated and processed. Manual payments allowed?

Describe how time without pay and partial pay are calculated by your system. Include exempt and non-exempt.

Describe how pay is calculated for new hires and terminations.

Describe how adjustments to exempt salaries are calculated, particularly partial pay.

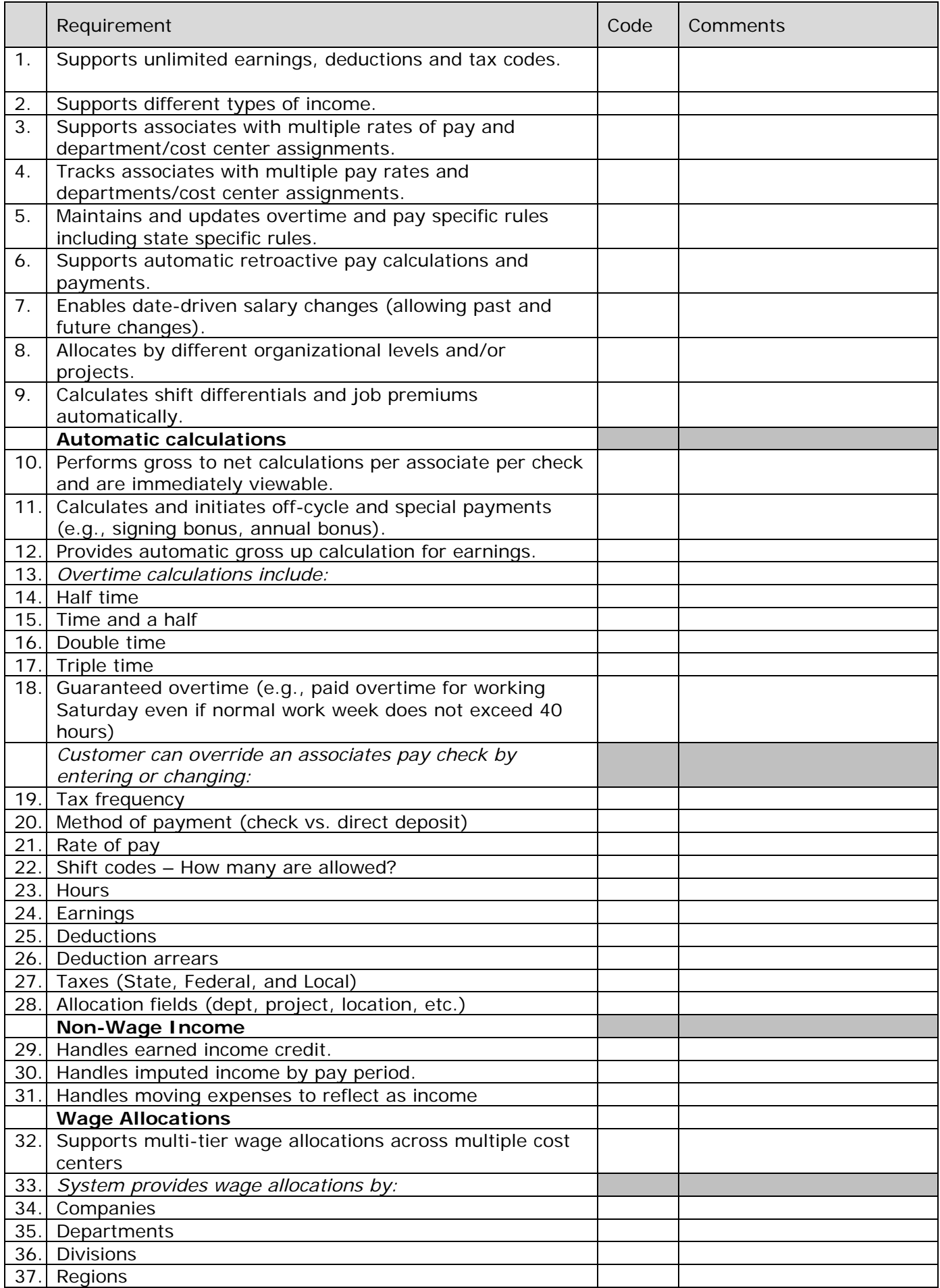

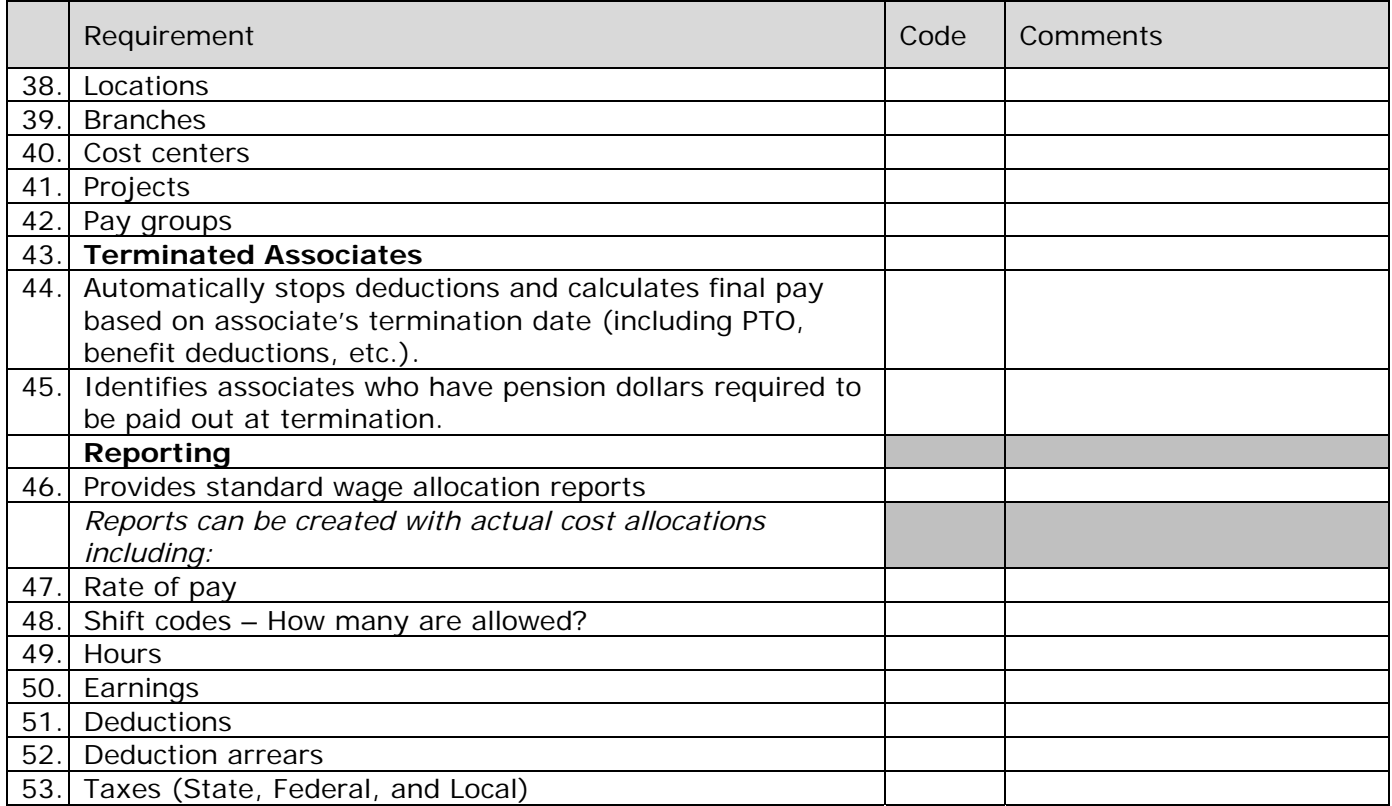

### **TAXES:**

Describe tax resources provided to your customers on tax regulations at the federal, state, and local levels? How do your customers access this information?

Note whether you developed your own tax calculation system or you use another company's tax calculation system. If you use another company's tax calculation system, explain how it integrates with your payroll system.

What tax updates, if any, are provided and how are these updates received?

Describe how your system can accommodate consolidated tax returns for multiple companies.

Do you provide full tax filing processes?

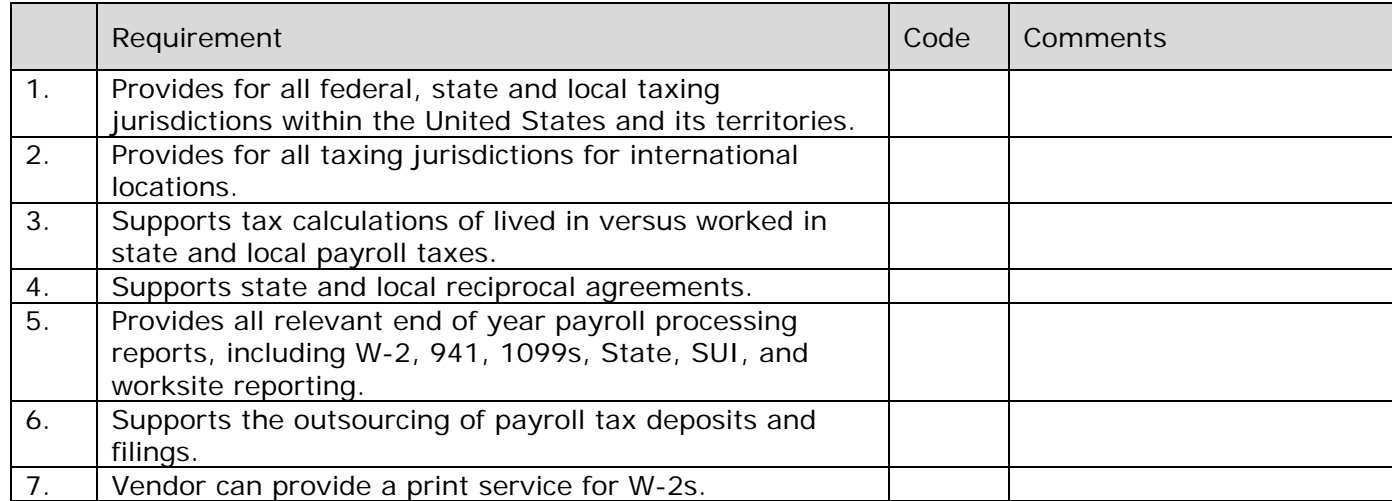

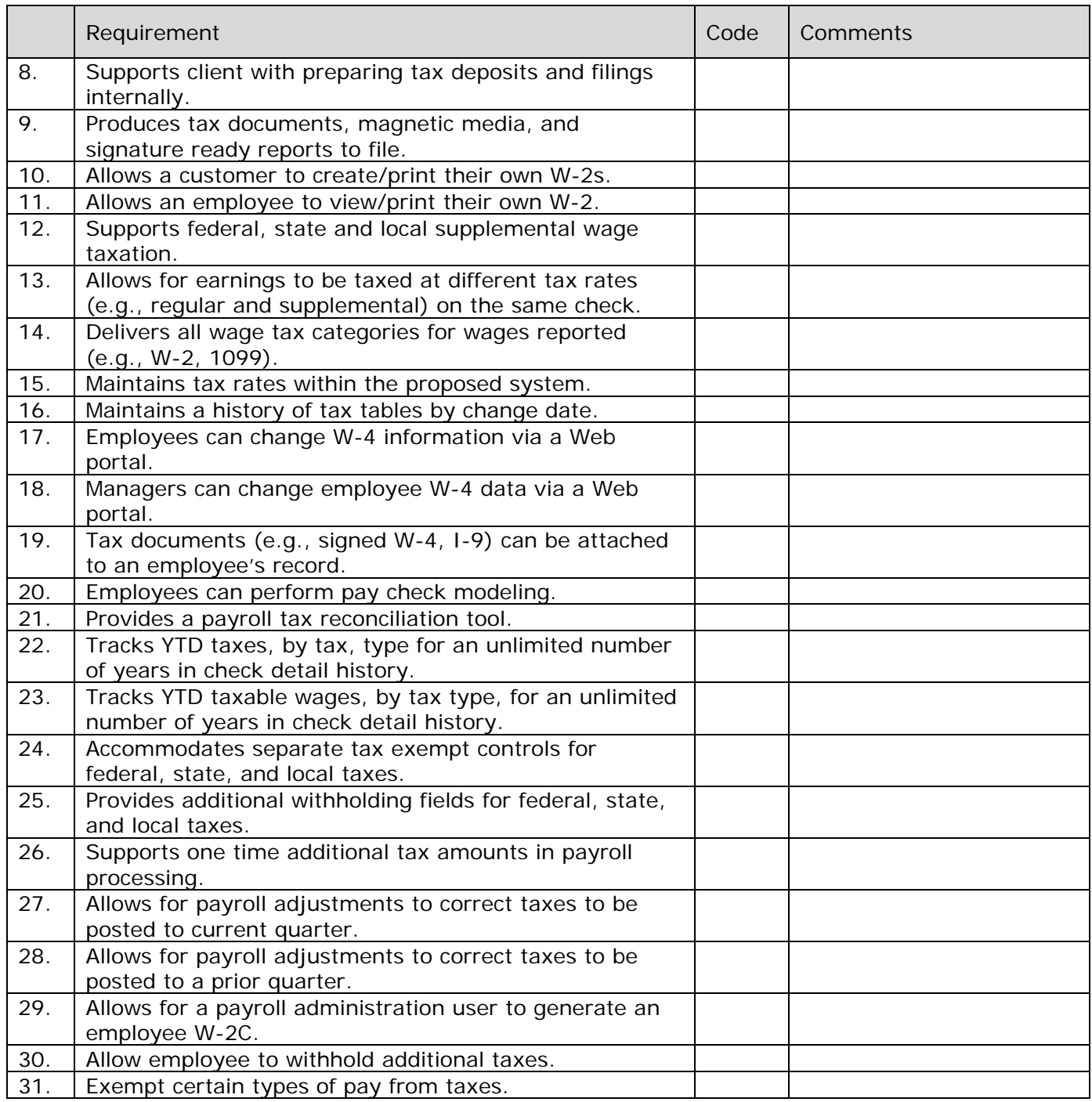

# **PAYROLL TIME ENTRY:**

Explain how employee timesheets can be entered on-line. How are these timesheets approved?

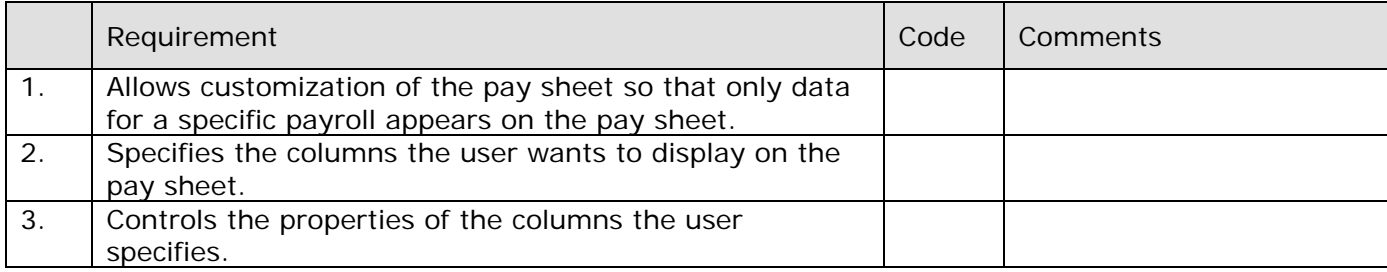

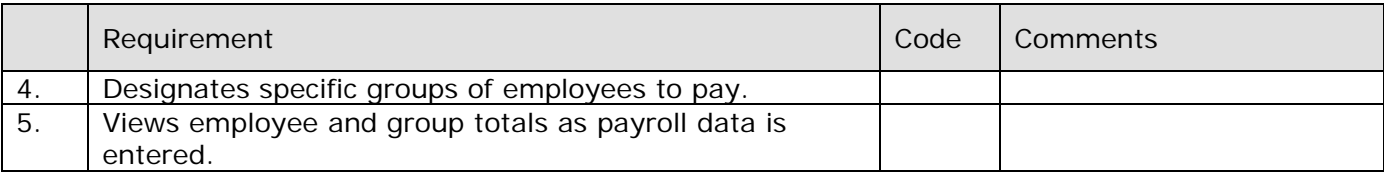

### **PAYROLL PROCESSING:**

Describe the process, steps, and time required for running payroll.

Describe the payroll gross-to-net process. Include manual checks.

Describe situations that cause down time for other areas of the application when payroll is processing.

Describe the audit process for each payroll.

How are unscheduled payrolls handled?

Describe payroll and year-end processing in the proposed system.

Describe your adjustment process for a typical payroll. How are quarter-end and year-end adjustments processed?

Are all custom payroll reports available to view during payroll processing? Please explain.

Are there any payroll reports that cannot be accessed while payroll is running? Why?

What is the process if payrolls need to be re-run multiple times?

Is there a limit to how many times payroll can be re-run?

Is data syncing necessary for payroll processing? Why?

Can you reprint checks if printer or something errors?

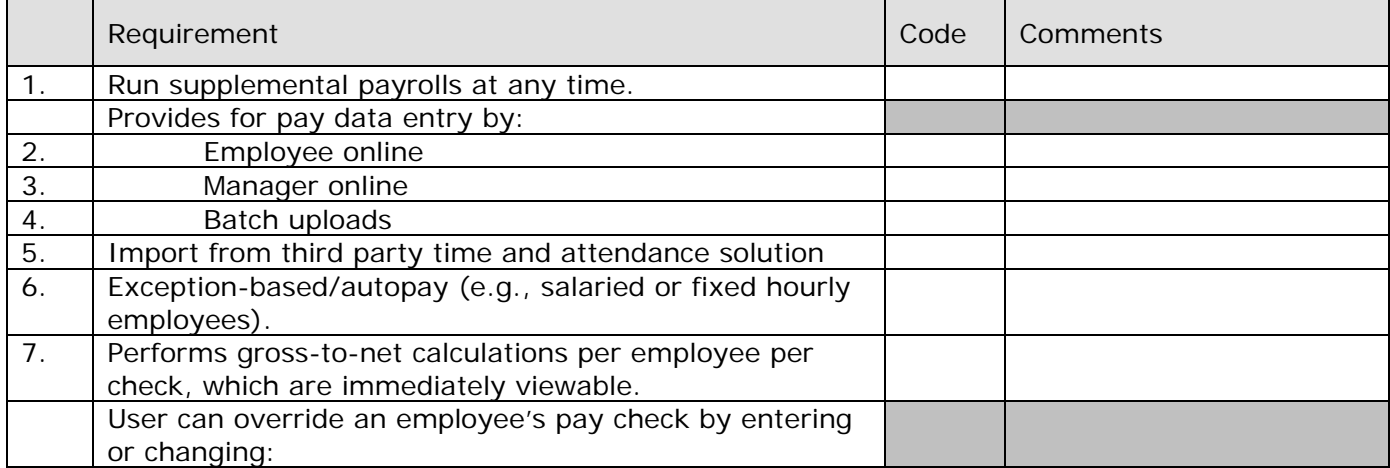

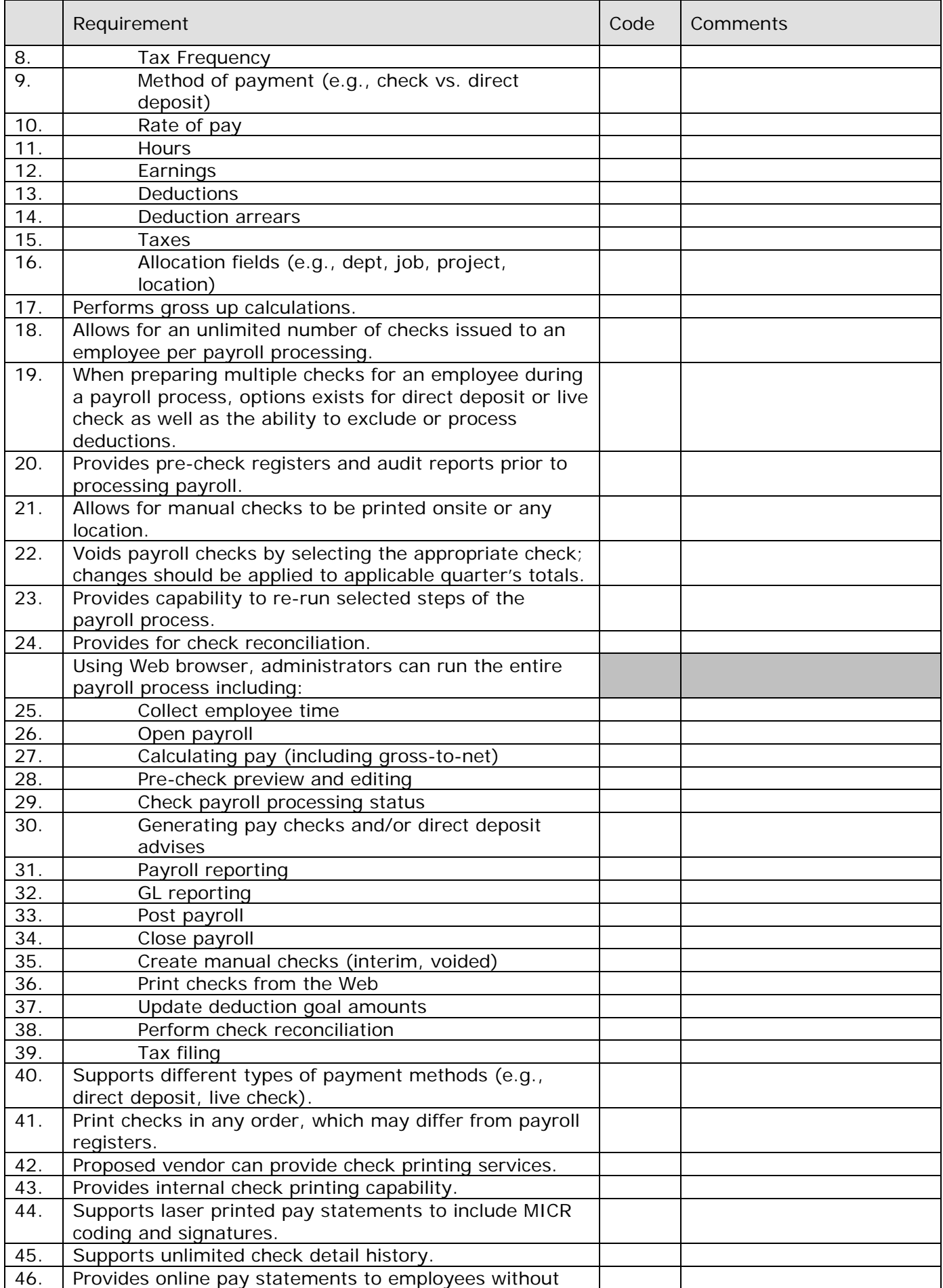

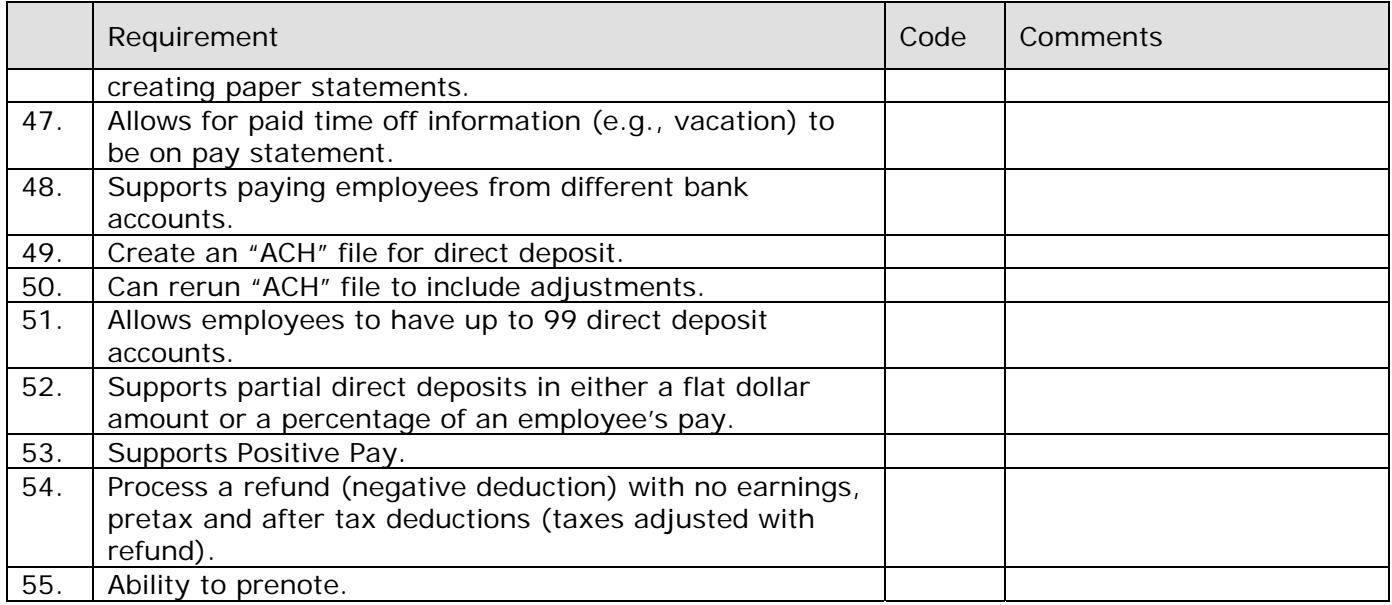

### **CHECK MANAGEMENT:**

Describe how your customers process and print a check locally at their site.

Explain how your system provides direct deposit for associates including direct deposit to multiple accounts. Indicate the maximum number of accounts to which an associate can deposit pay and the methods (fixed amount, percent, or other) by which the funds can be split.

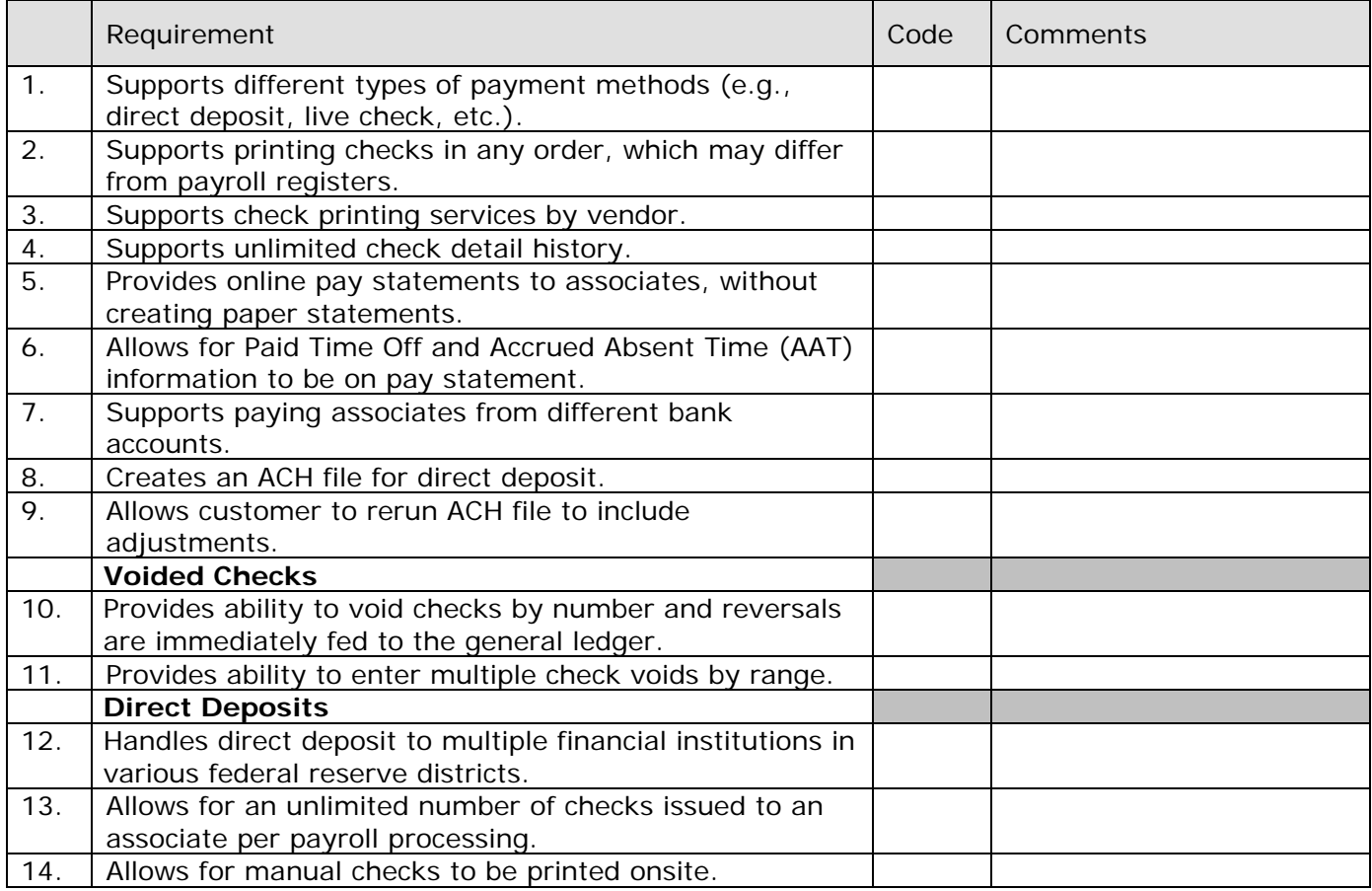

Explain how the proposed system would allocate by different organizational levels and projects.

Describe how the proposed system handles employees with multiple rates of pay and department or cost center assignments. How would employees with multiple jobs or positions be handled?

Describe how your system recognizes over time for employees who work across various divisions or companies within the same work week.

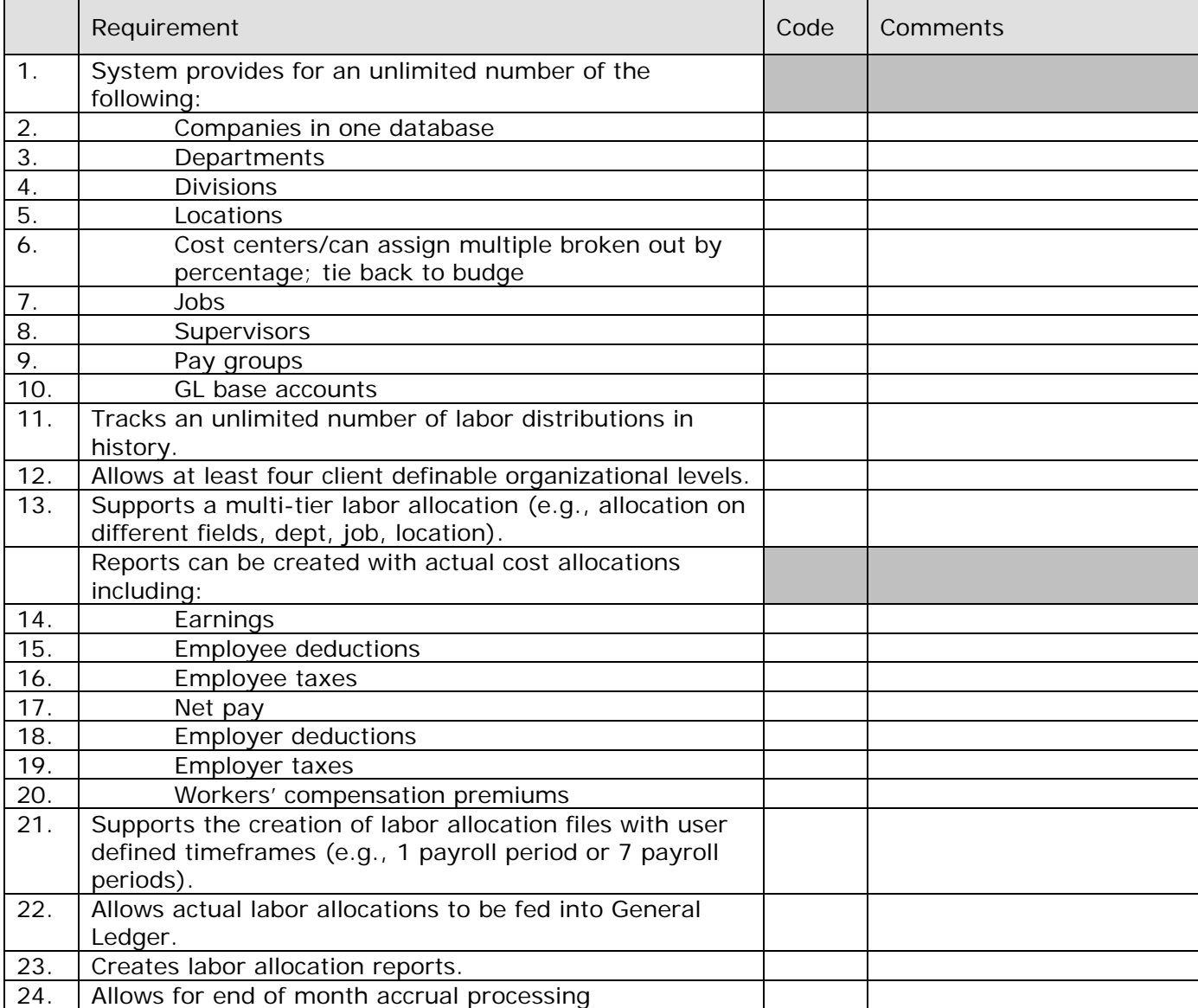

#### **GENERAL LEDGER:**

Describe your general ledger process.

Identify general ledger and financial systems that interface with your software?

Please describe how the proposed system will support multi-tier labor allocations to post actual employee cost to GL. This includes the allocation of wages, employee and employer taxes, and employee and employer deductions by multiple organizational levels.

What reporting tools are available to query General Ledger transactions generated from payroll?

Can data be exported to excel for editing capabilities?

Is there a limitation to length, character segments of General Ledger number?

Can you use descriptions in the General Ledger?

What setup is required for integration i.e. import and exports?

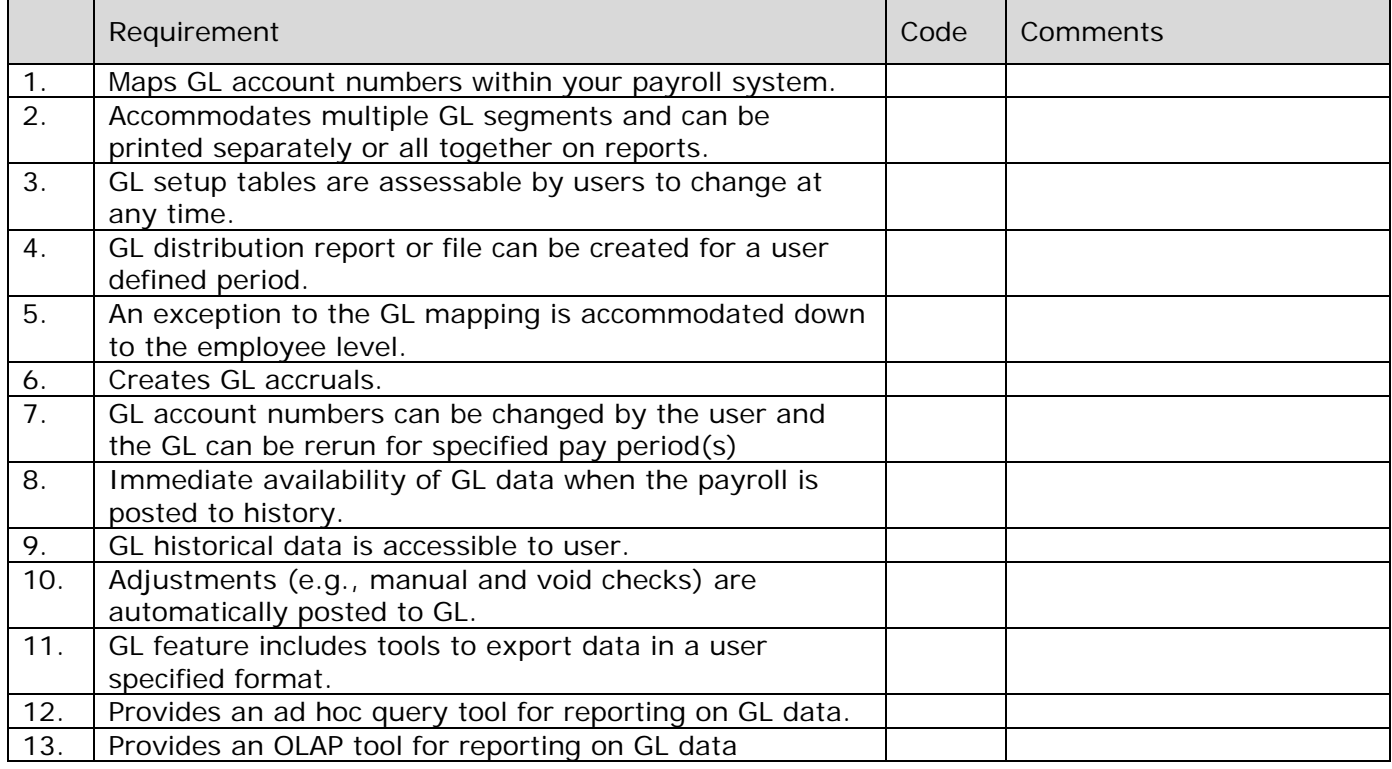

### **TIME AND ATTENDANCE:**

Please describe your Time and Attendance functionality.

Does your system include a leave management feature?

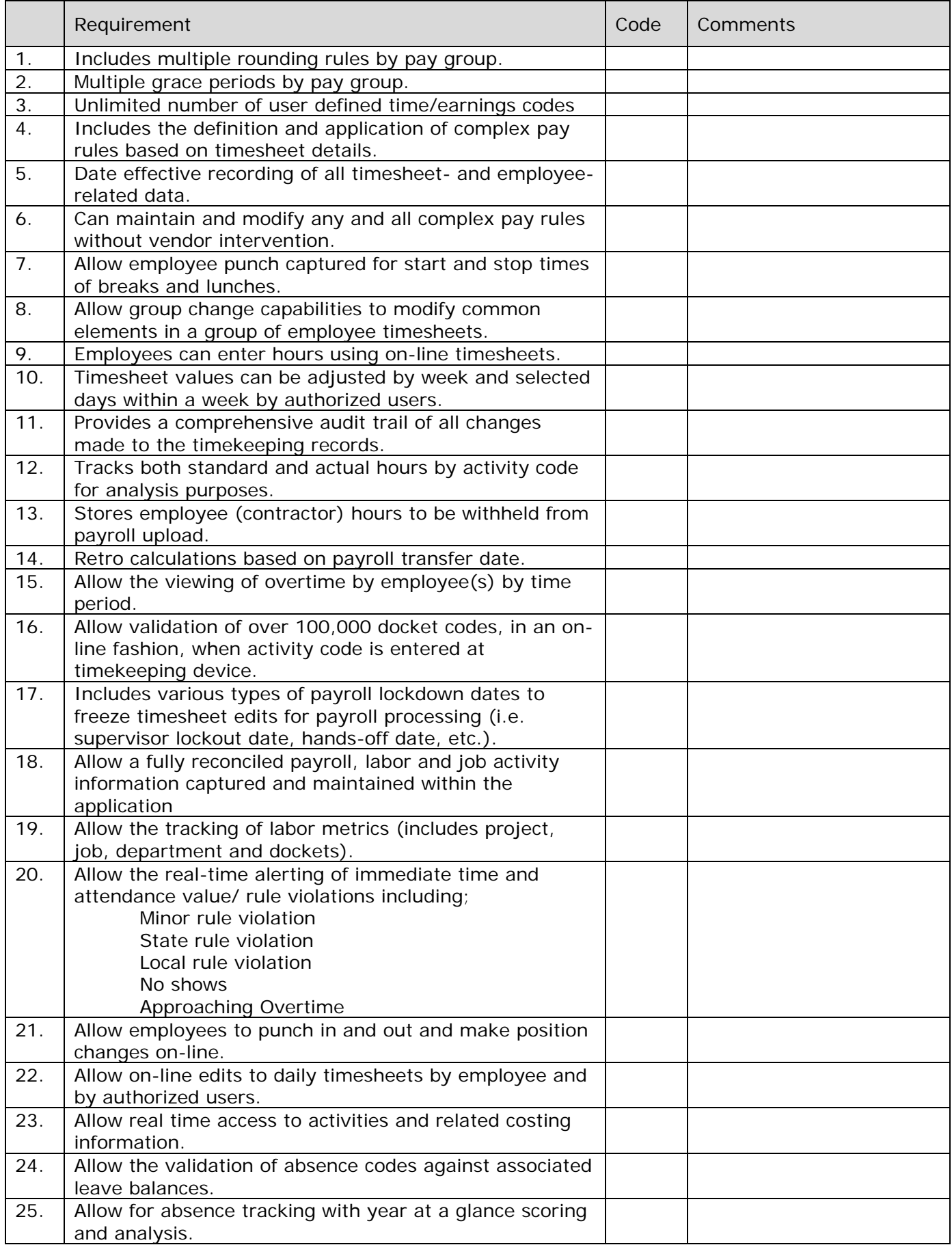

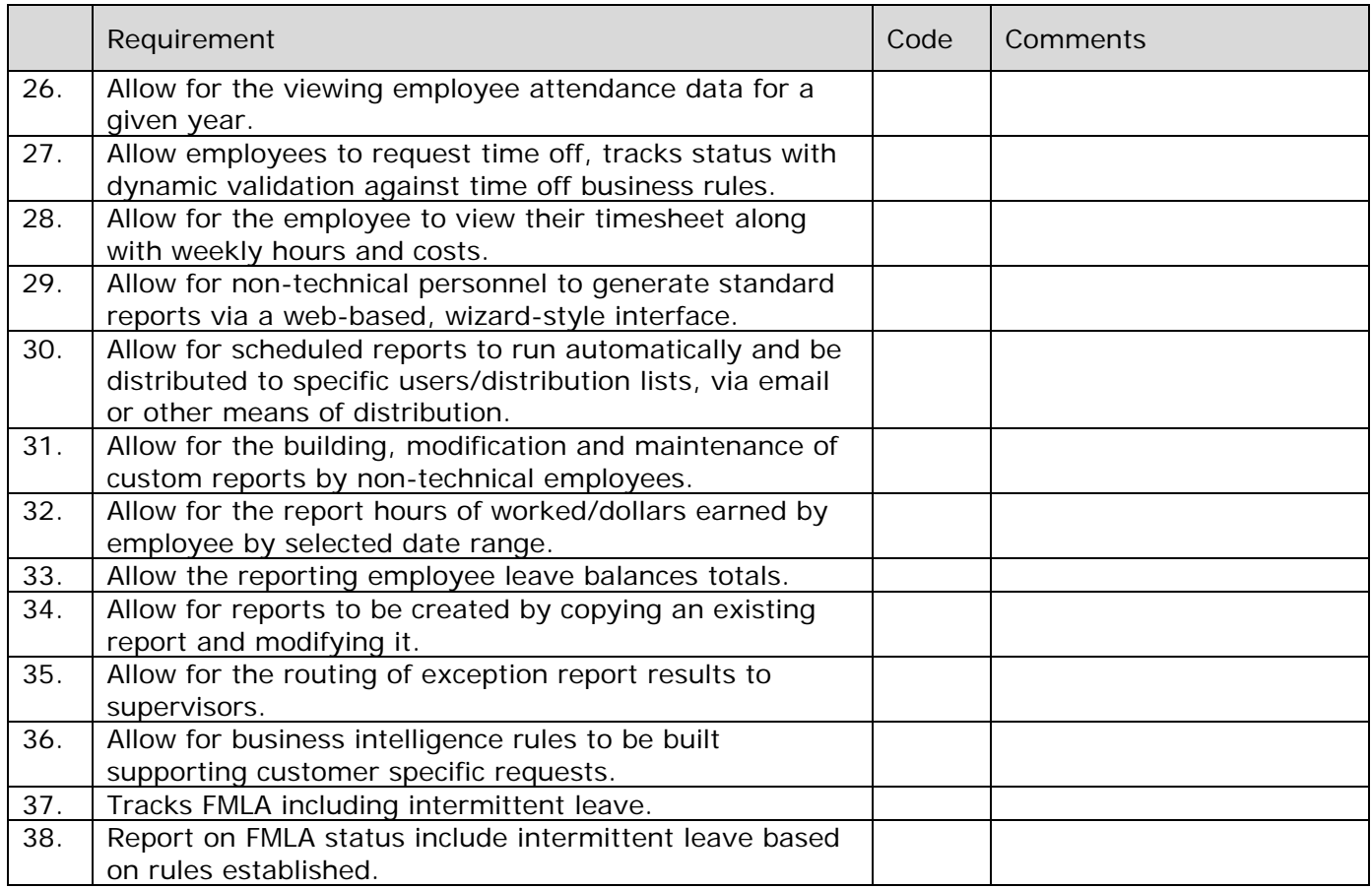

### **HISTORY:**

Explain the kinds of historical information your system maintains.

What accumulators are standard? Please give examples.

For archived records, what is the retrieval time?

How is system performance affected by the growth of the historical records?

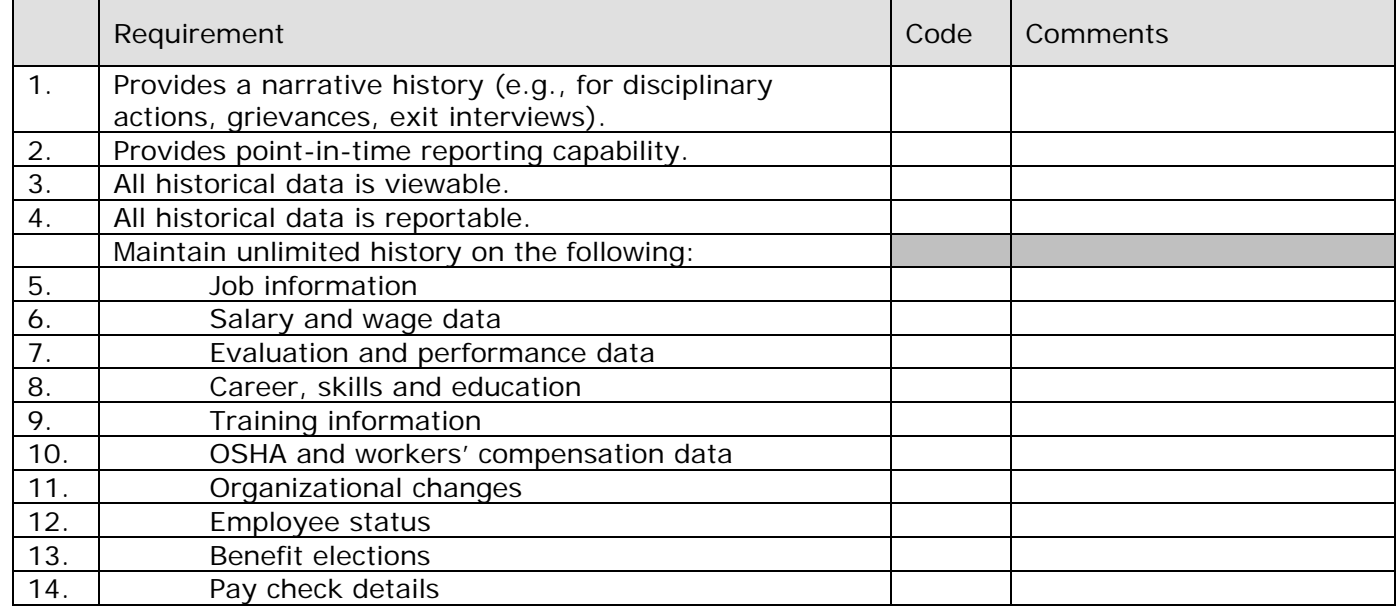

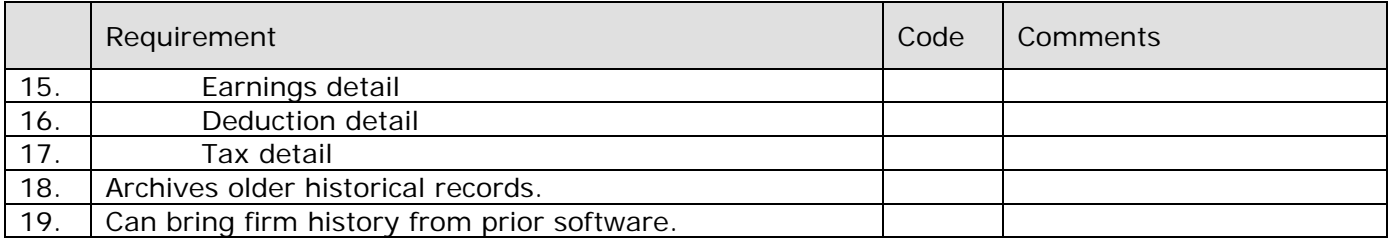

### **CONVERSION**

Describe how existing history is extracted and imported to your system at conversion.

Are there fees associated with converting history?

### **POST CONVERSION**

Define the historical information your system maintains and how long it is available to your customers.

### **EMPLOYEE SELF SERVICE:**

Describe your application's employee self-service functionality. What are the major features?

Is this application integrated with the main HRIS application?

When was this product developed?

Was this application developed in house or purchased?

Please explain how your employee self-service feature will assist in the communication between the company and employees. What types of information can be made available to our employees, reducing the amount of calls to human resources and payroll?

Can pictures be embedded in an employee record? What are the file types?

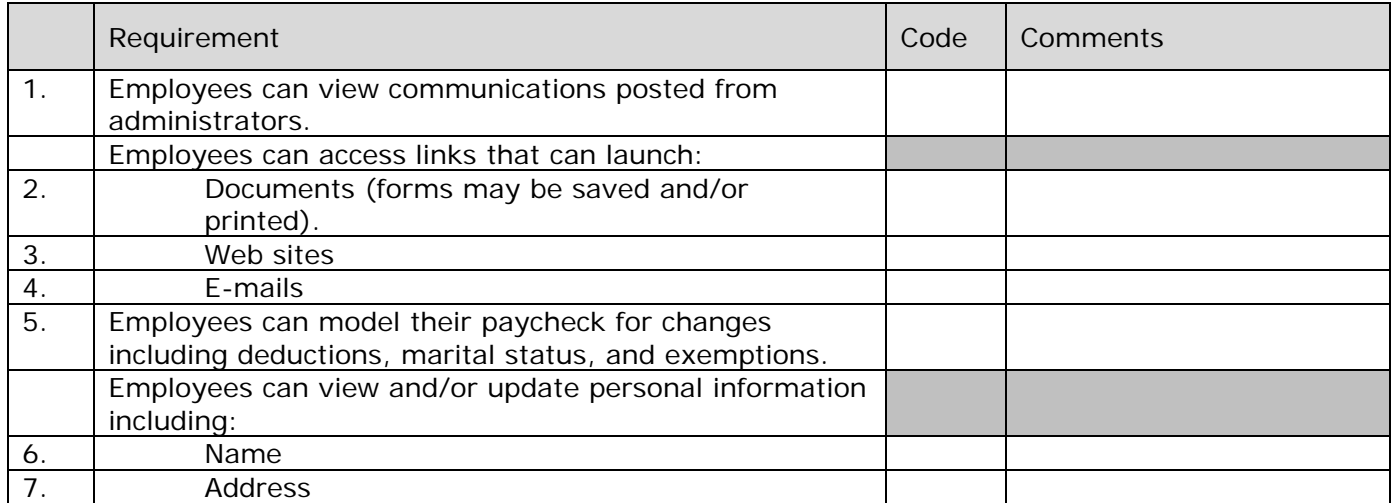

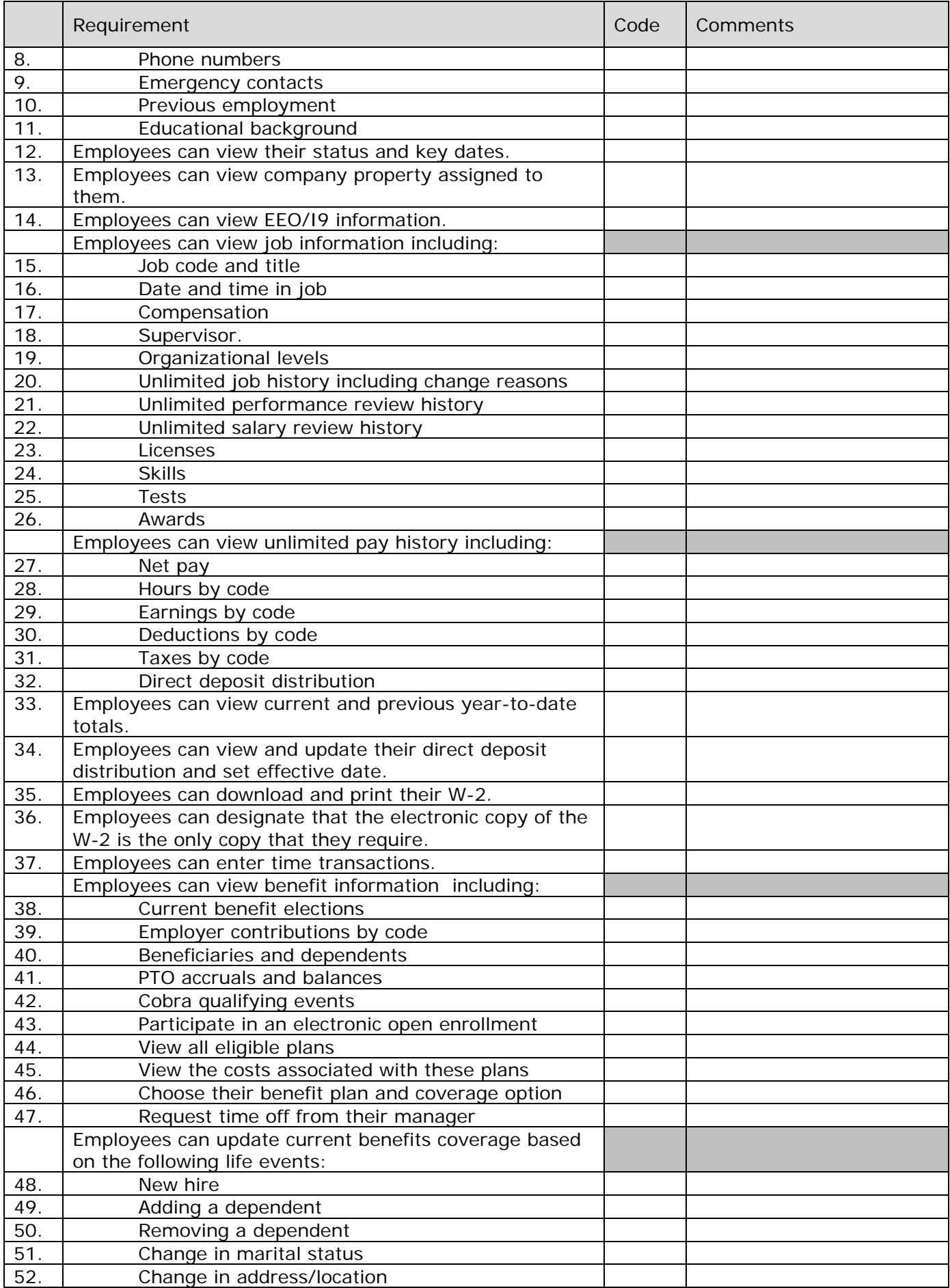

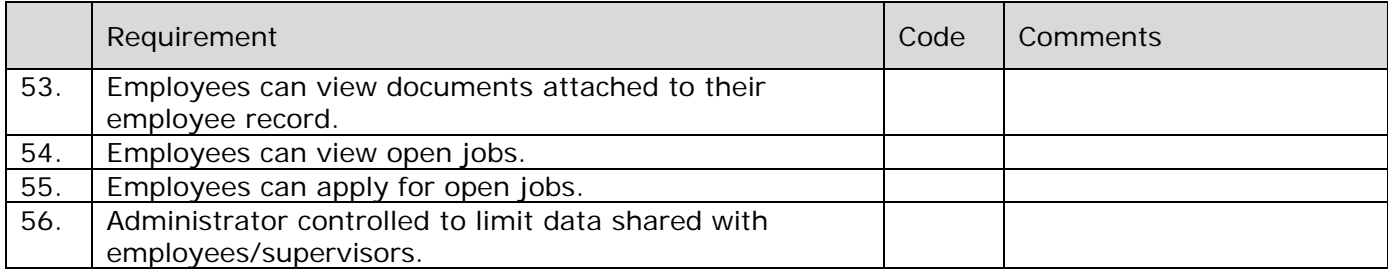

### **MANAGER SELF-SERVICE**

Provide an overview of the features available through the manager self-serve.

Describe how managers are limited to information for only their direct reports (or within their organizations).

Describe the integration between your manager self-service application and your HRIS/payroll software.

Describe to what level access to information can be controlled (e.g., screen, field, etc.).

Does the application provide managers access to the entire employee self-service functionality? Please explain.

What employee data is a manager NOT able to access and does client control?

Are managers able to run reports from self-service? How is this performed?

Describe how managers can create and save their own reports.

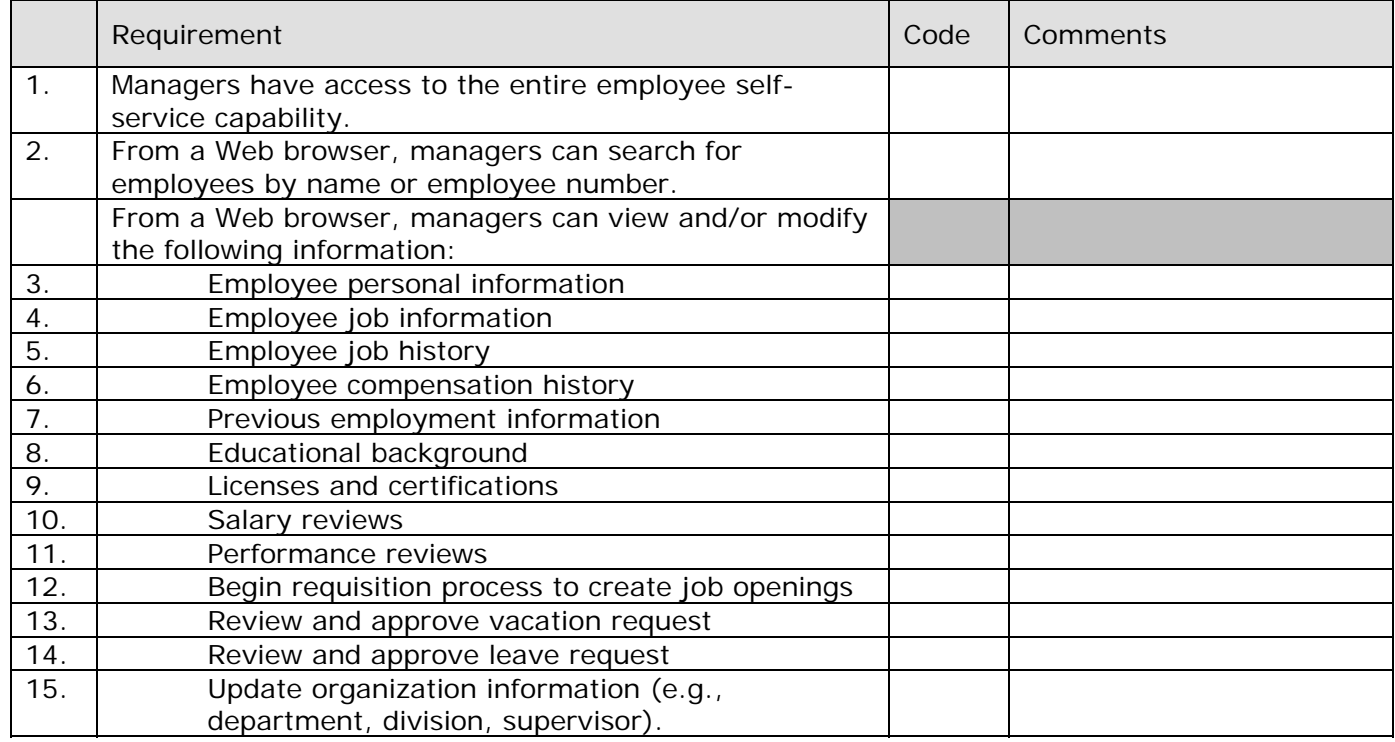

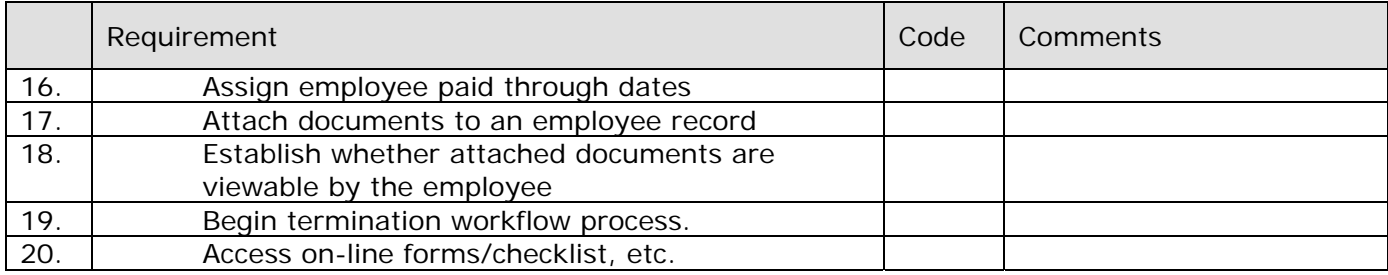

# **SYSTEM ADMINISTRATION:**

Explain the delivered capabilities for a system administrator to manage self-service?

Can you have multiple system administrators?

What limitations would a system administrator have in managing self-service in a hosted environment?

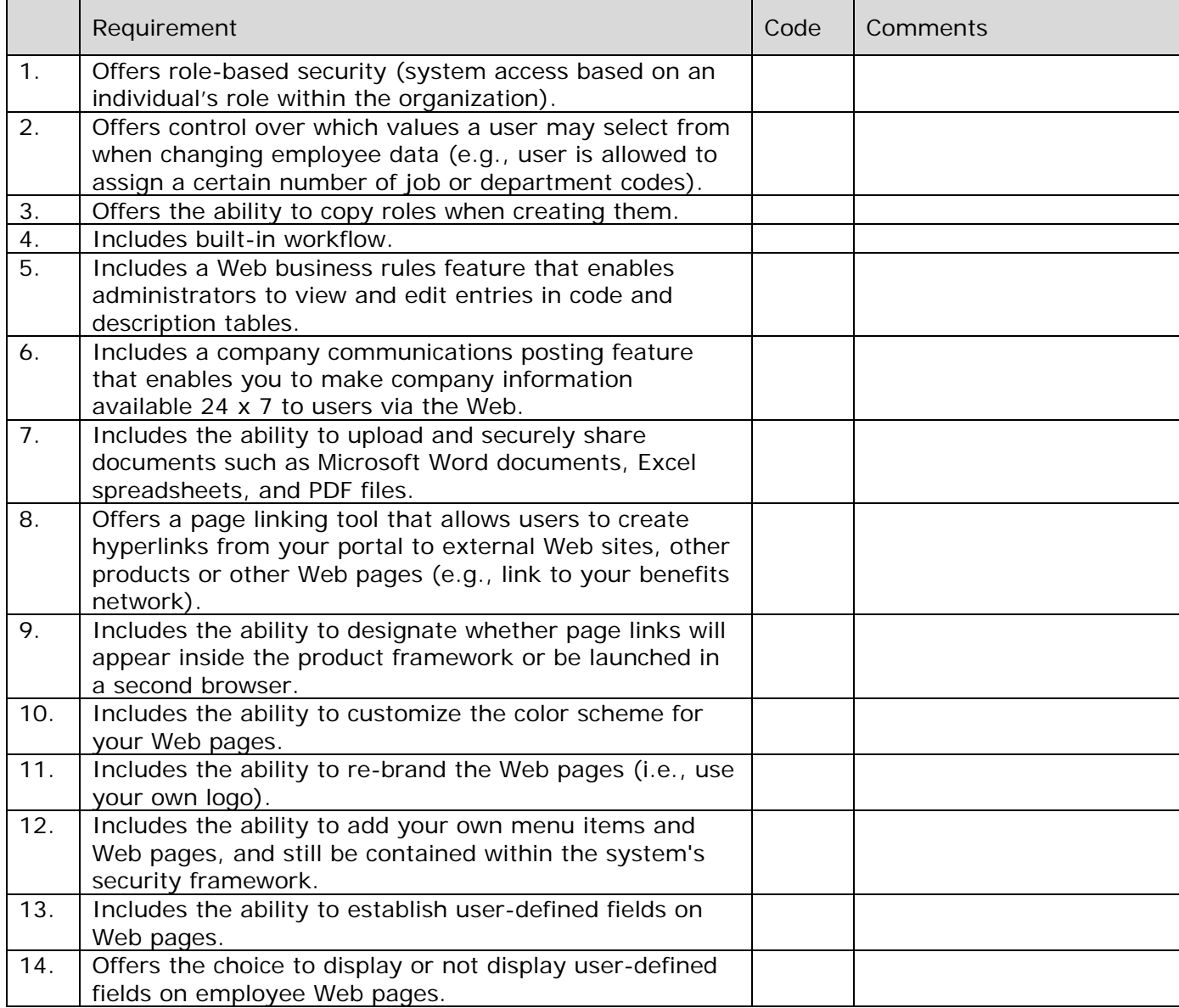

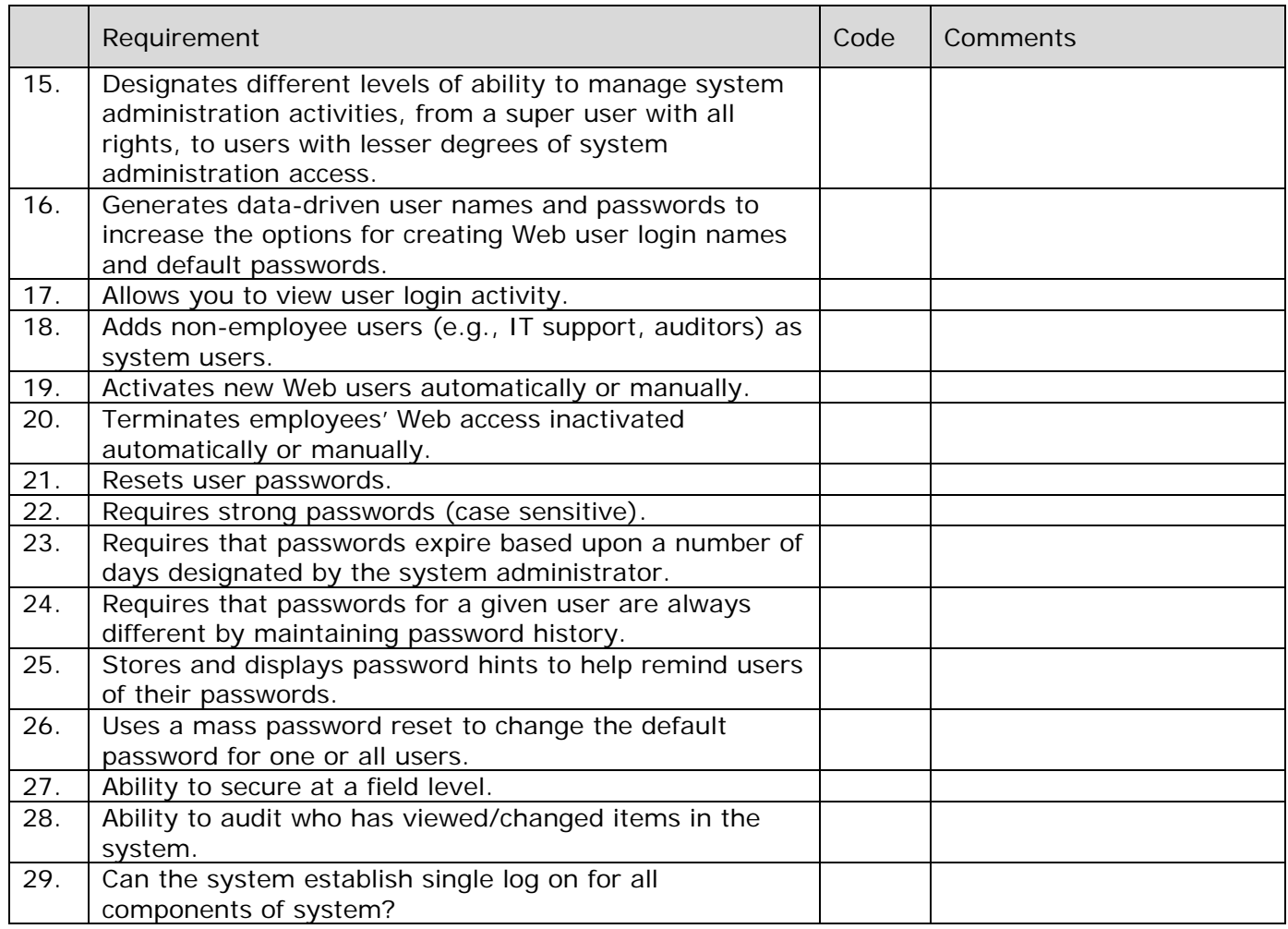

### **WORKFLOW:**

Describe the workflow capabilities delivered with employee self-service.

Is the workflow part of the employee self-service application, or is it delivered through a third party?

Please describe the workflow setup including where custom programming is required. Do you supply any predefined workflow processes? If so, how many are delivered as standard? How much flexibility does client have in building workflows?

Can you have multiple levels of approvals for your workflow? Automated  $1<sup>st</sup>$ ,  $2<sup>nd</sup>$  and 3<sup>rd</sup> level approval.

Ability to configure notifications upon hire/term via both email and APIs to enable automated business workflow orchestrations.

What tools are available to enable workflow in your system?

Is there any limit to the number of approvals an action can go through? Can there be different workflow/approval paths based on reason or if/then else logic of a change (e.g. over threshold, level of person requesting the change)?

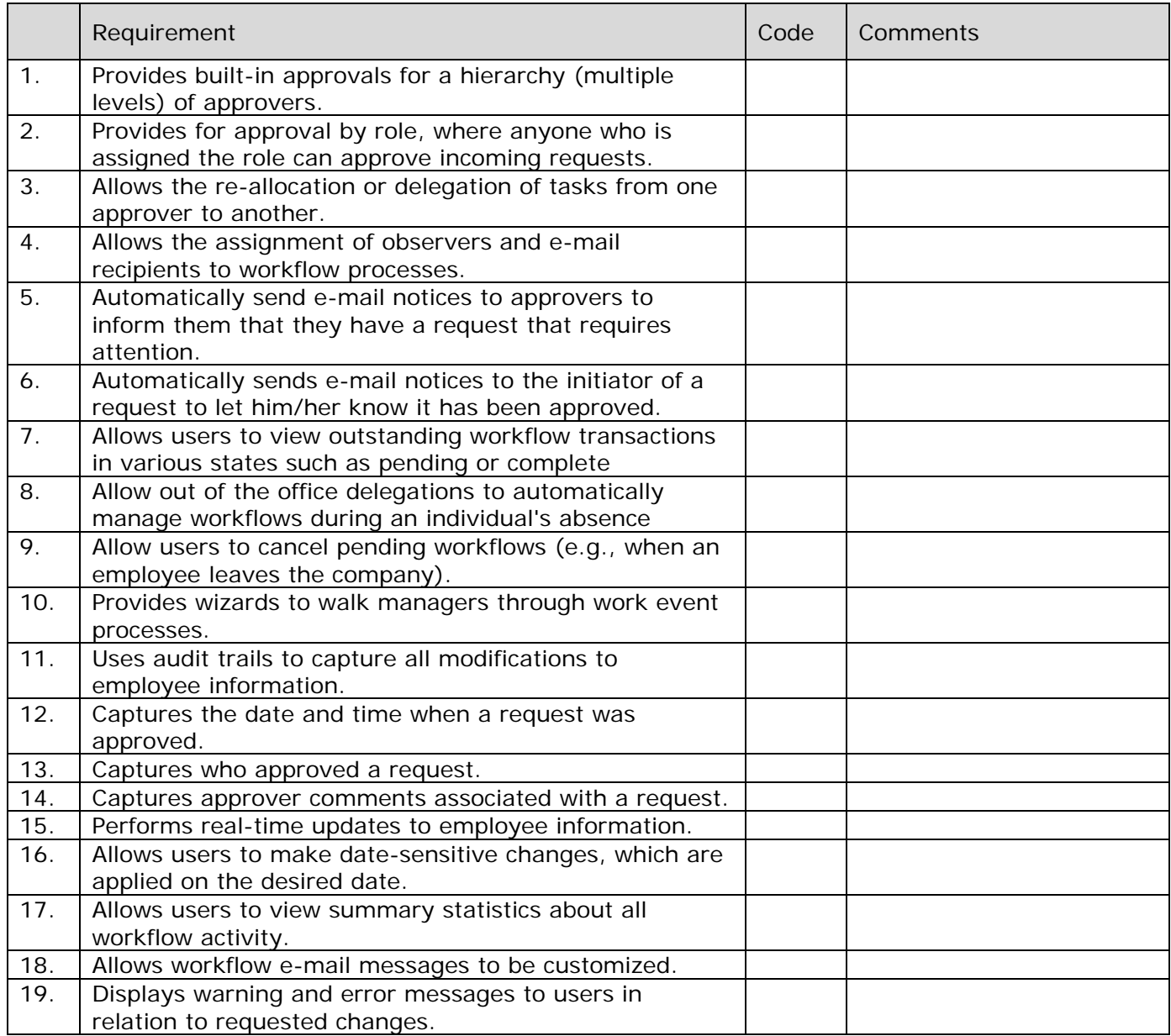

# **REPORTING:**

Provide a brief overview of your reporting tools and how they are integrated with your HR and payroll system.

Does your system have point-in-time reporting capabilities?

Describe your ability to create workforce alerts (e.g., email reminders, reports, etc.).

Describe the ad-hoc report writer that is delivered with your software.

Is this part of the software or a 3rd party addition?

Describe the difference between Web and client reporting functionality.

Describe your point-in-time reporting capabilities.

Describe your ability to create workforce alerts (e.g. e-mail reminders, reports).

Describe any limitations creating online web reports? (e.g. formatting, fields, tables)

Do hosted clients and non-hosted clients have the same ad-hoc and web reporting capabilities?

Can the system support links to other websites?

Discuss how a non-technical user can obtain reports from the system without assistance.

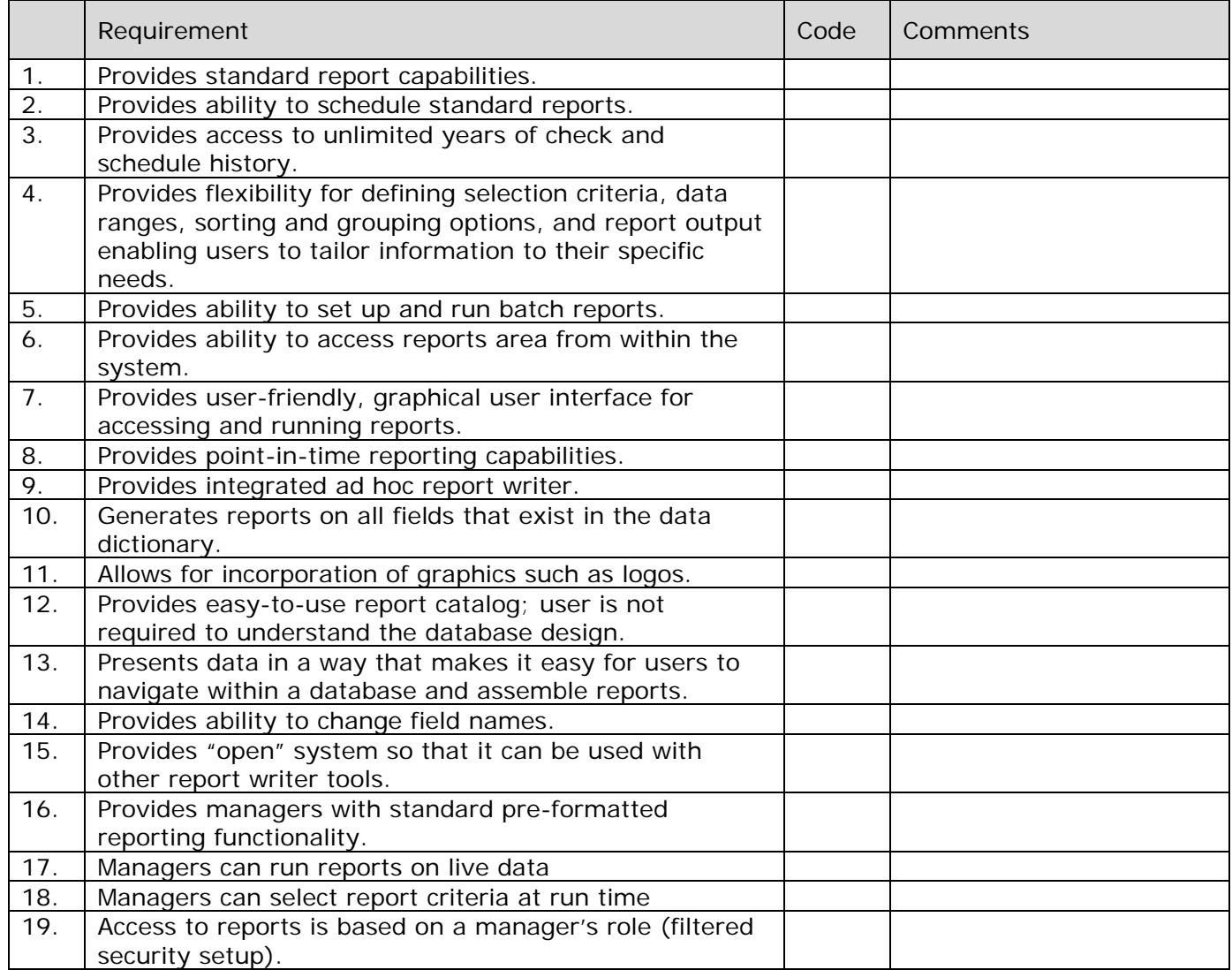

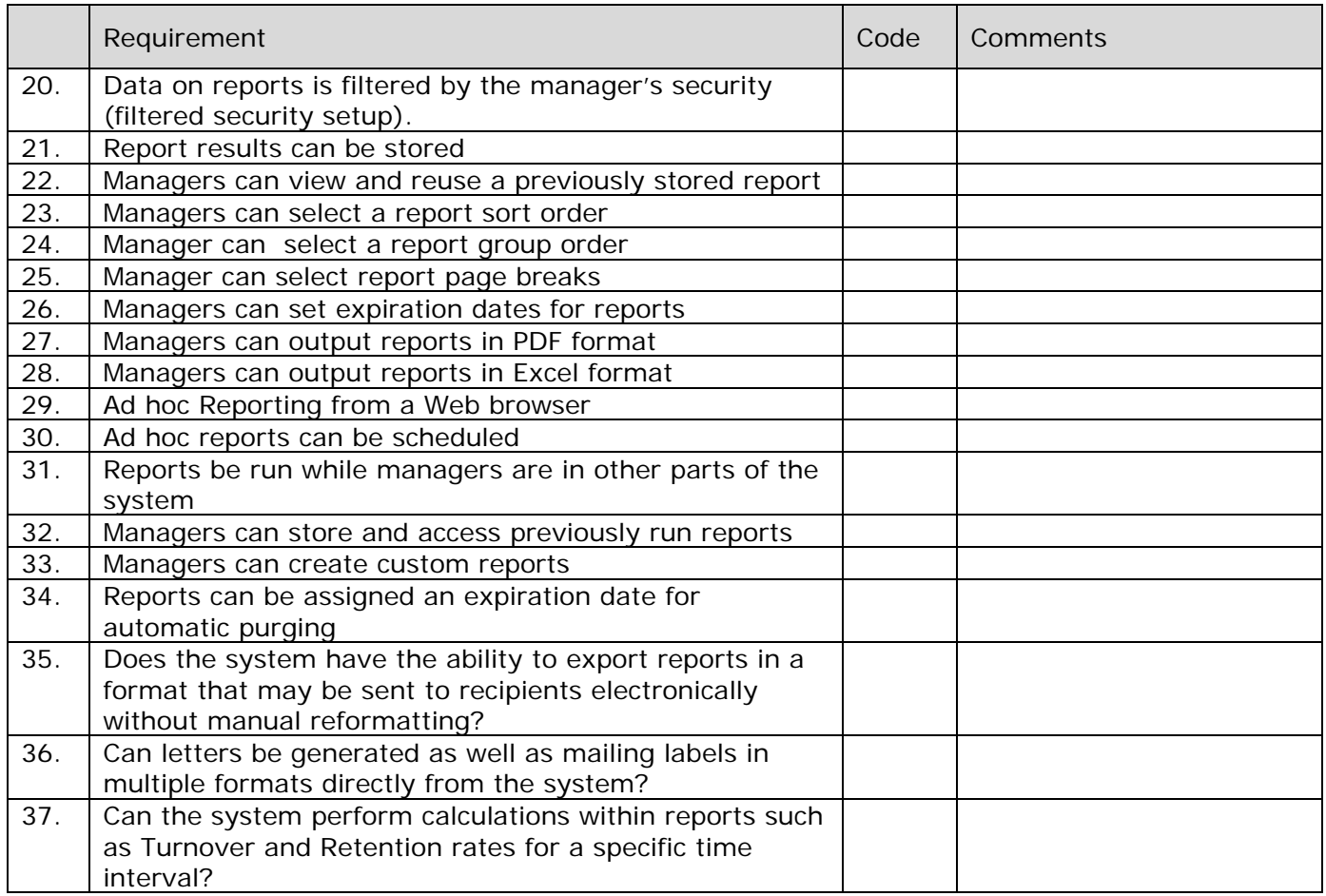

### **CUSTOMIZATION:**

Describe the delivered tools and methods required to customize your application. Can we perform these customizations or do you the vendor need to modify the system?

Describe customer configuration vs. vendor customization for product.

Can we customize the look and feel (e.g., logos and colors) in your application?

How are customizations preserved during product updates?

What is the effect of future upgrades on our customizations?

Explain the ability to configure data entry screens and to create new inquiry screens.

#### **IMPLEMENTATION:**

What is your process for effectively managing the implementation process?

What is the ratio of implementation and training to software license fee?

How long is a typical product implementation?

Describe the typical implementation project team. Who is the primary point of contact during implementation?

Describe your approach to identifying, managing, mitigating, and tracking of project risks. Provide a sample risk mitigation plan.

Describe your issues management approach and plan. Provide a sample issues management plan and log.

During the implementation process, do your consultants assist with process improvement and/or best practices? Provide examples.

How many employees from client are needed to support the project?

What is your process for moving from implementation to customer maintenance?

How long does implementation team stay with client before transferring to customer service?

#### **KNOWLEDGE MANAGEMENT:**

#### **Provide an overview of your training programs and delivery methods.**

Is there a test database utilizing real data available for future new employee training?

Where are your training facilities located?

Is there a cost associated with training for customers during or after implementation?

What ongoing customer training is available?

What training materials do you provide?

# *2. Financial System Requirements*

# **GENERAL LEDGER: SECURITY**

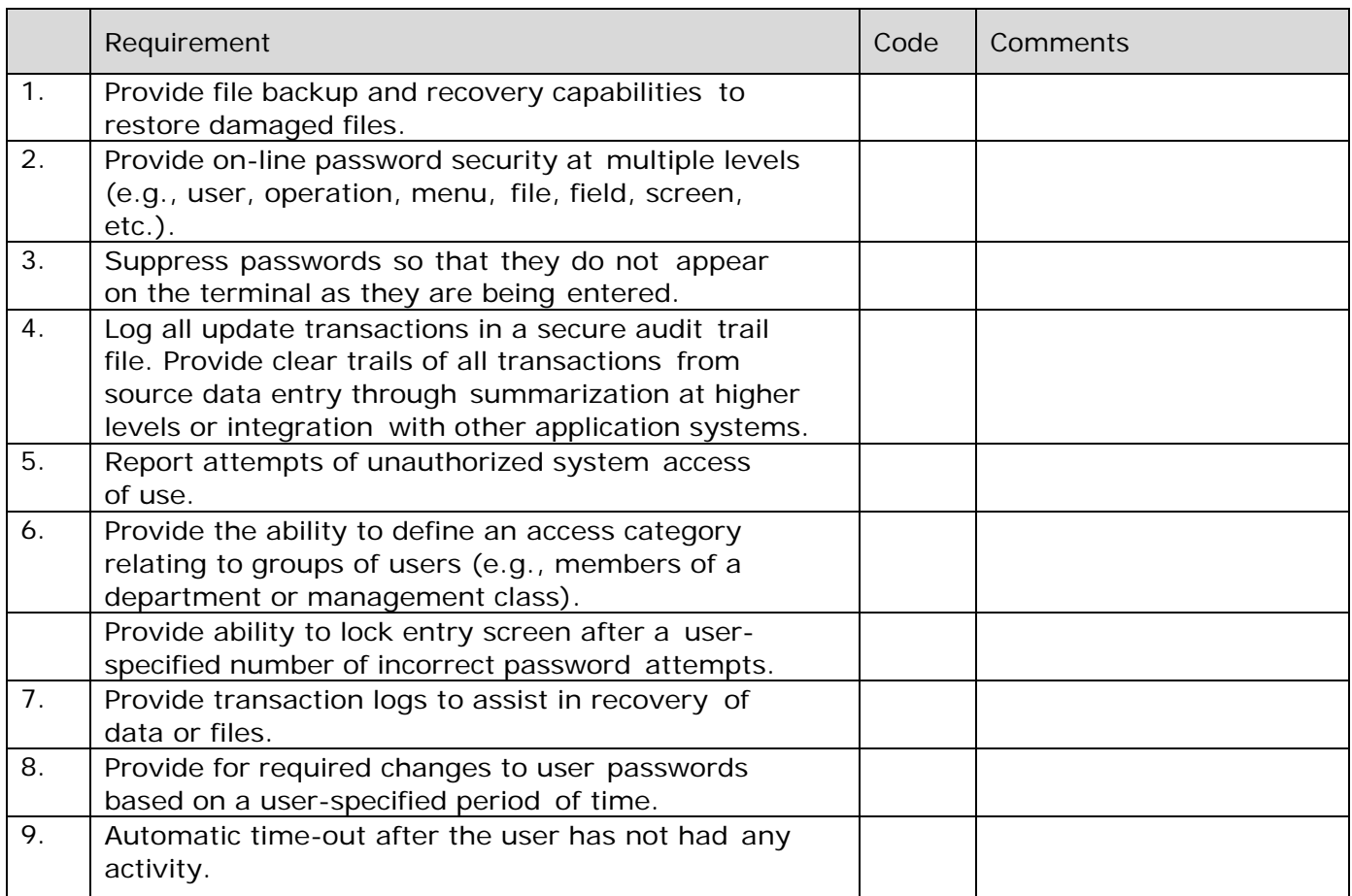

### **GENERAL LEDGER: FUNCTIONALITY**

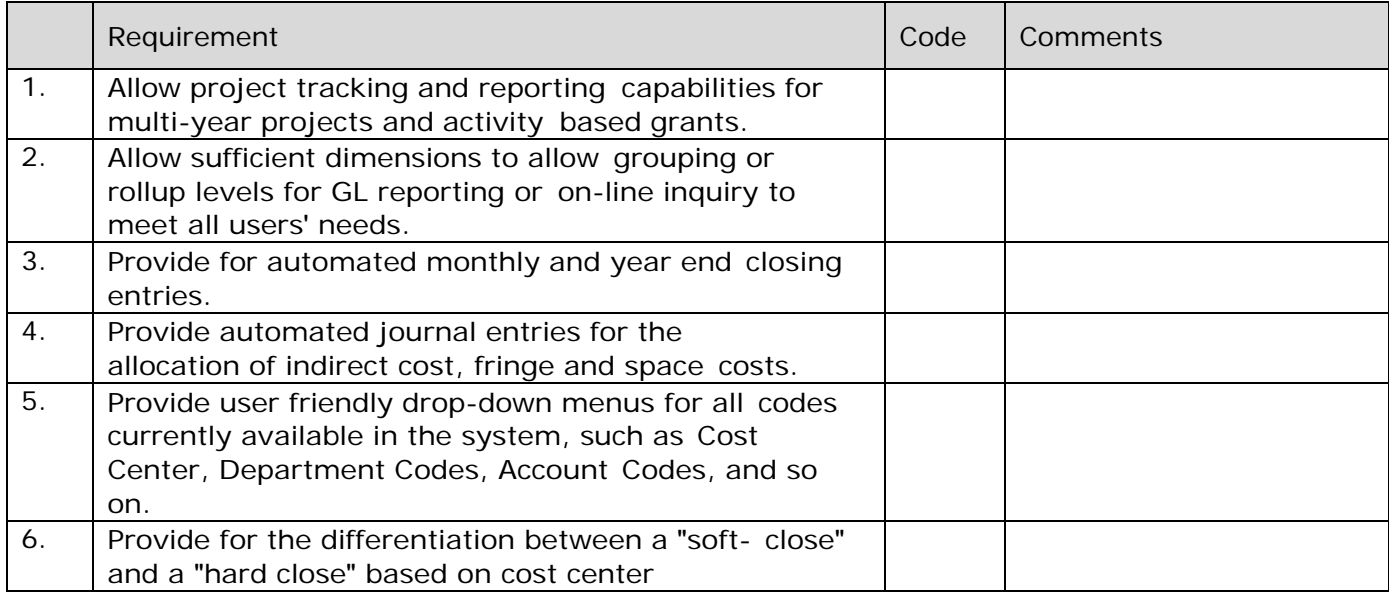

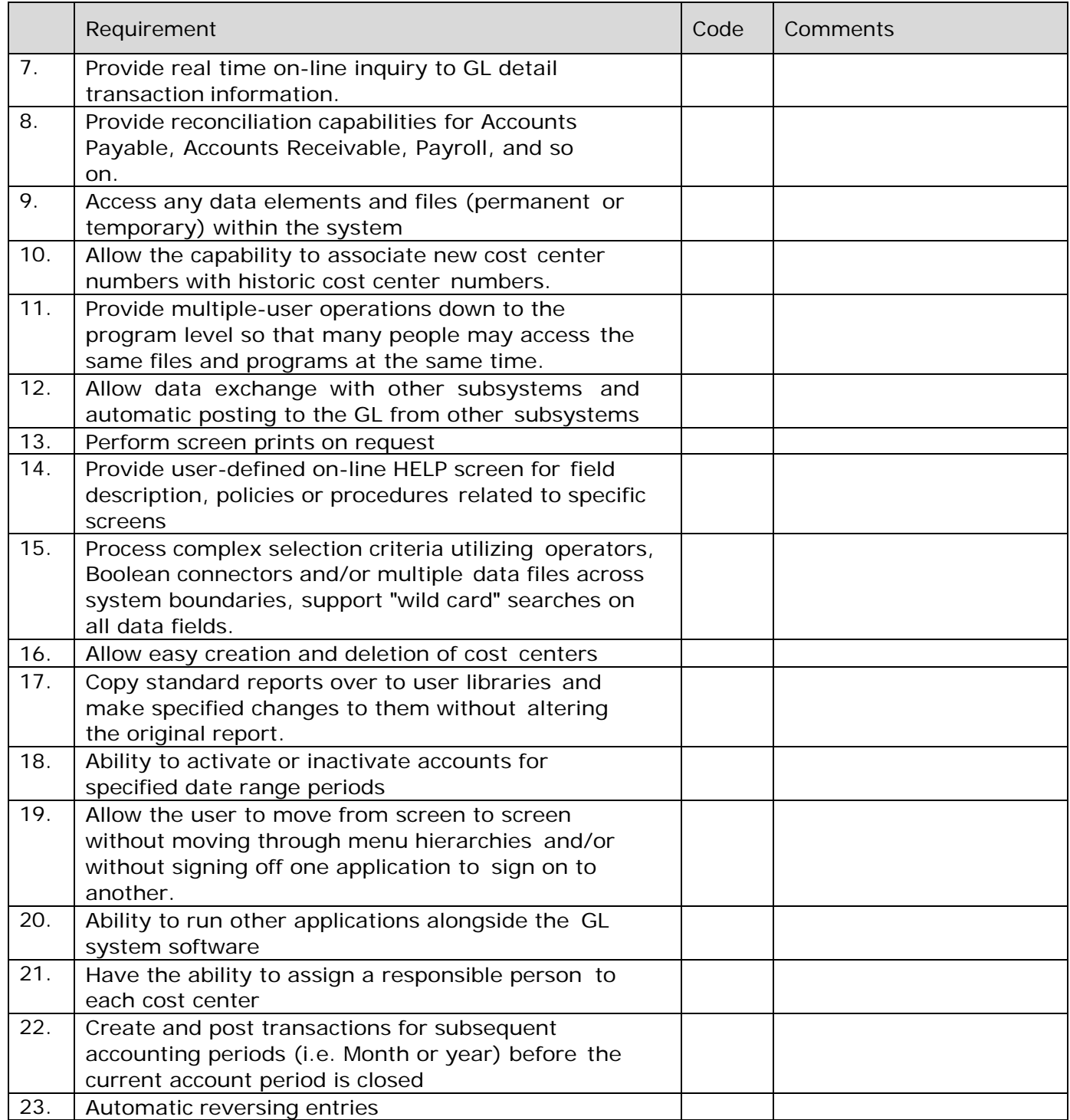

# **GENERAL LEDGER: CONTROLS**

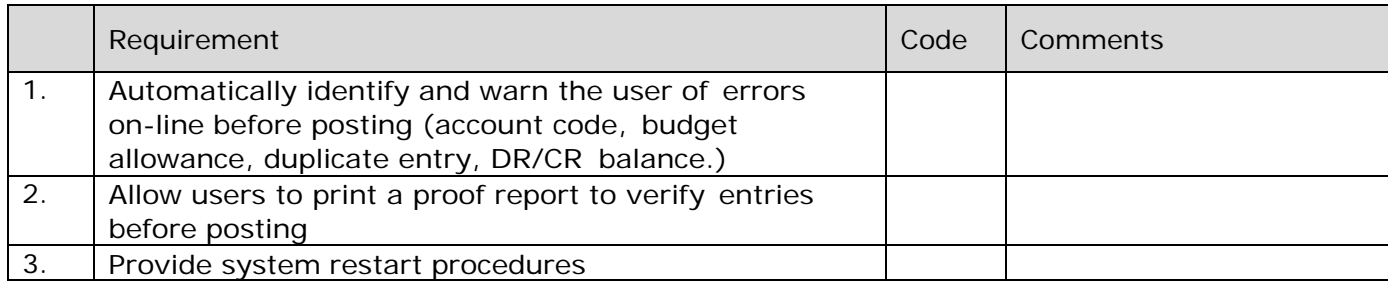

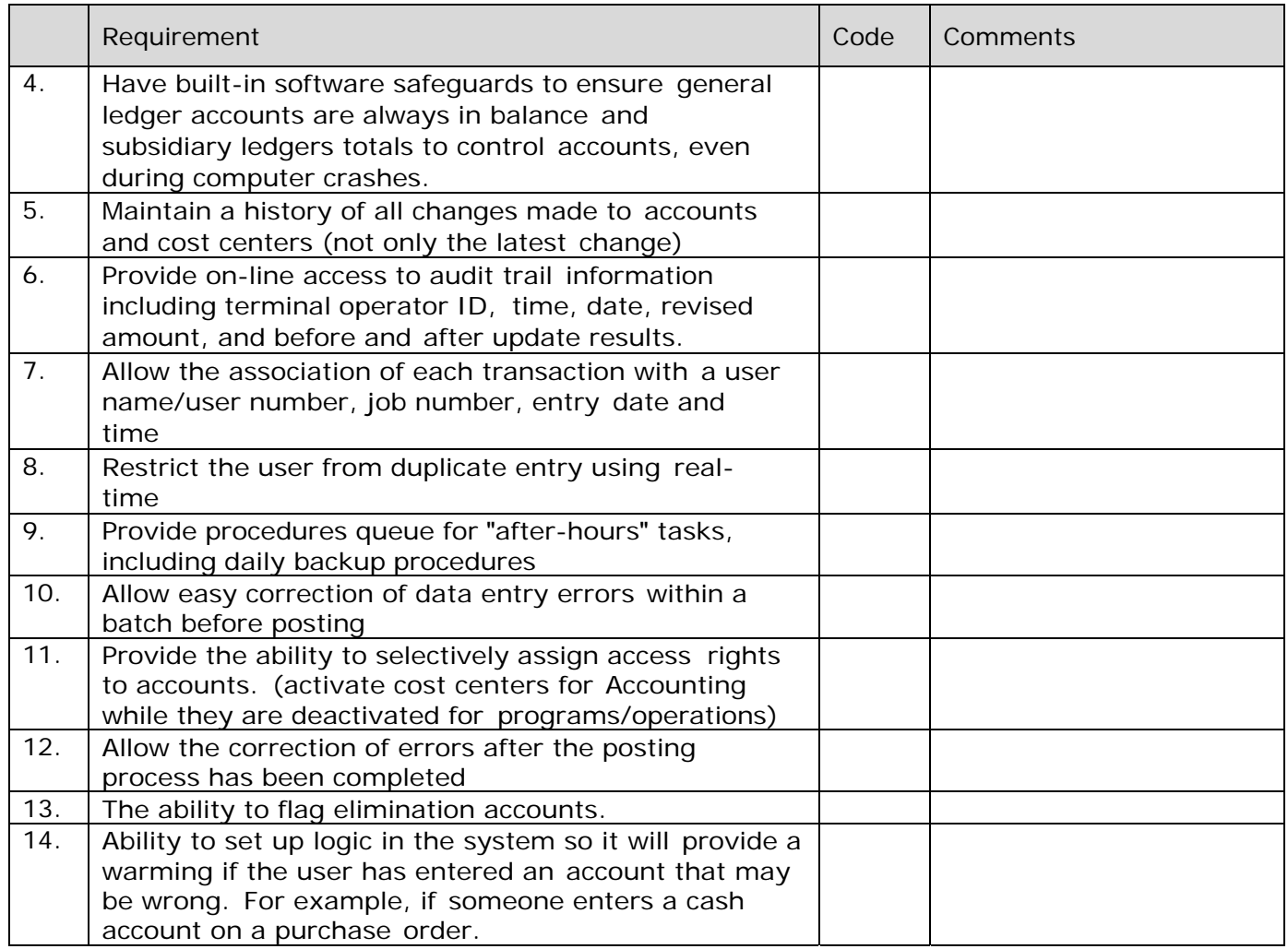

# **FINANCIAL REPORTING: GENERAL**

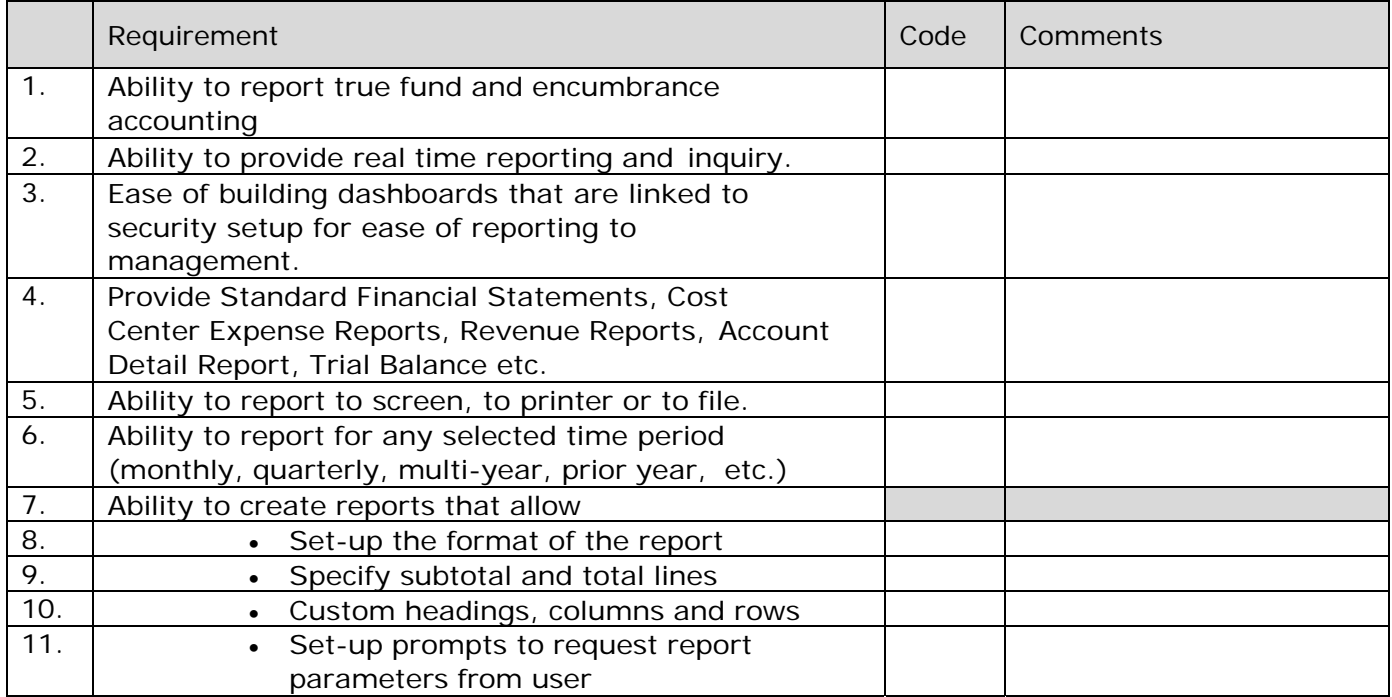

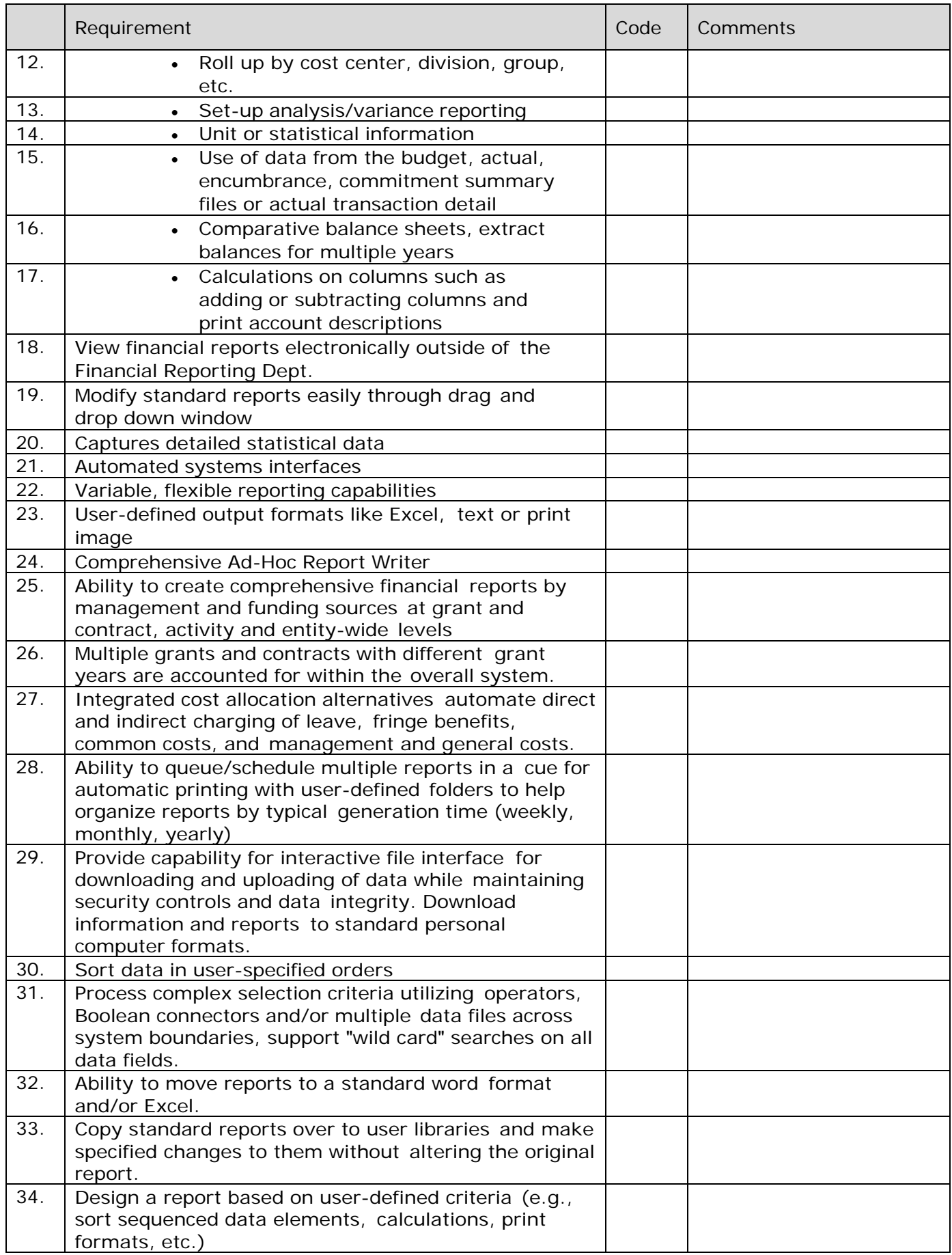

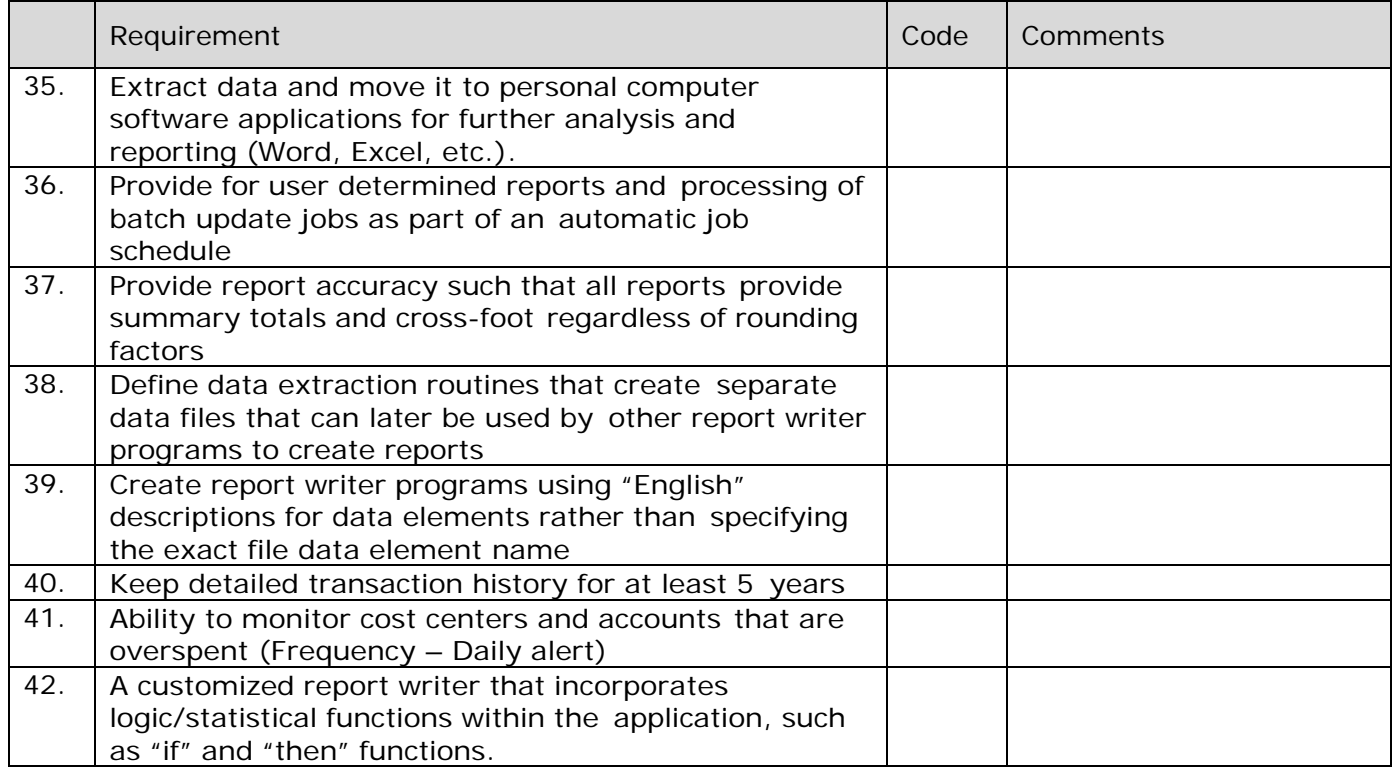

# **FINANCIAL REPORTING: FASB, GASB, CAFR**

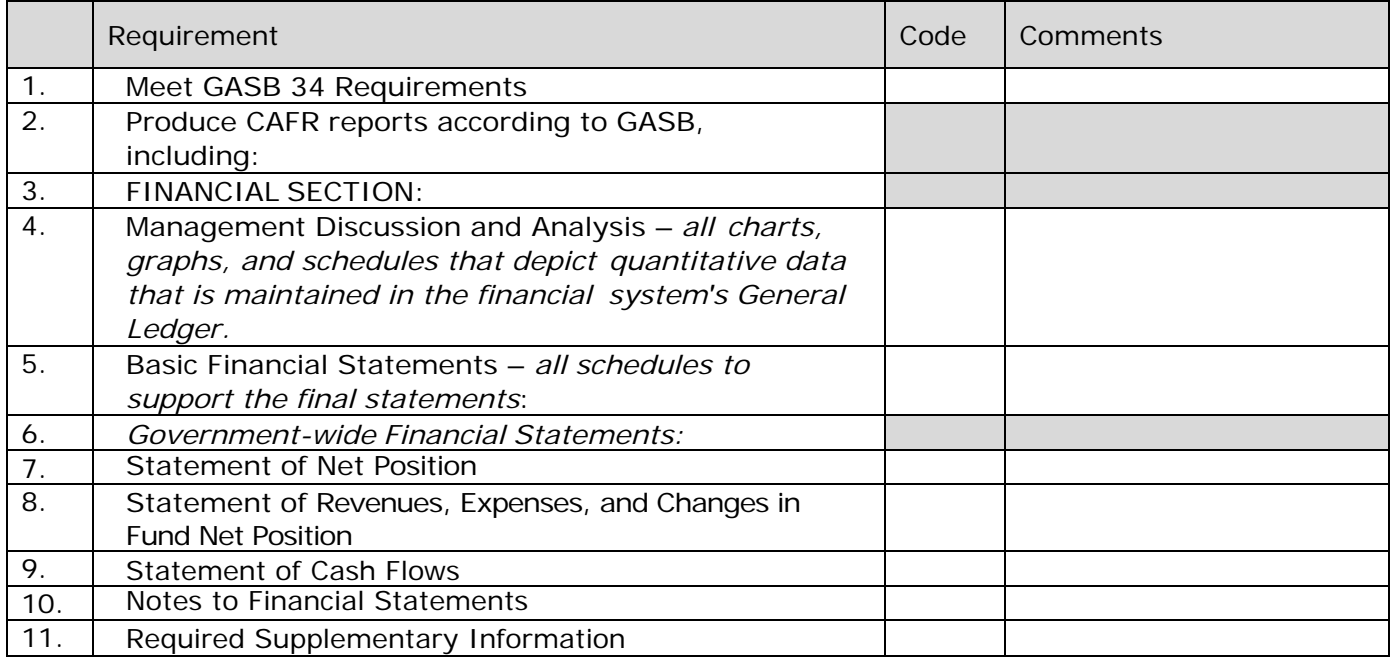

# **GRANT ADMINISTRATION: GENERAL**

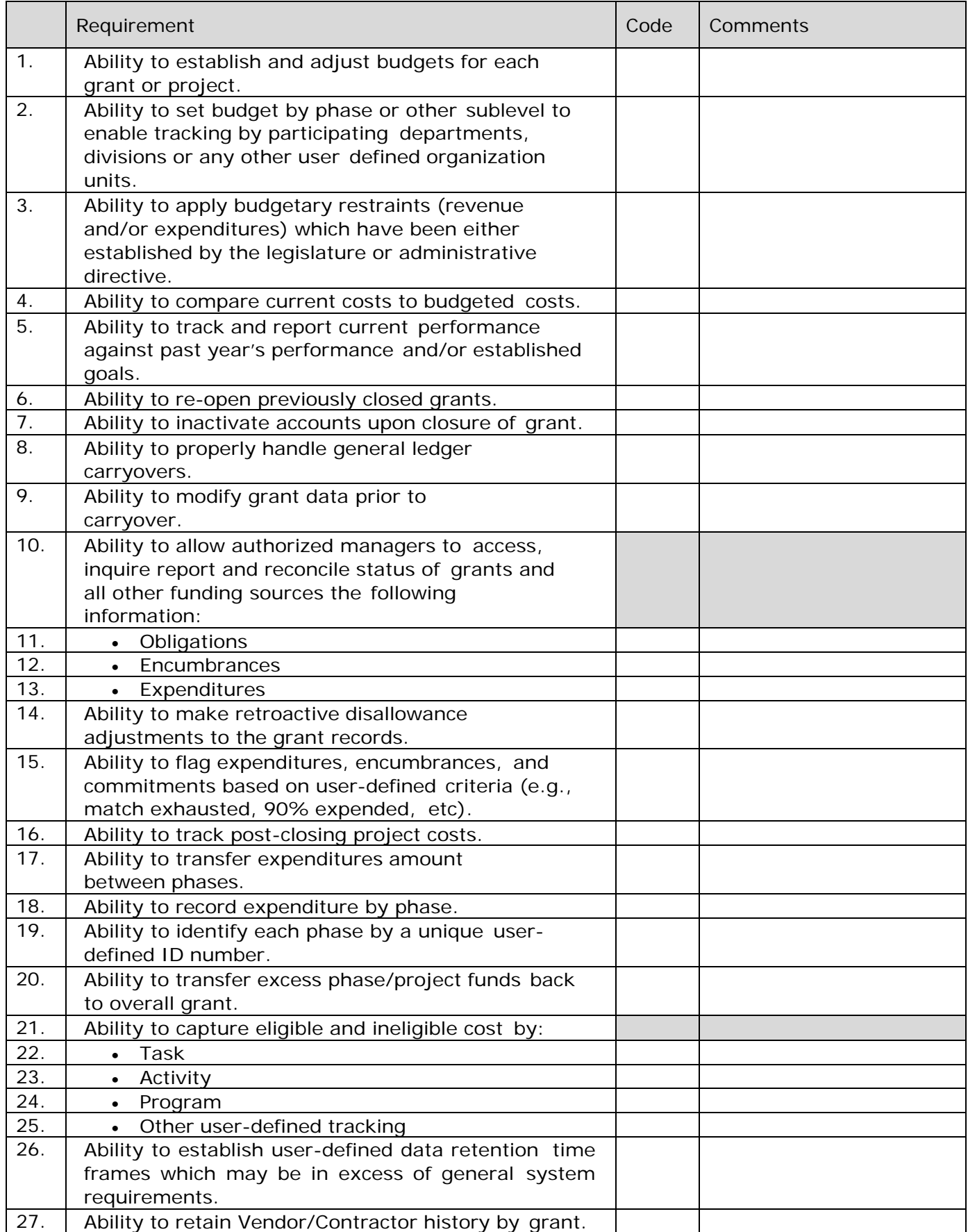

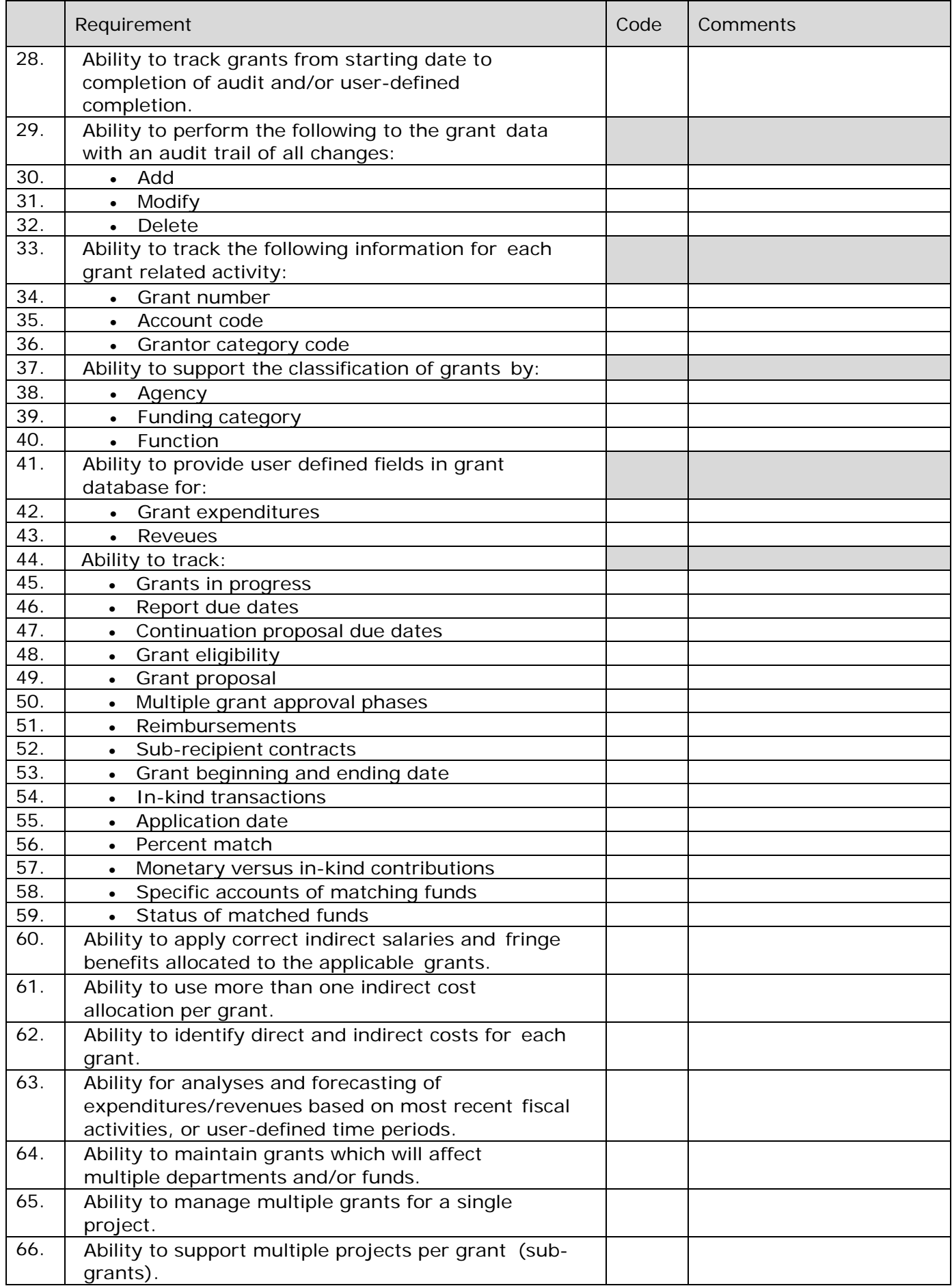

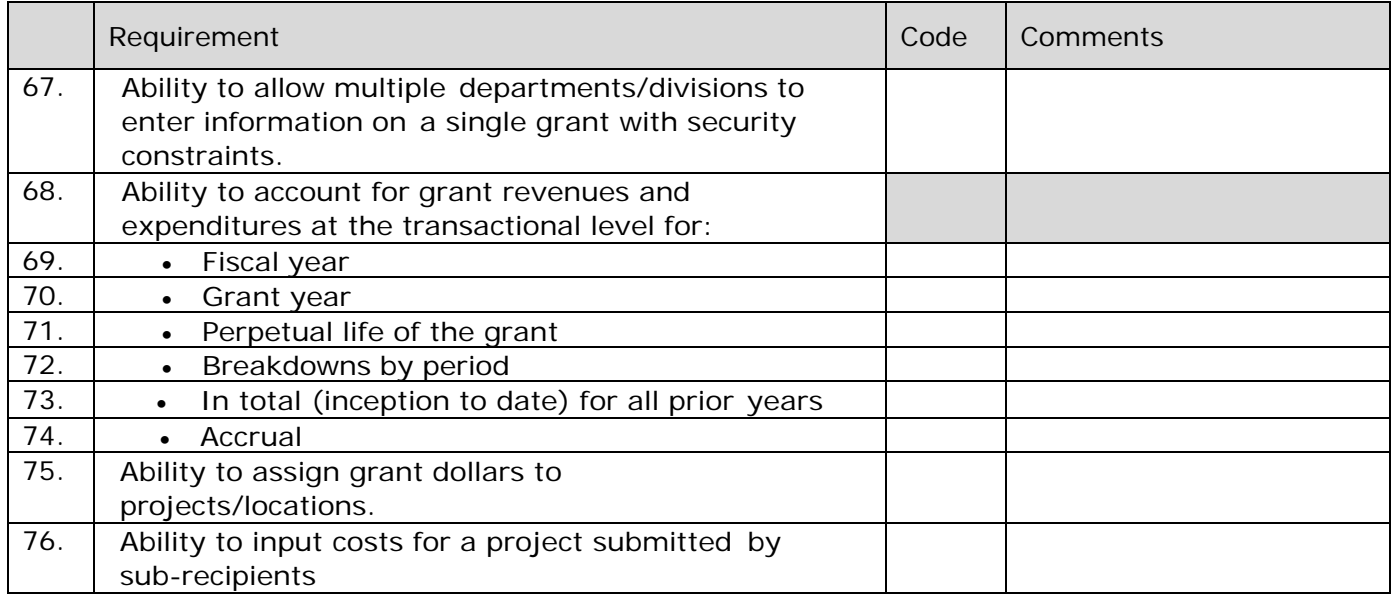

# **GRANT ADMINISTRATION: REPORTING**

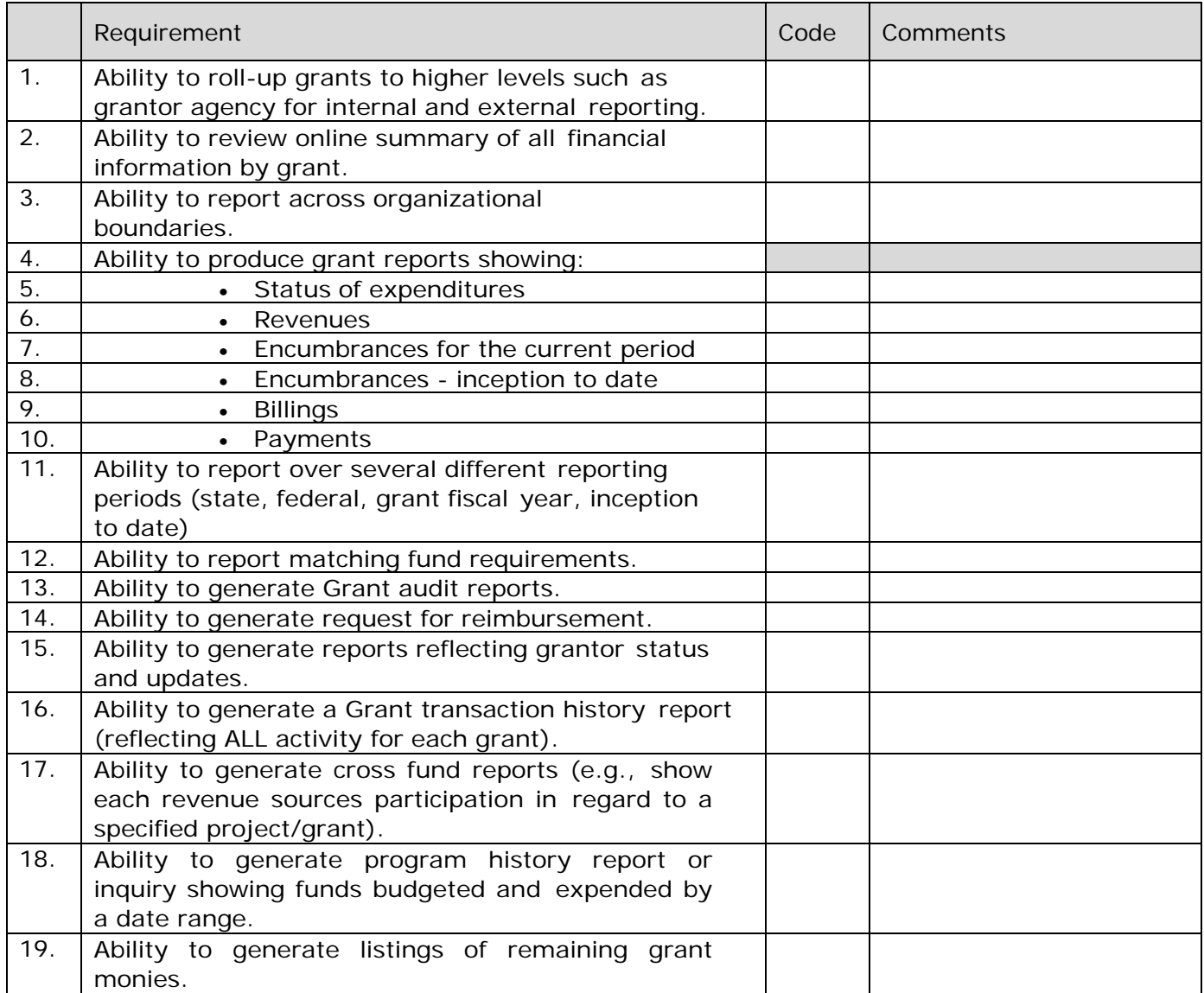

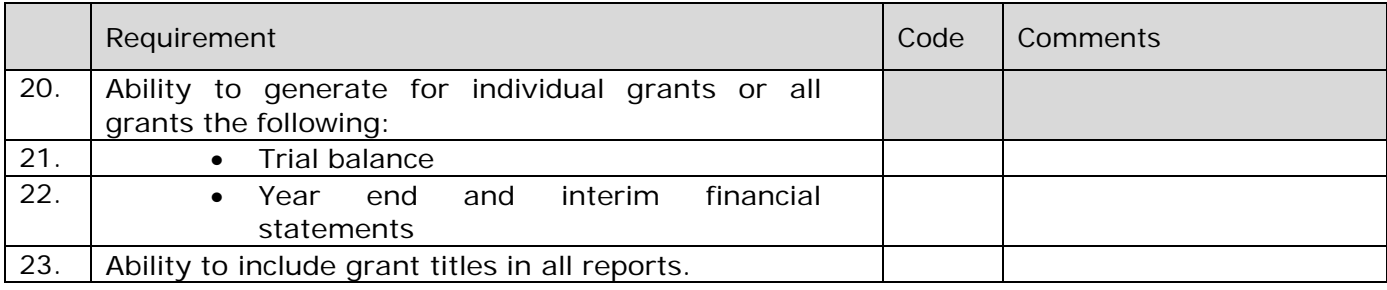

# **GRANT ADMINISTRATION: INTERFACES**

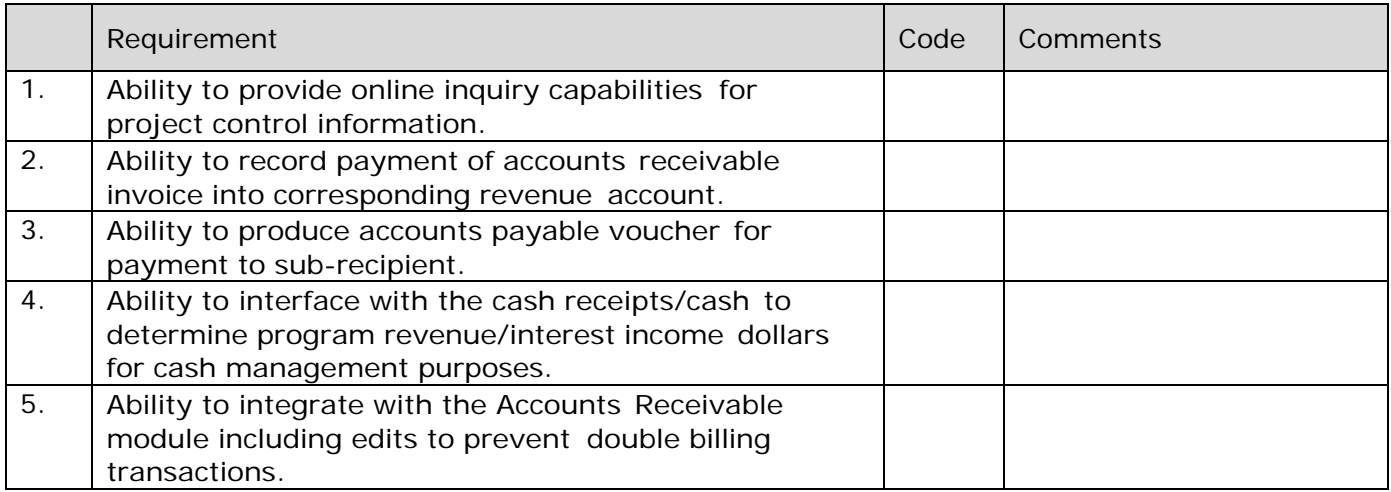

# **PROJECT/COST ACCOUNTING: GENERAL**

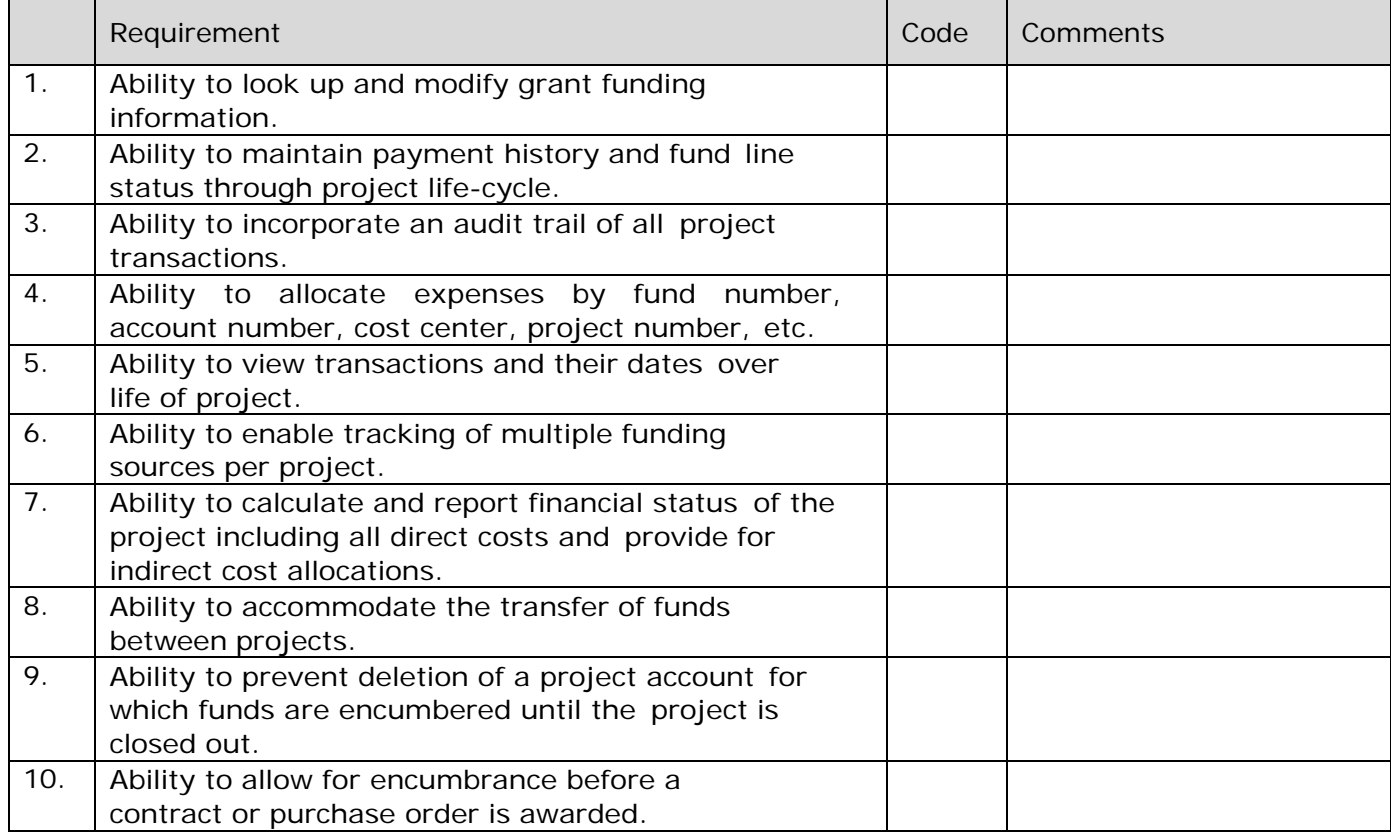

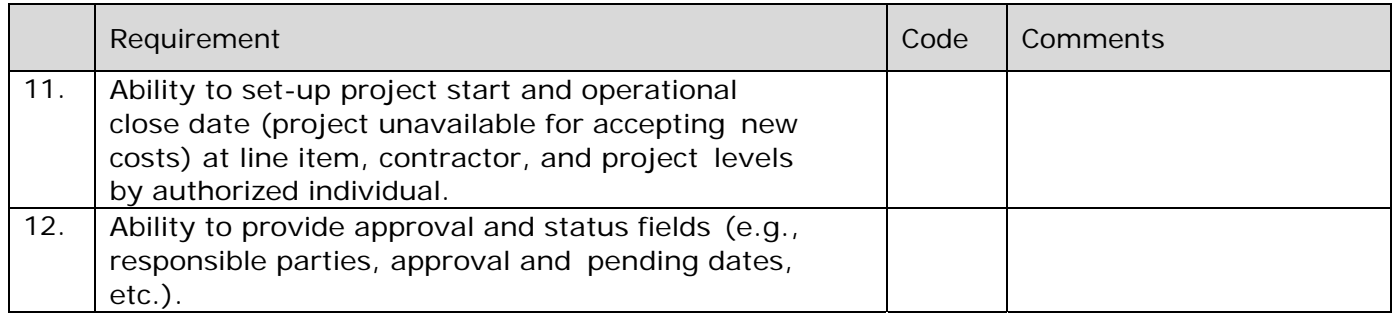

# **PROJECT/COST ACCOUNTING: REPORTING**

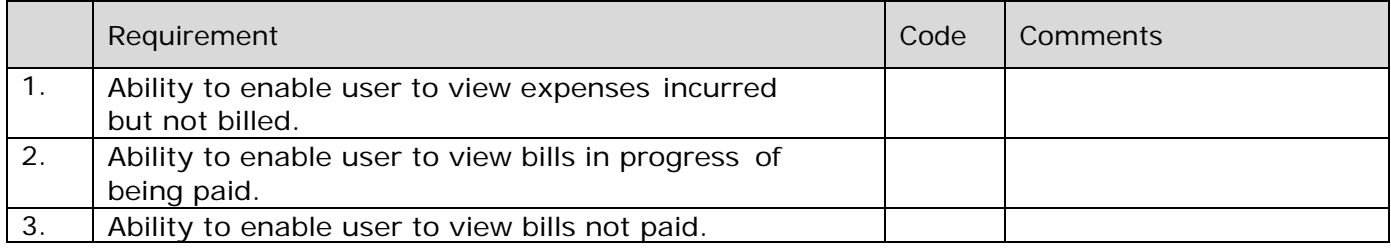

# **FIXED ASSETS: DEPRECIATION**

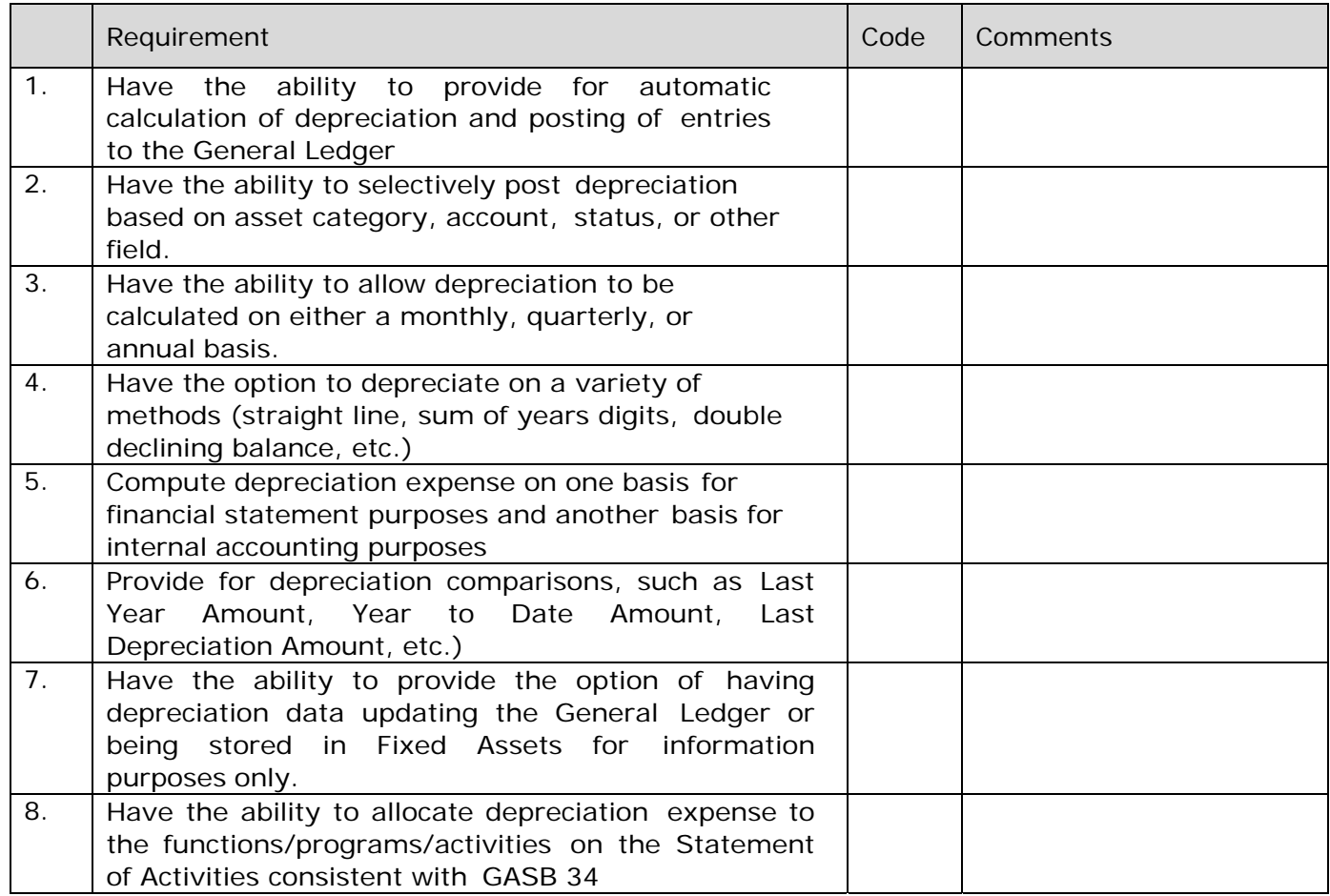

# **FIXED ASSETS: FUNCTIONALITY**

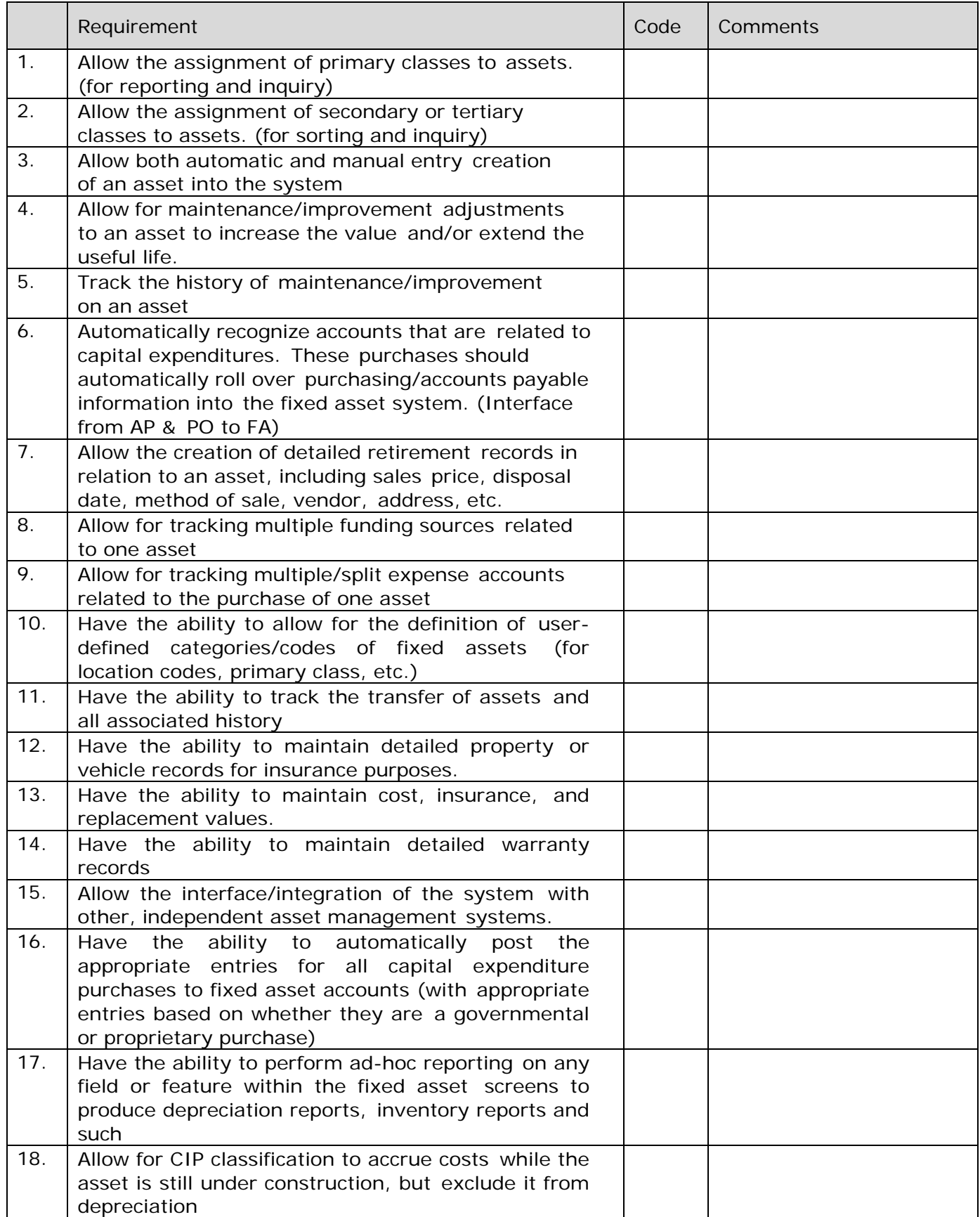

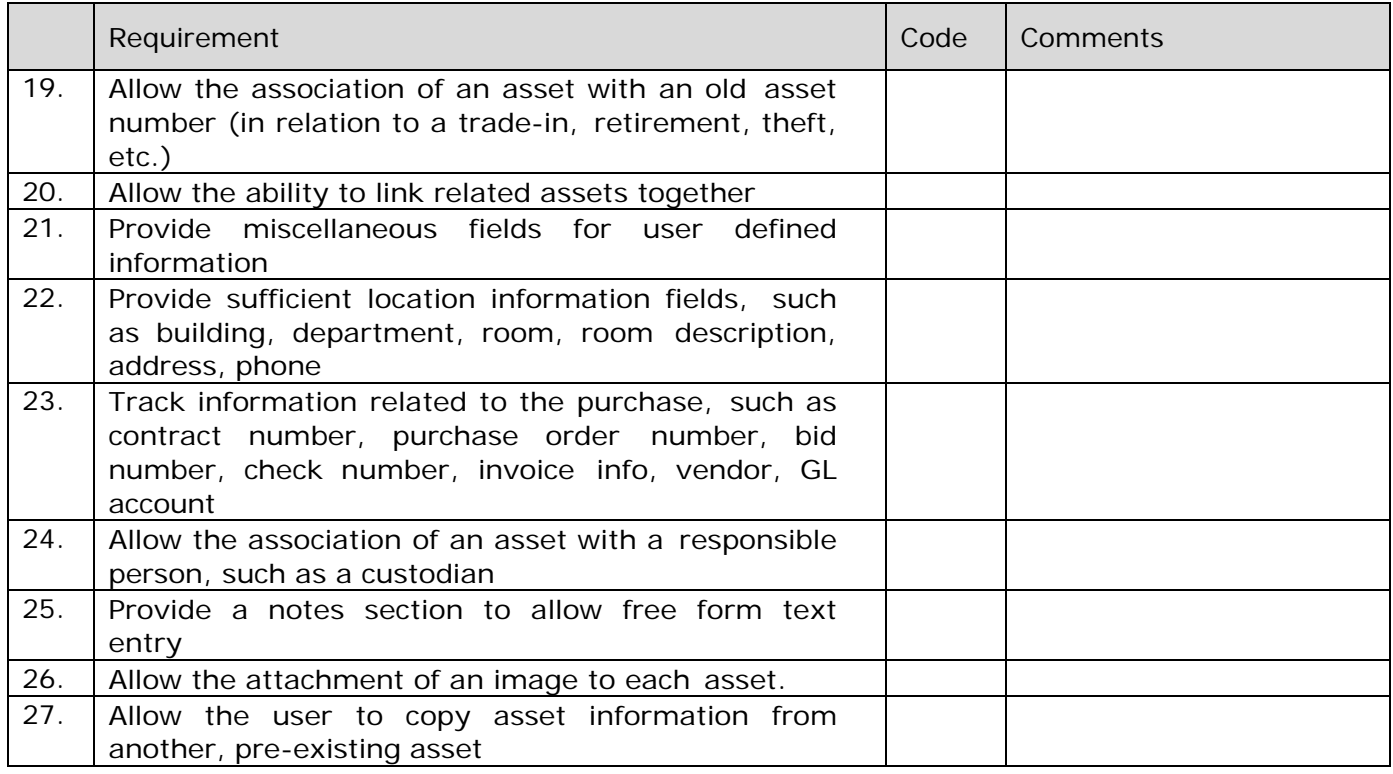

# **FIXED ASSETS: CONTROLS**

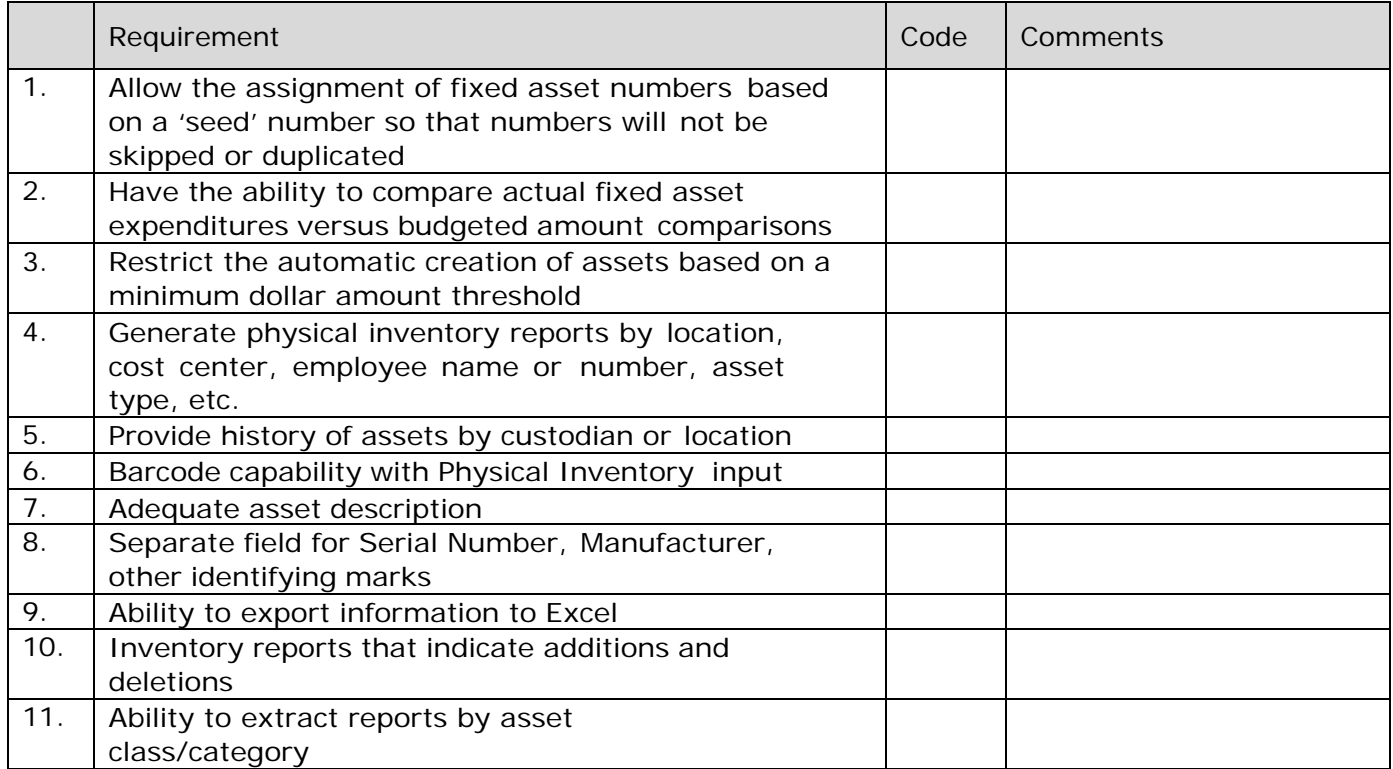

# **PURCHASING: GENERAL**

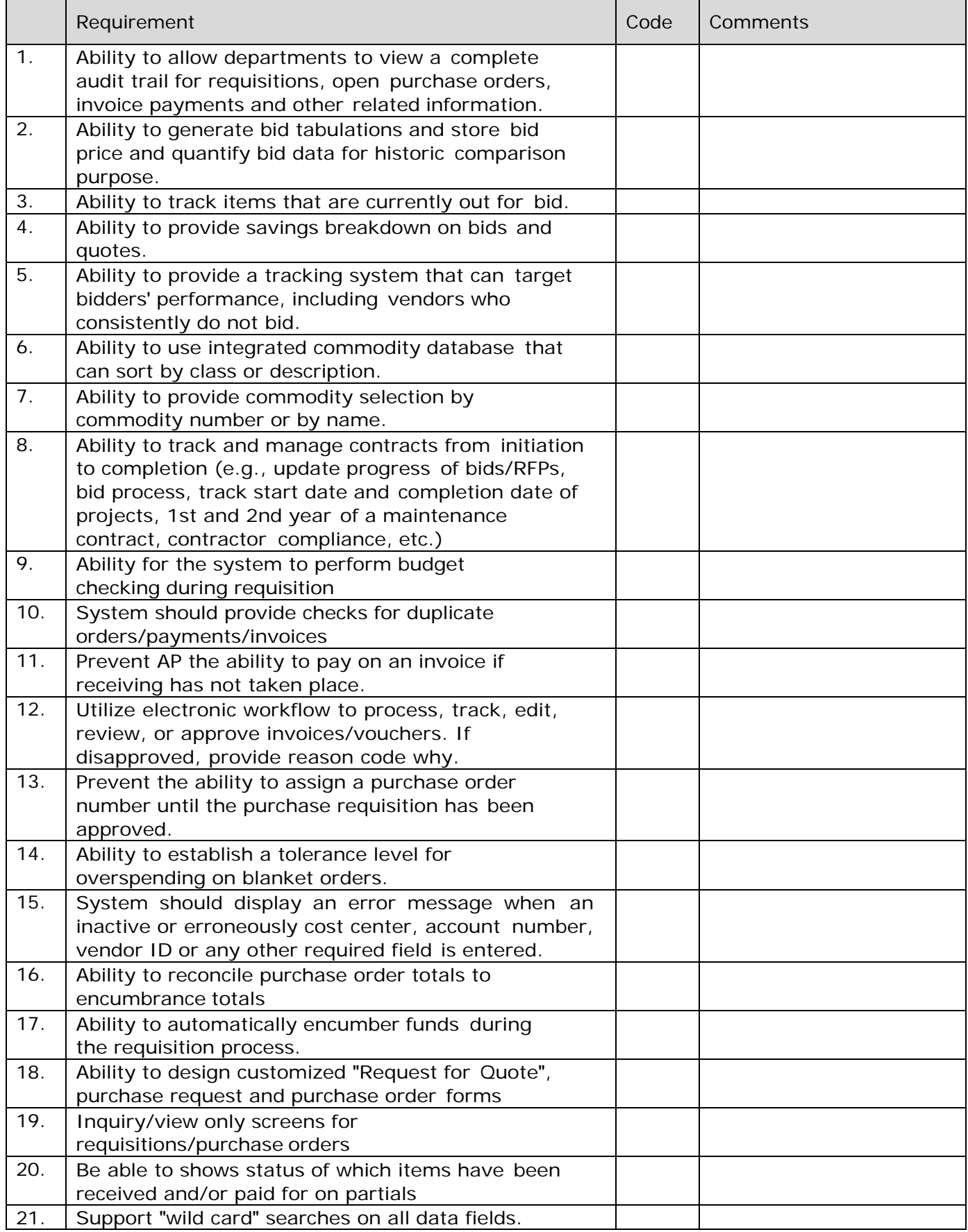
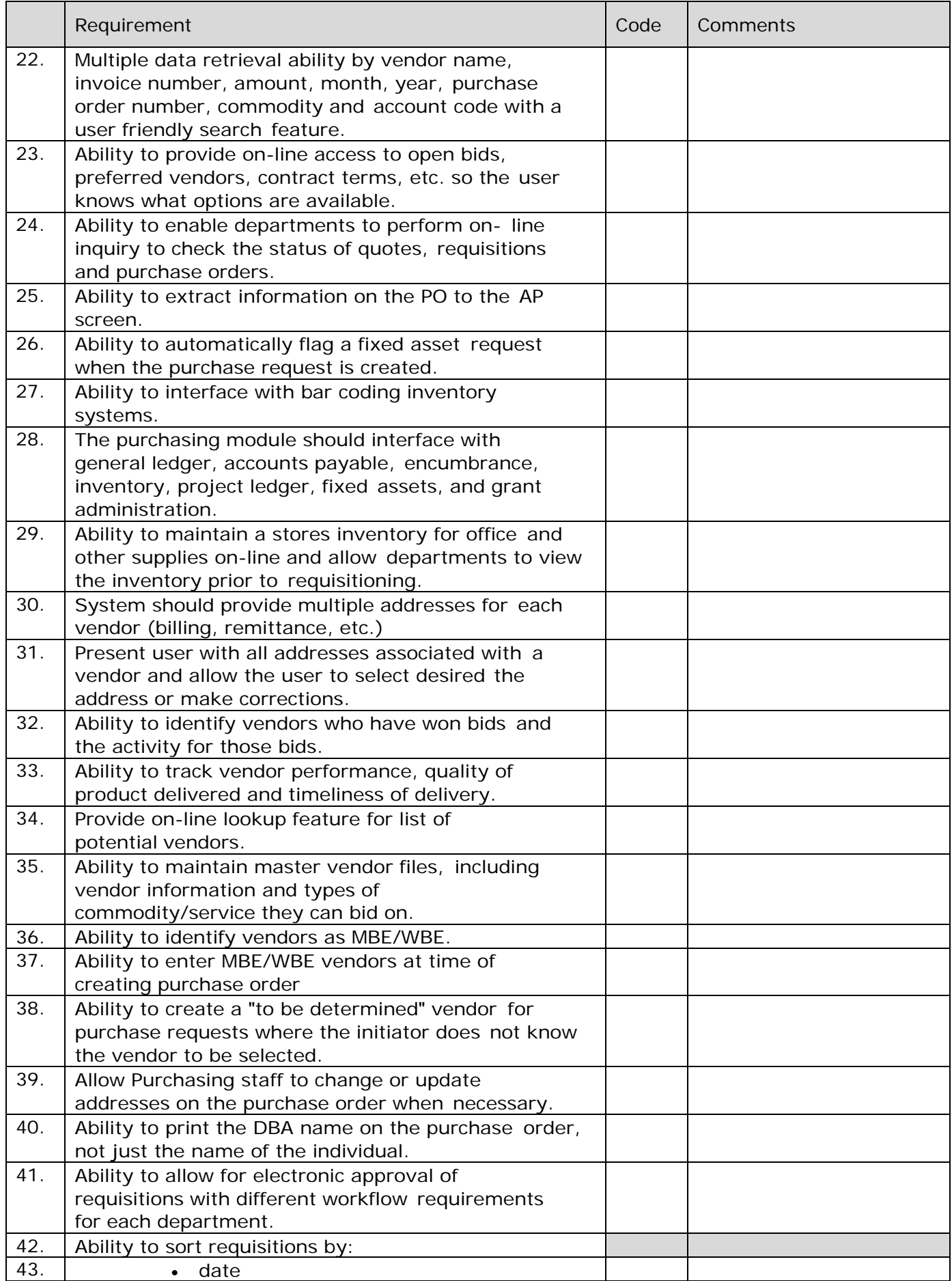

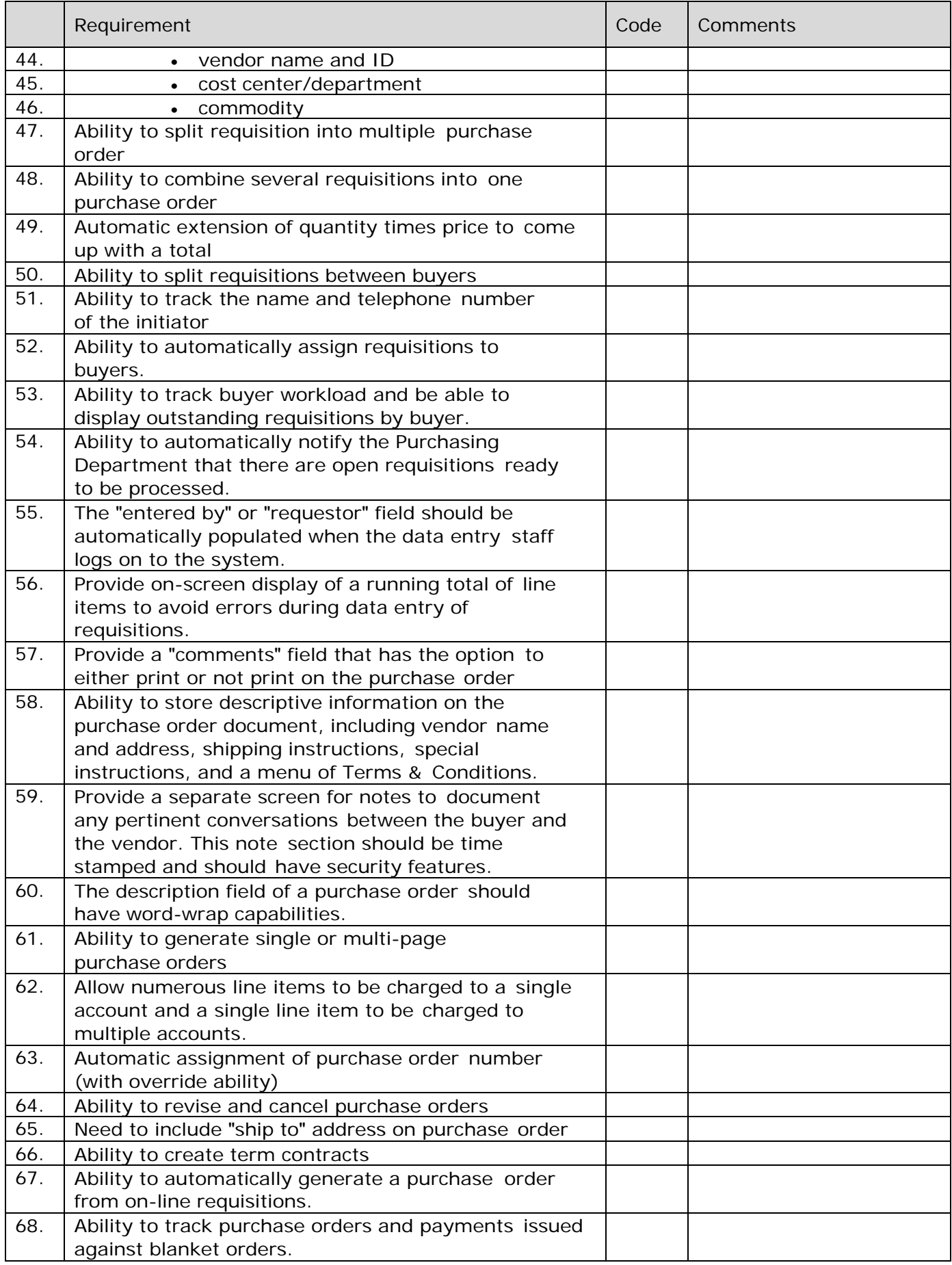

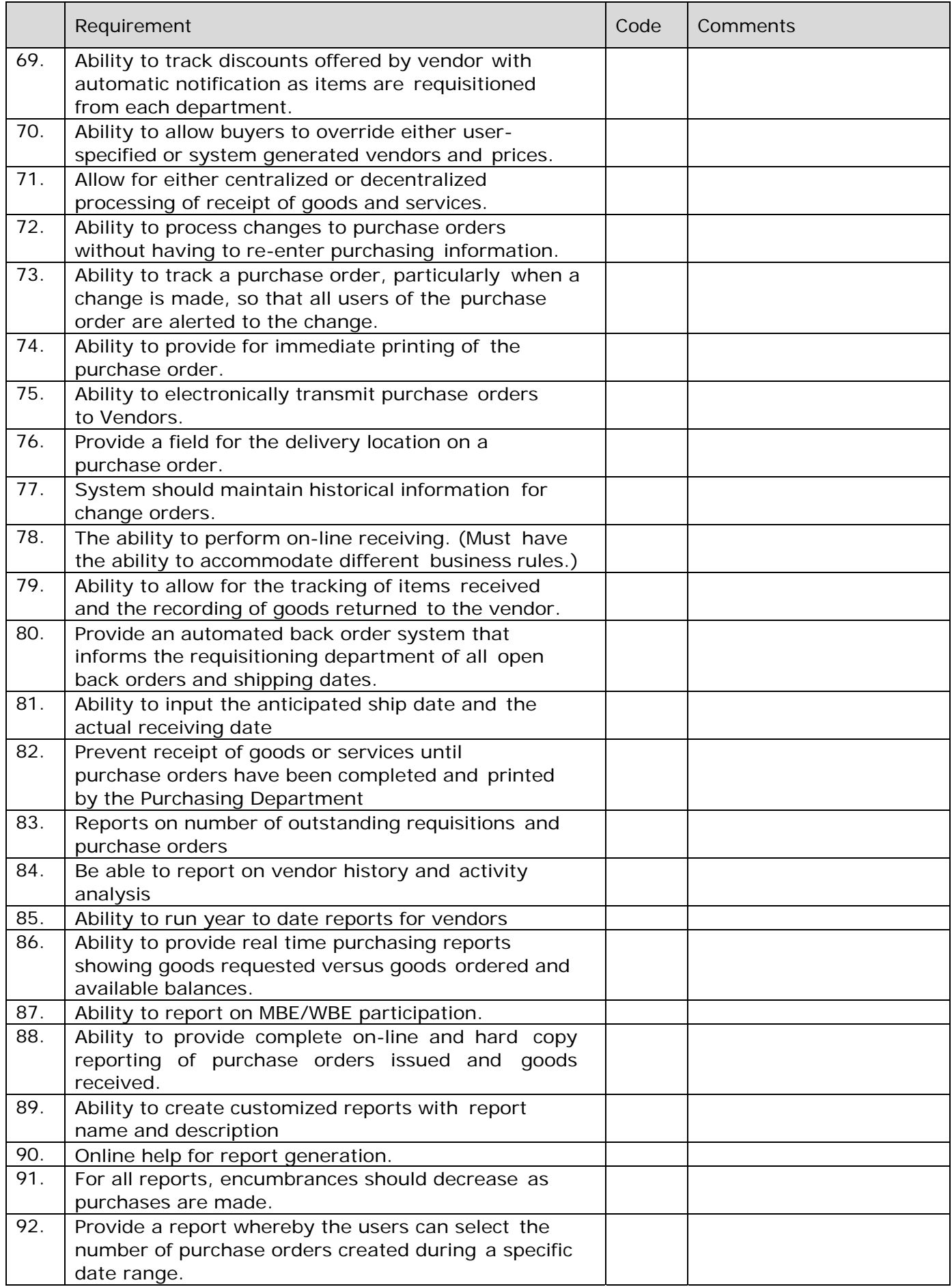

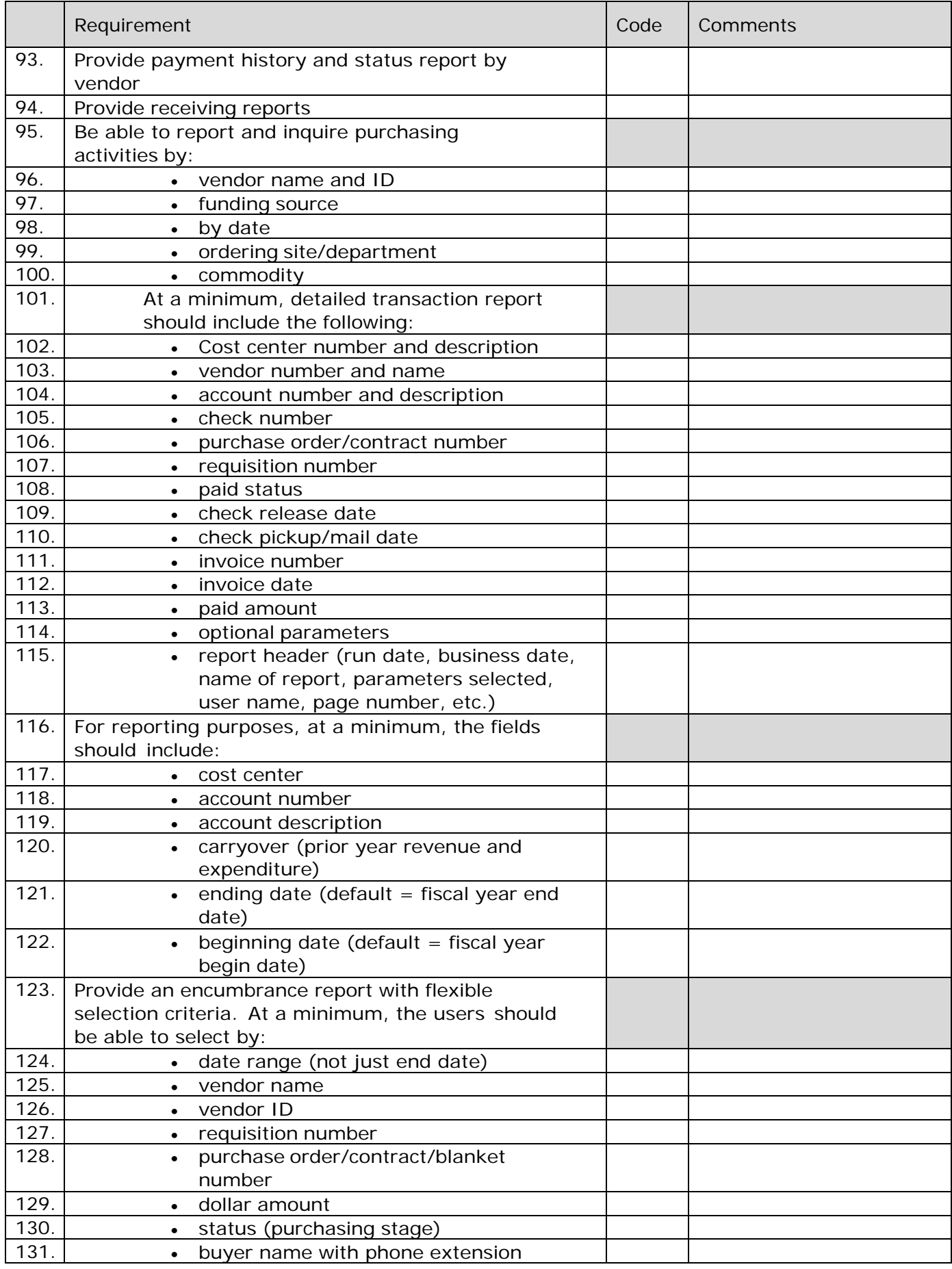

## **INVENTORY: GENERAL**

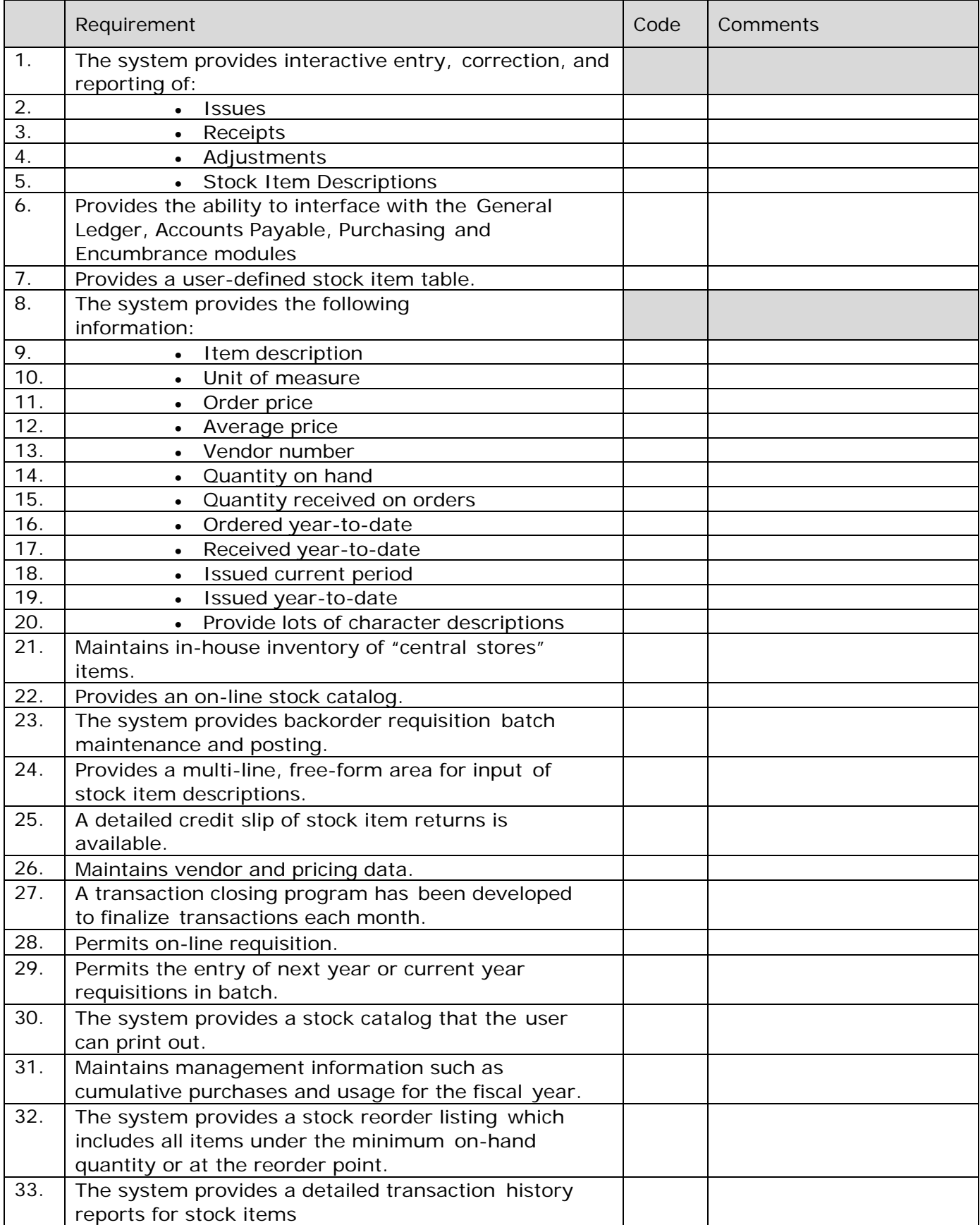

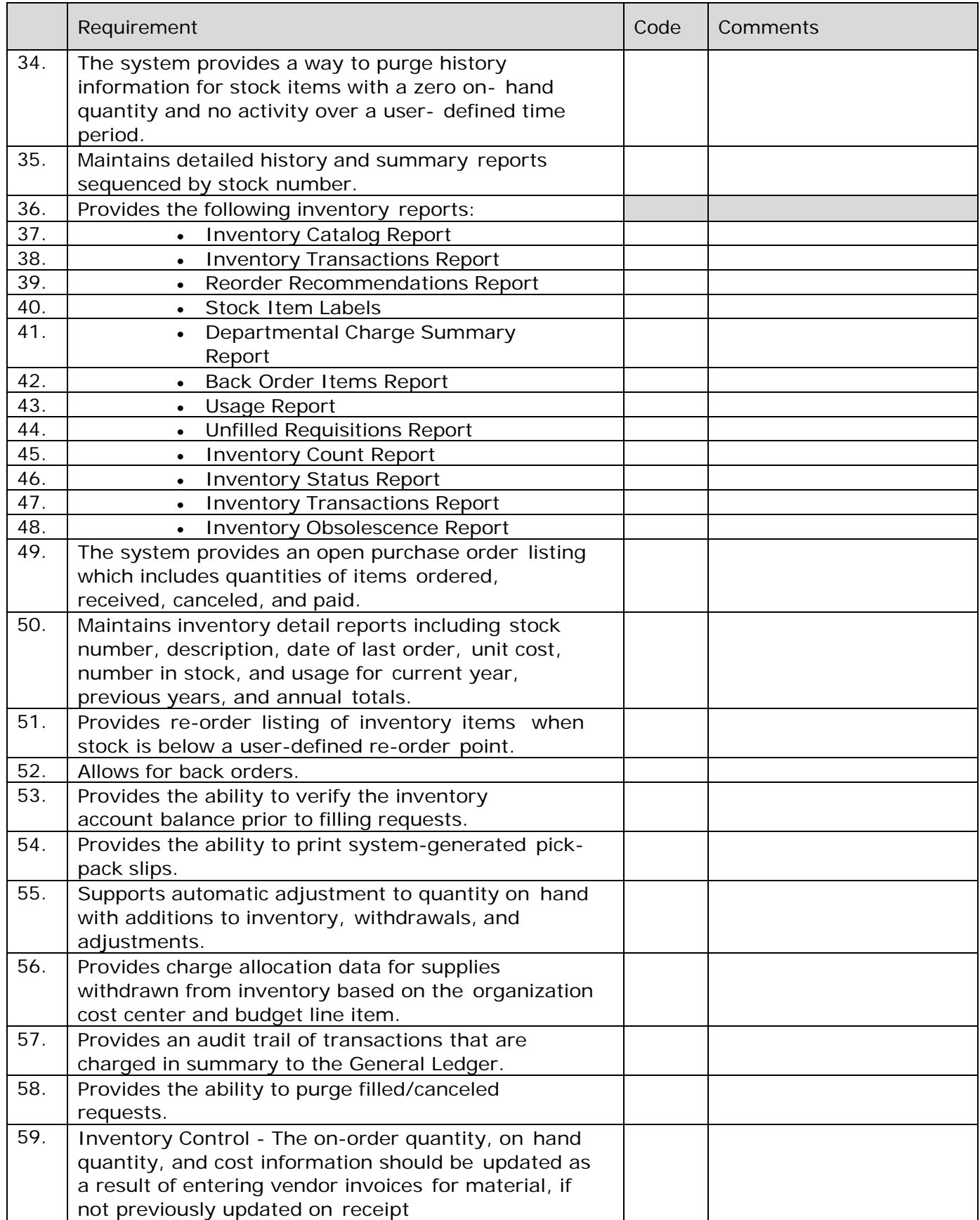

### **CASH MANAGEMENT: GENERAL**

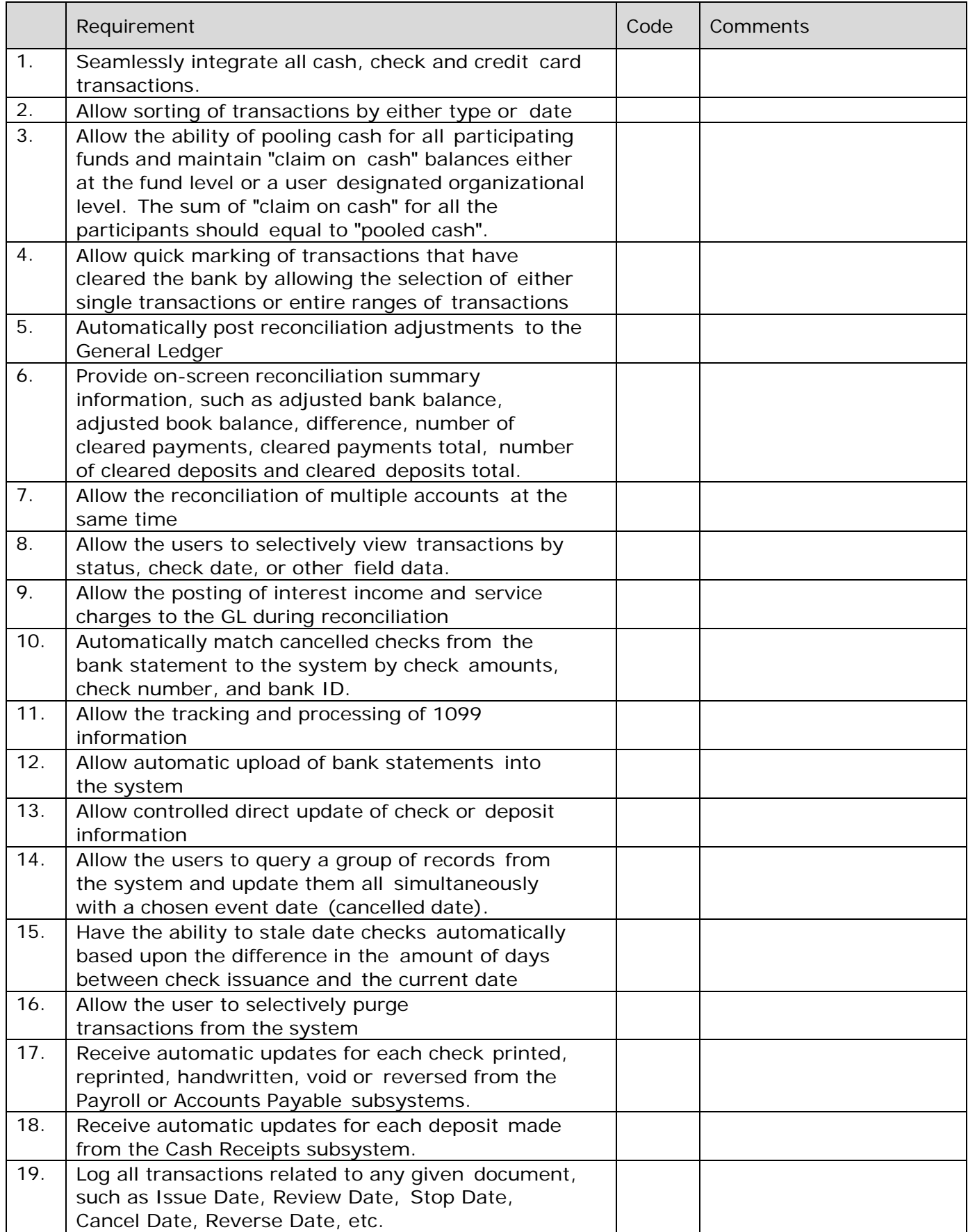

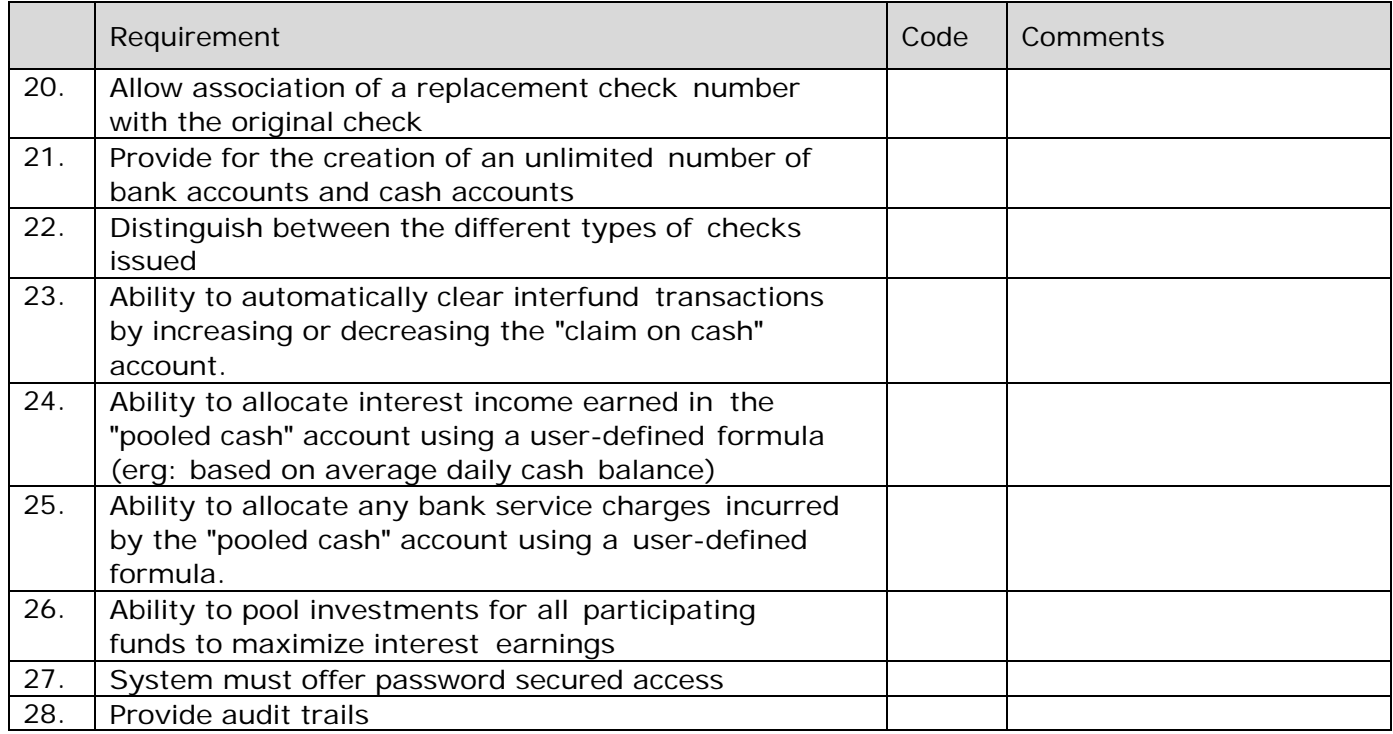

#### **CASH MANAGEMENT: REPORTING**

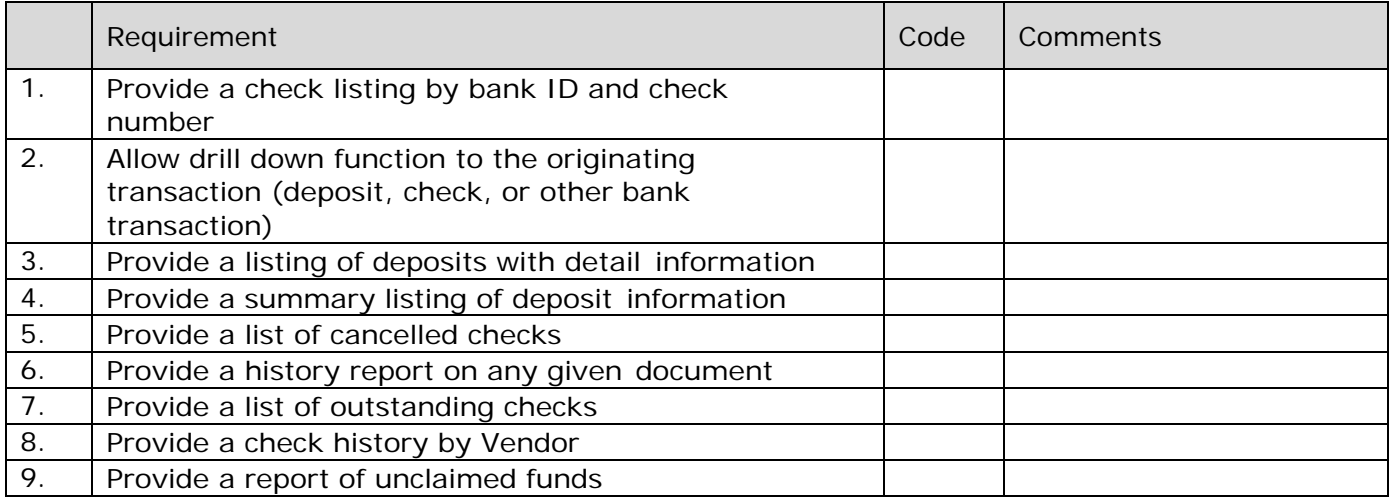

#### **INTERNAL SERVICE BILLING: GENERAL**

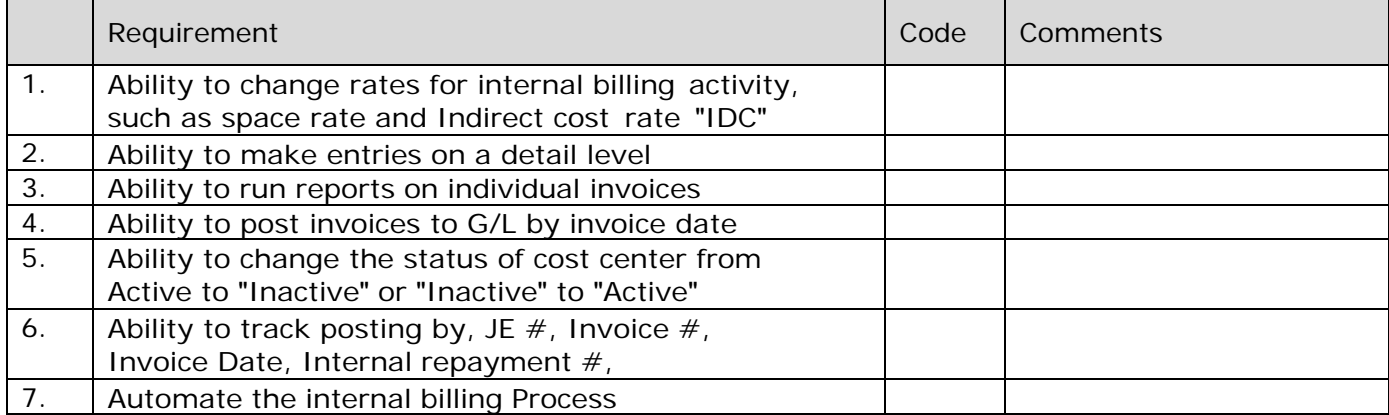

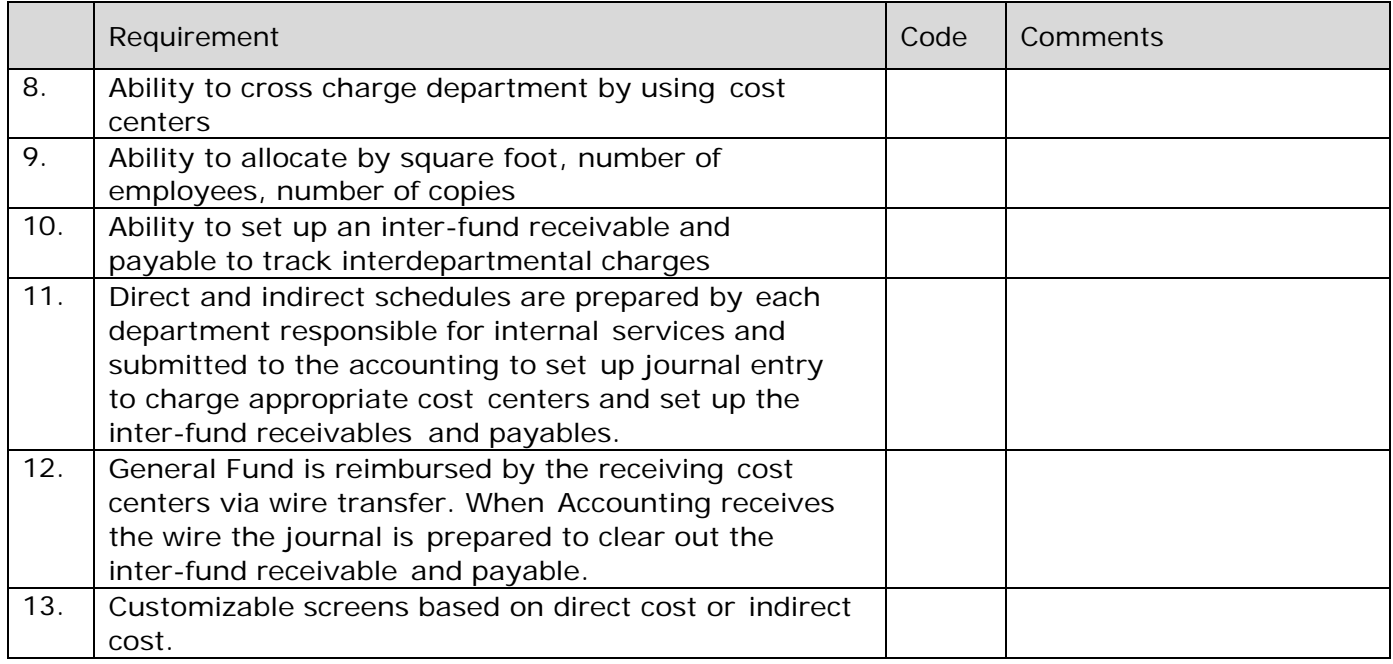

# **ACCOUNTS PAYABLE: GENERAL**

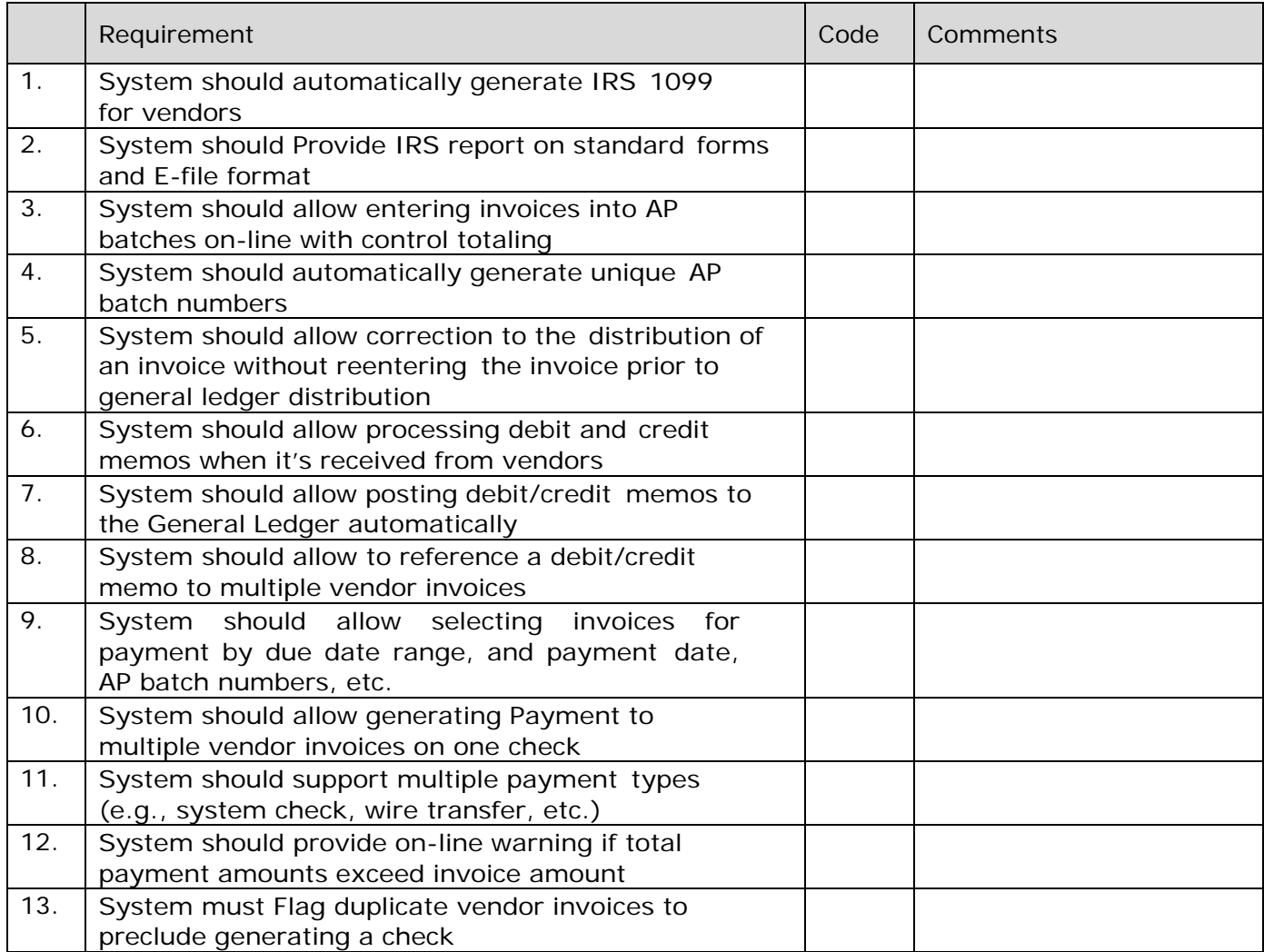

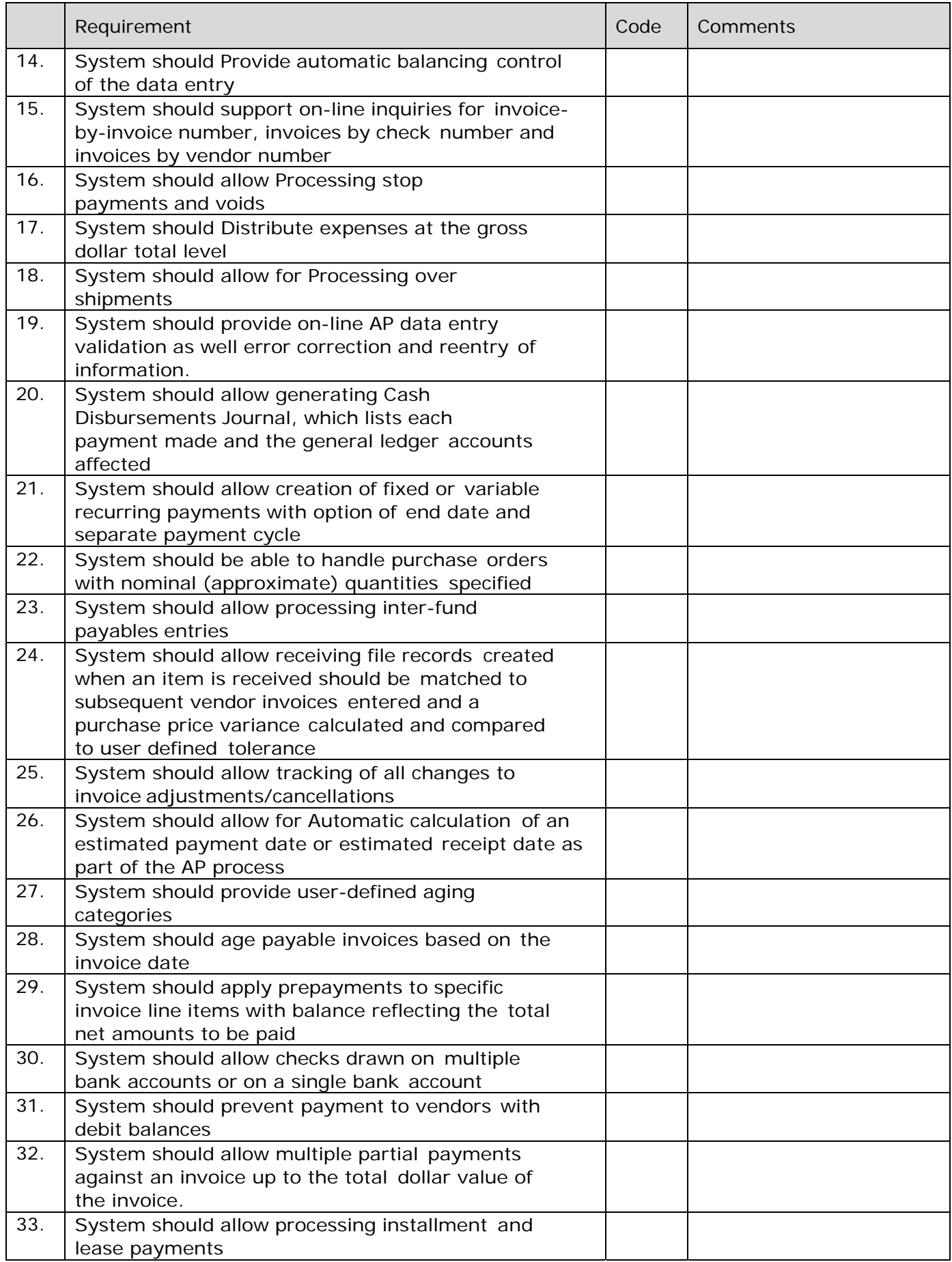

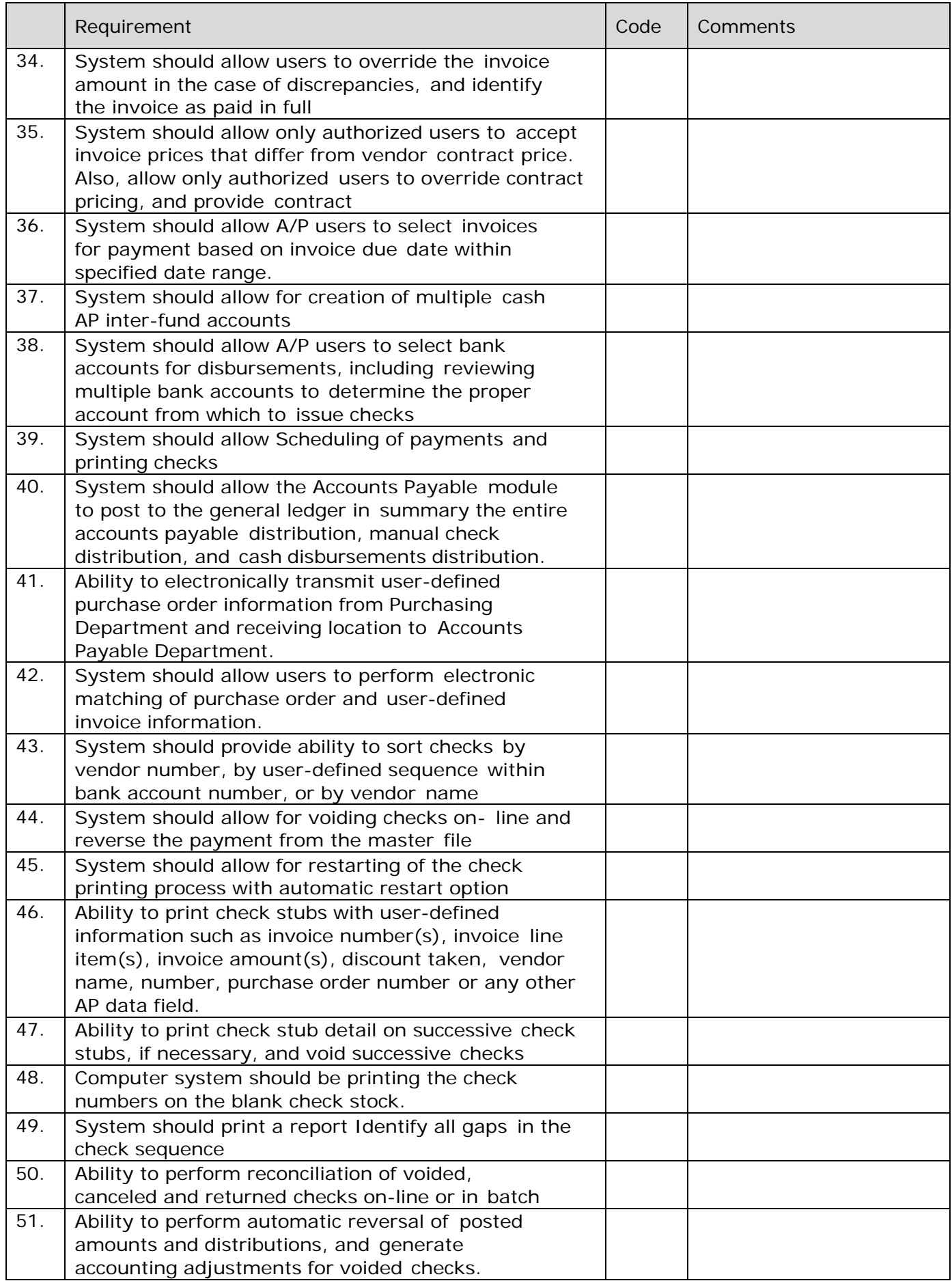

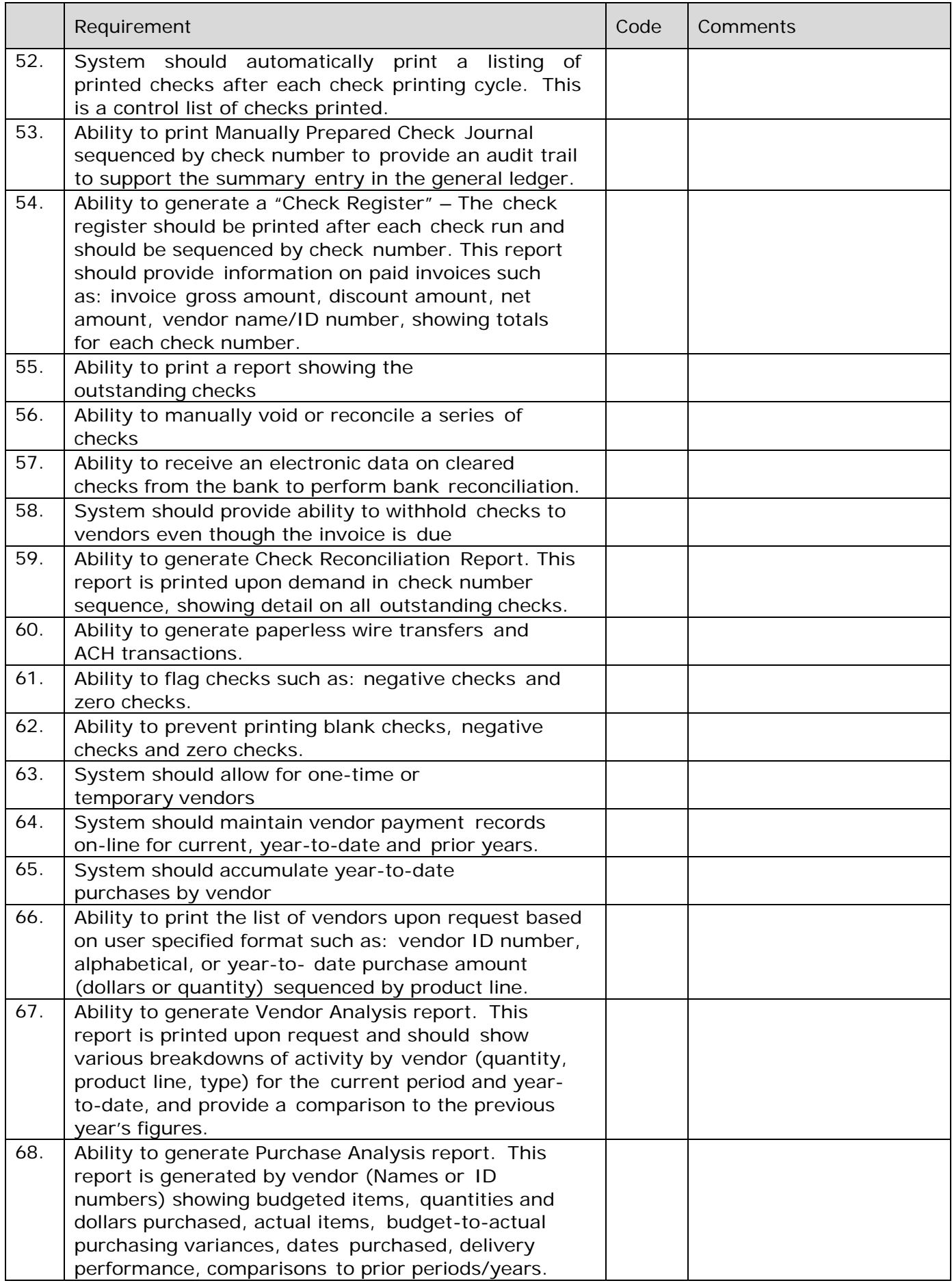

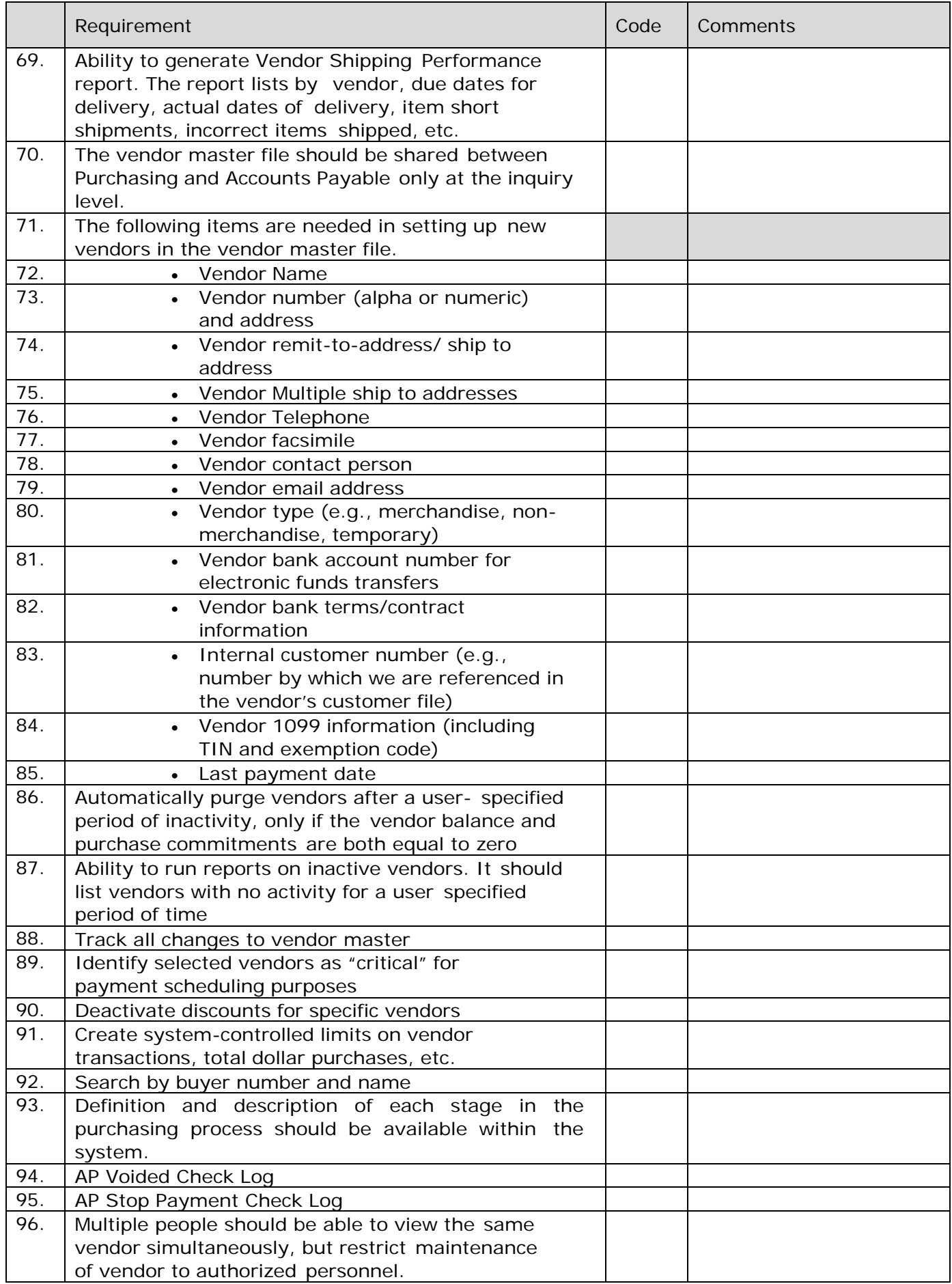

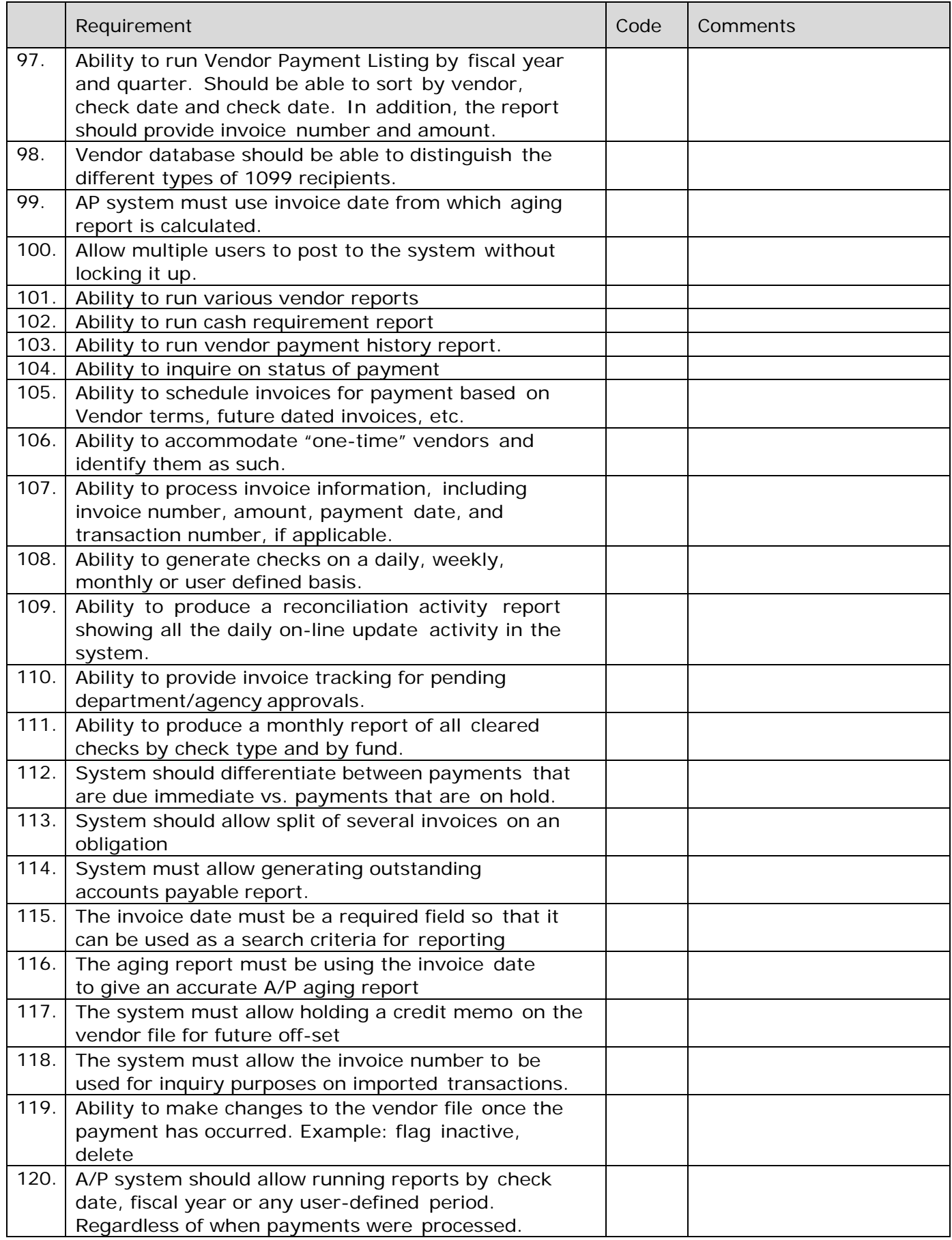

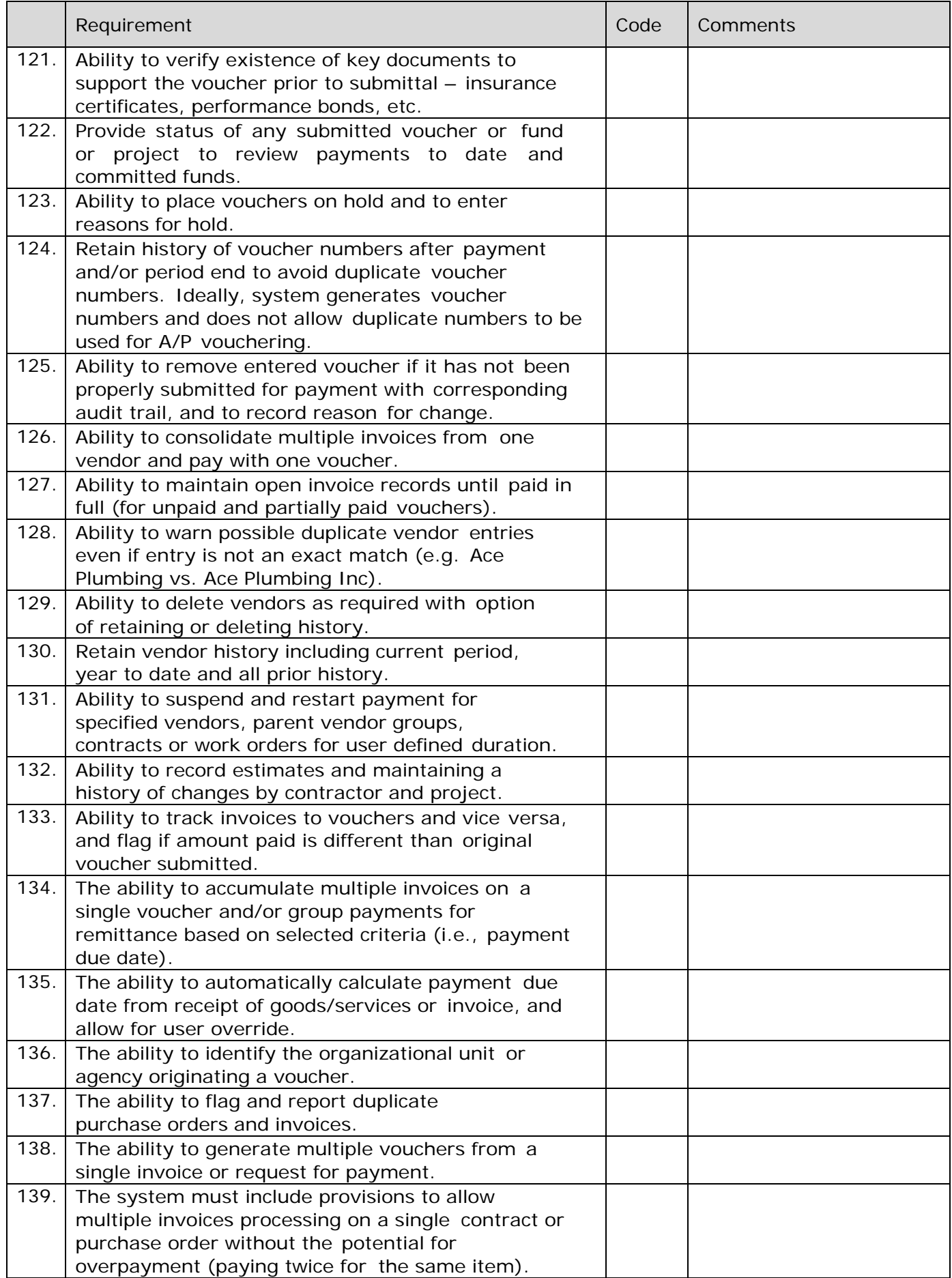

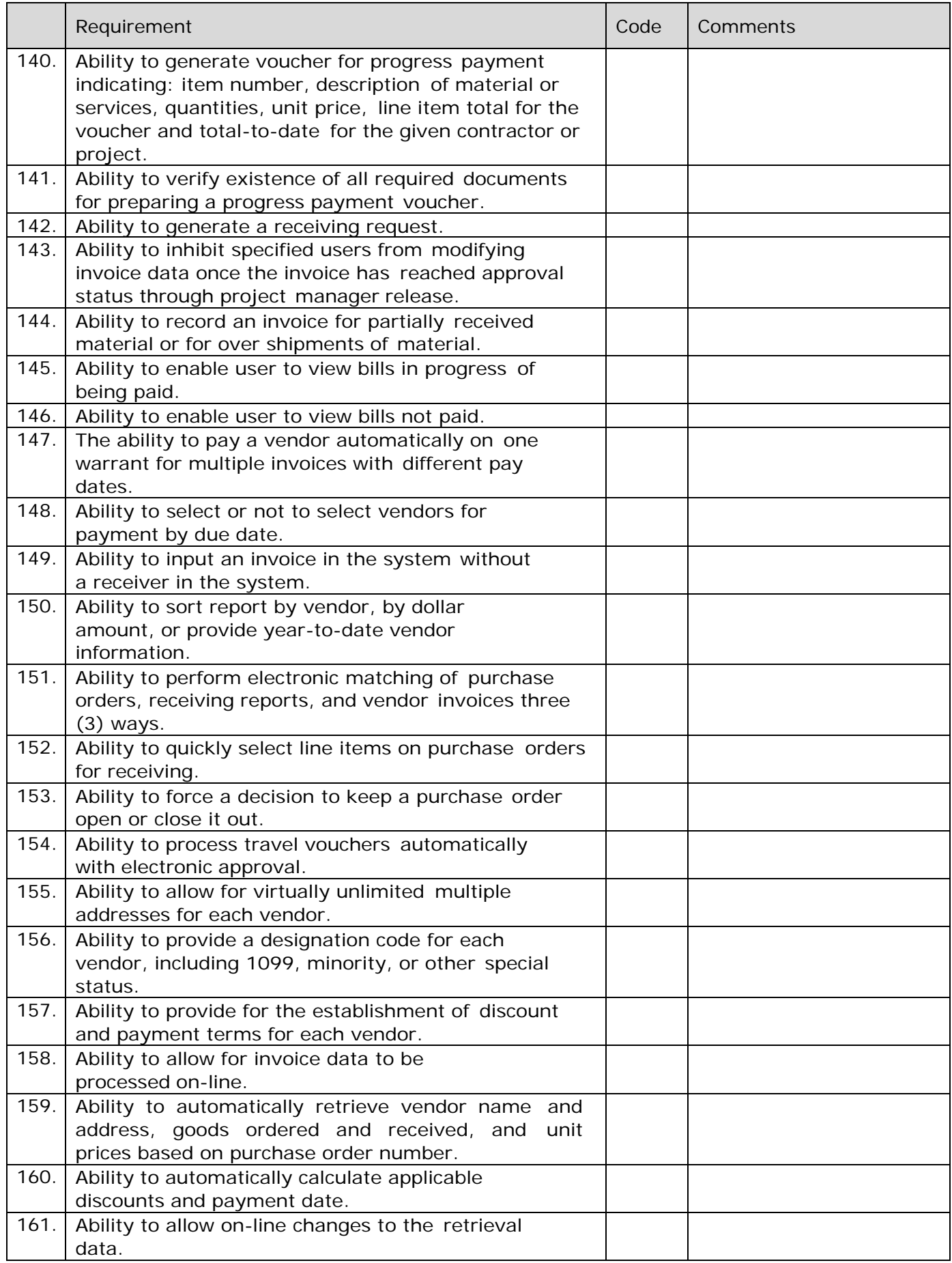

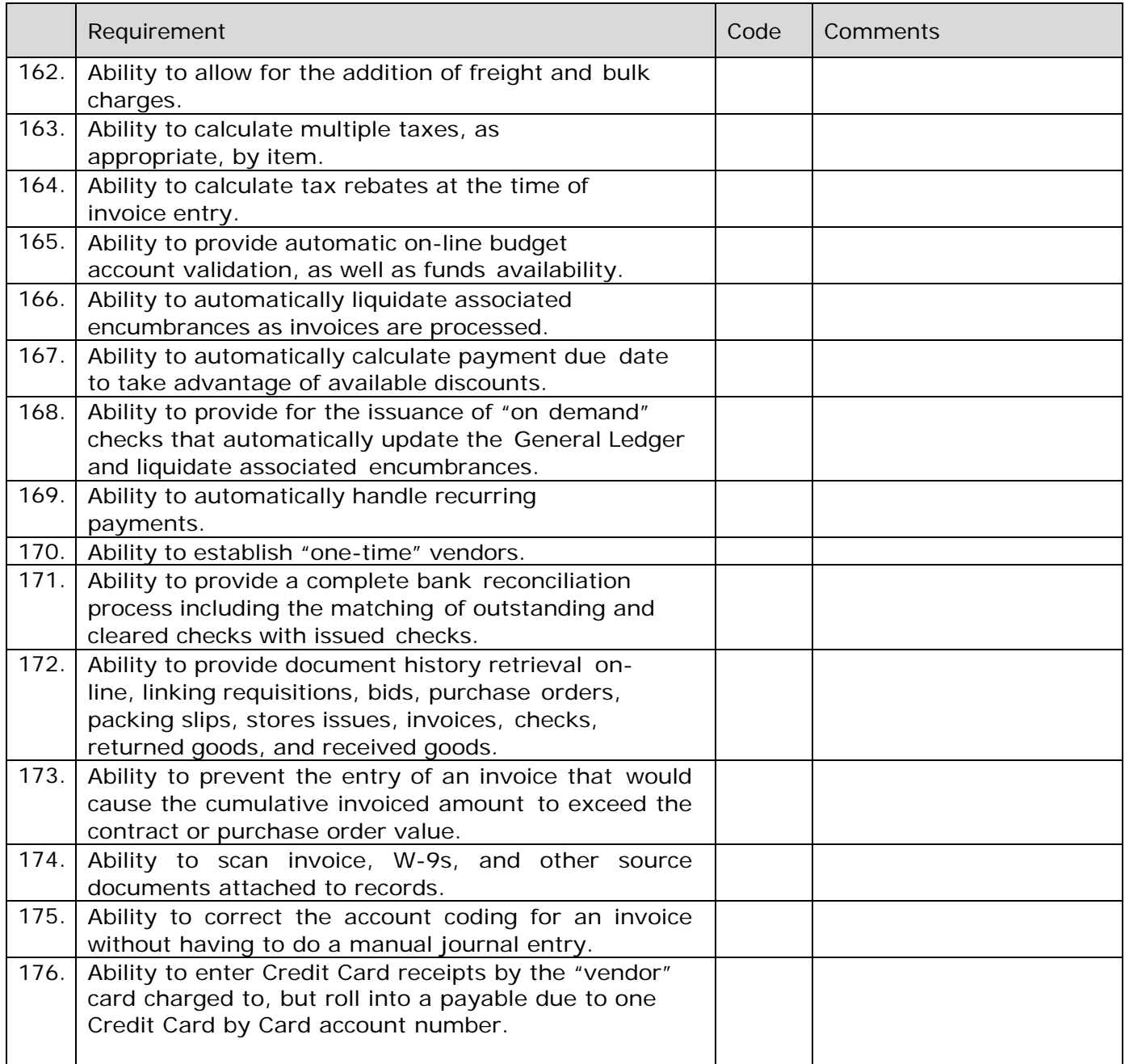

## **ACCOUNTS PAYABLE: REPORTING**

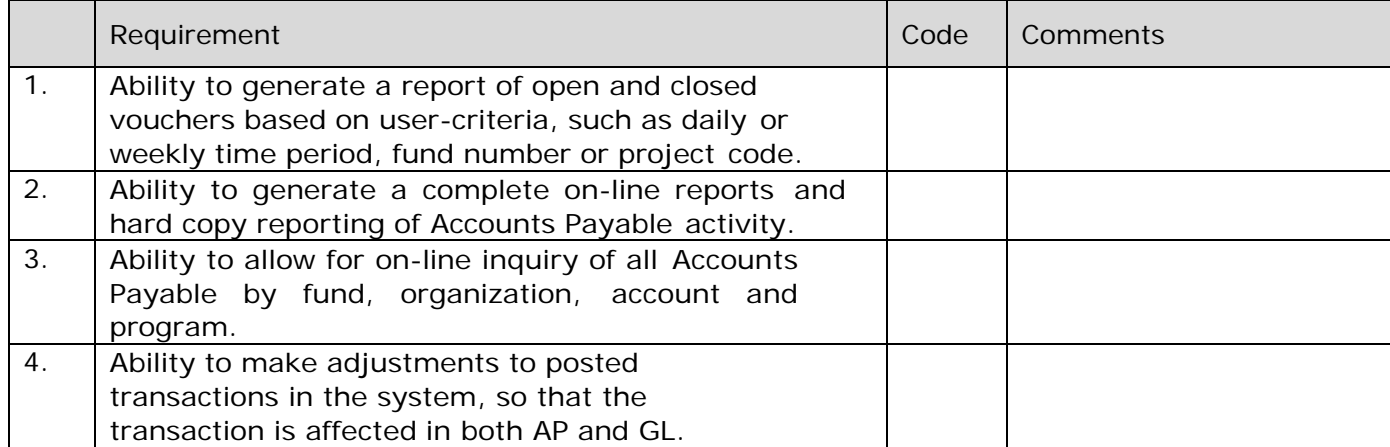

#### **BUDGETING: CONSOLIDATED BUDGET**

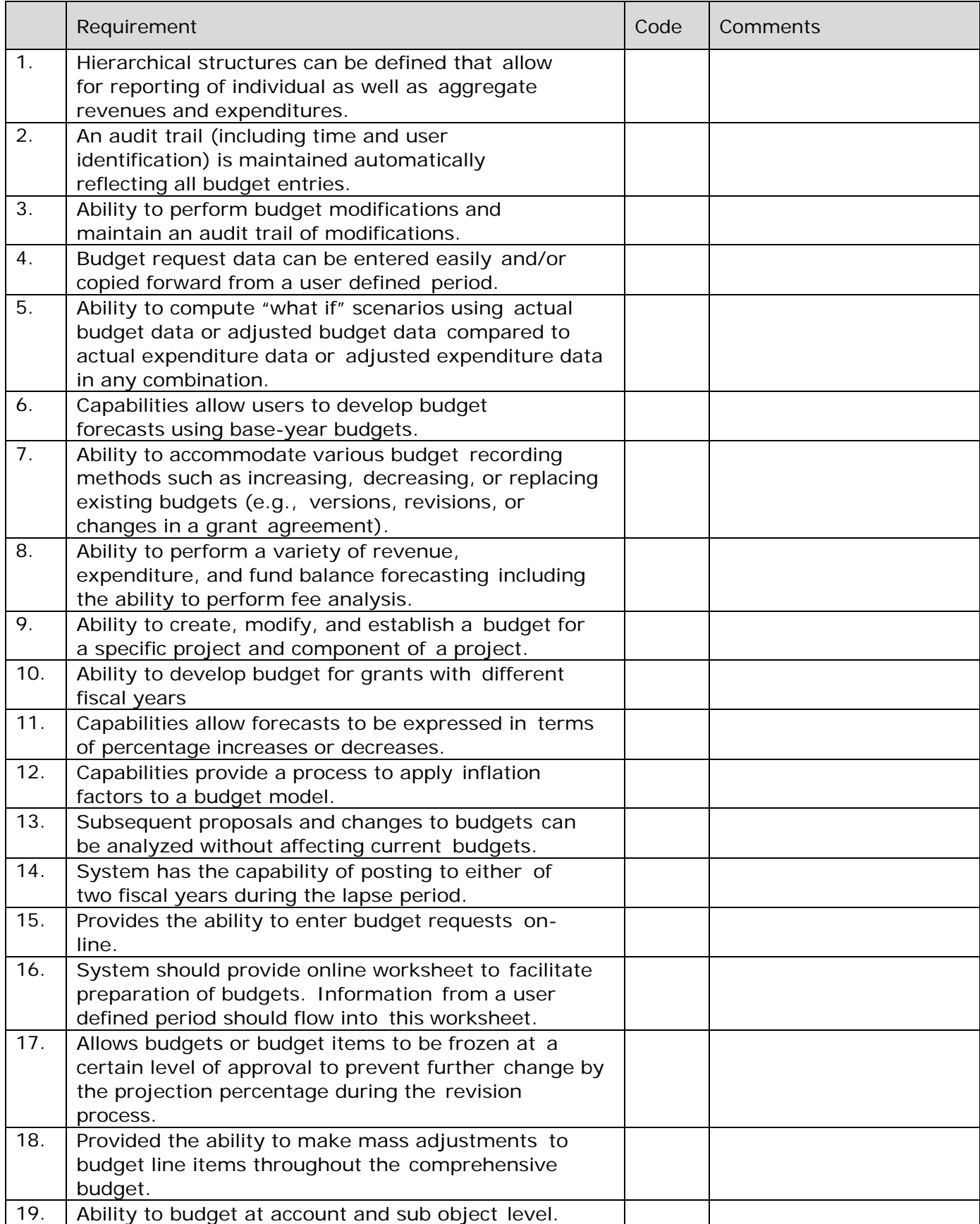

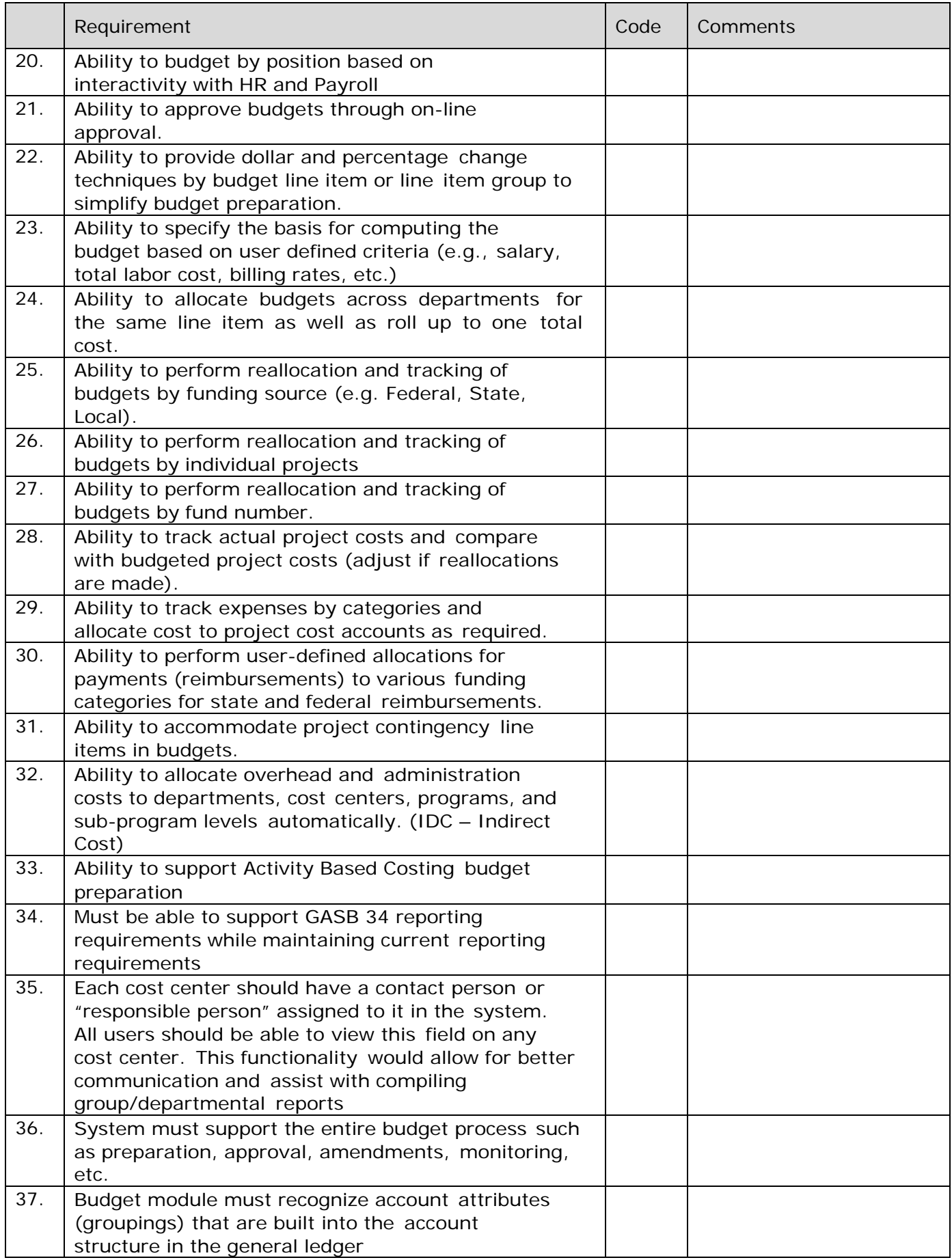

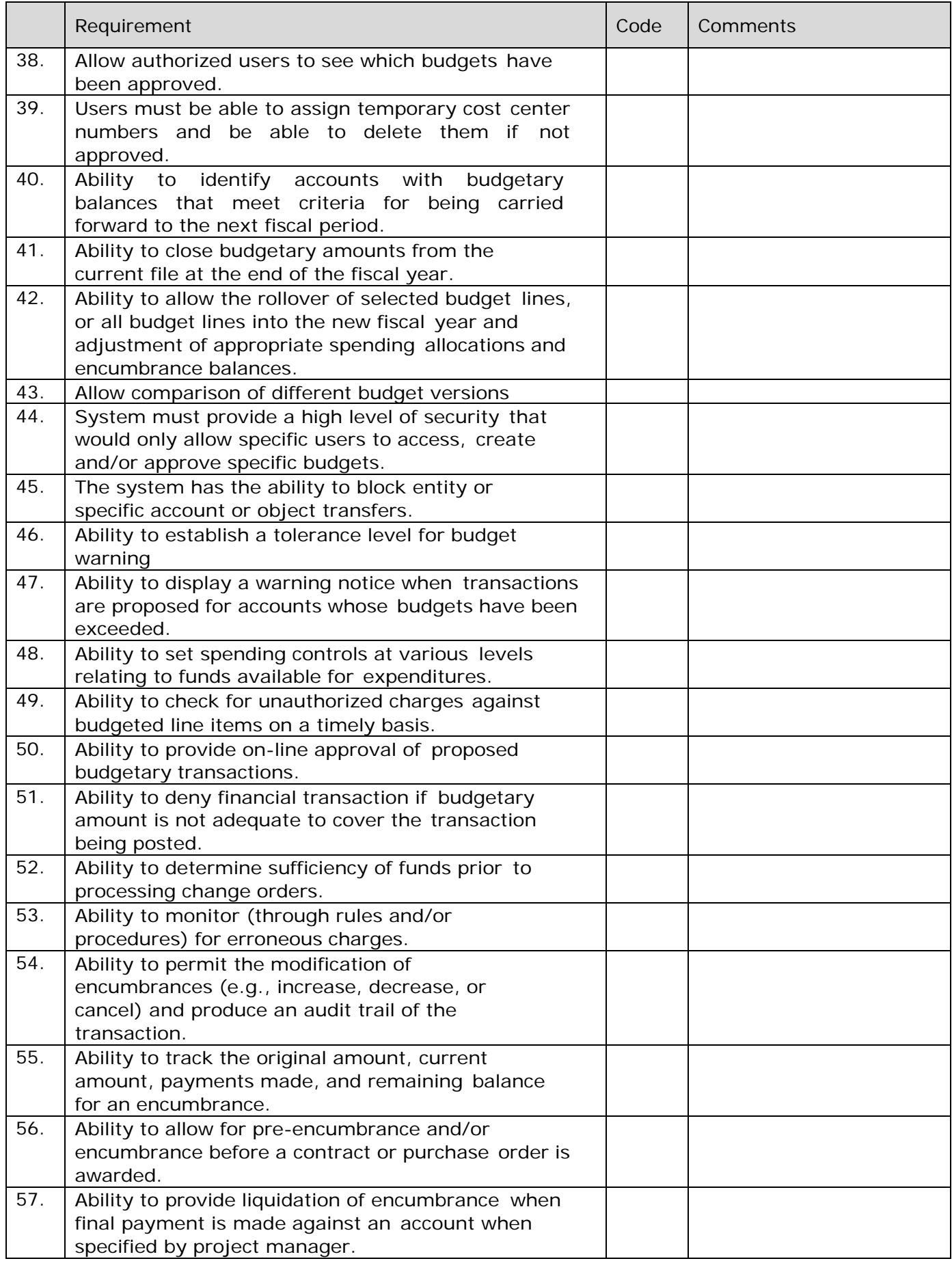

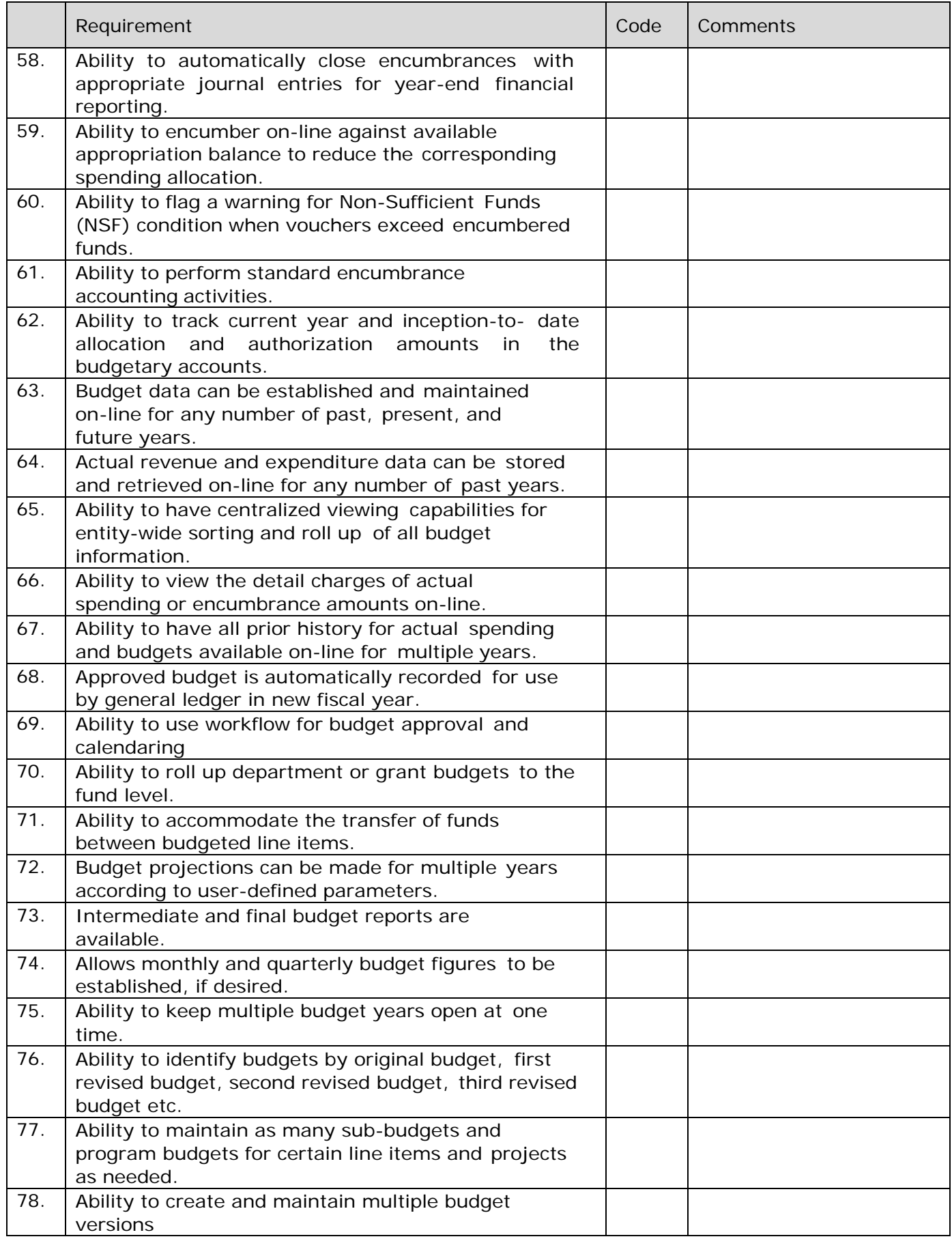

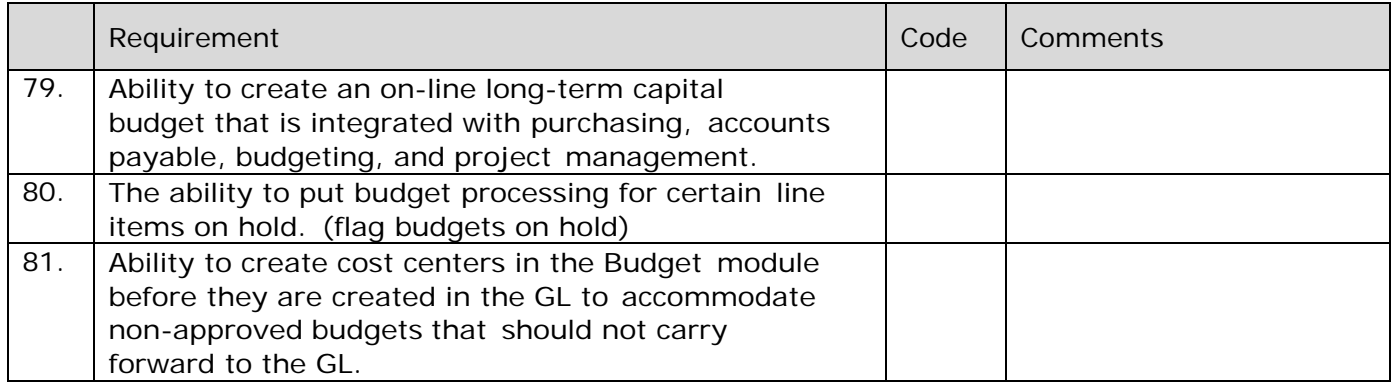

#### **BUDGETING: REPORTING**

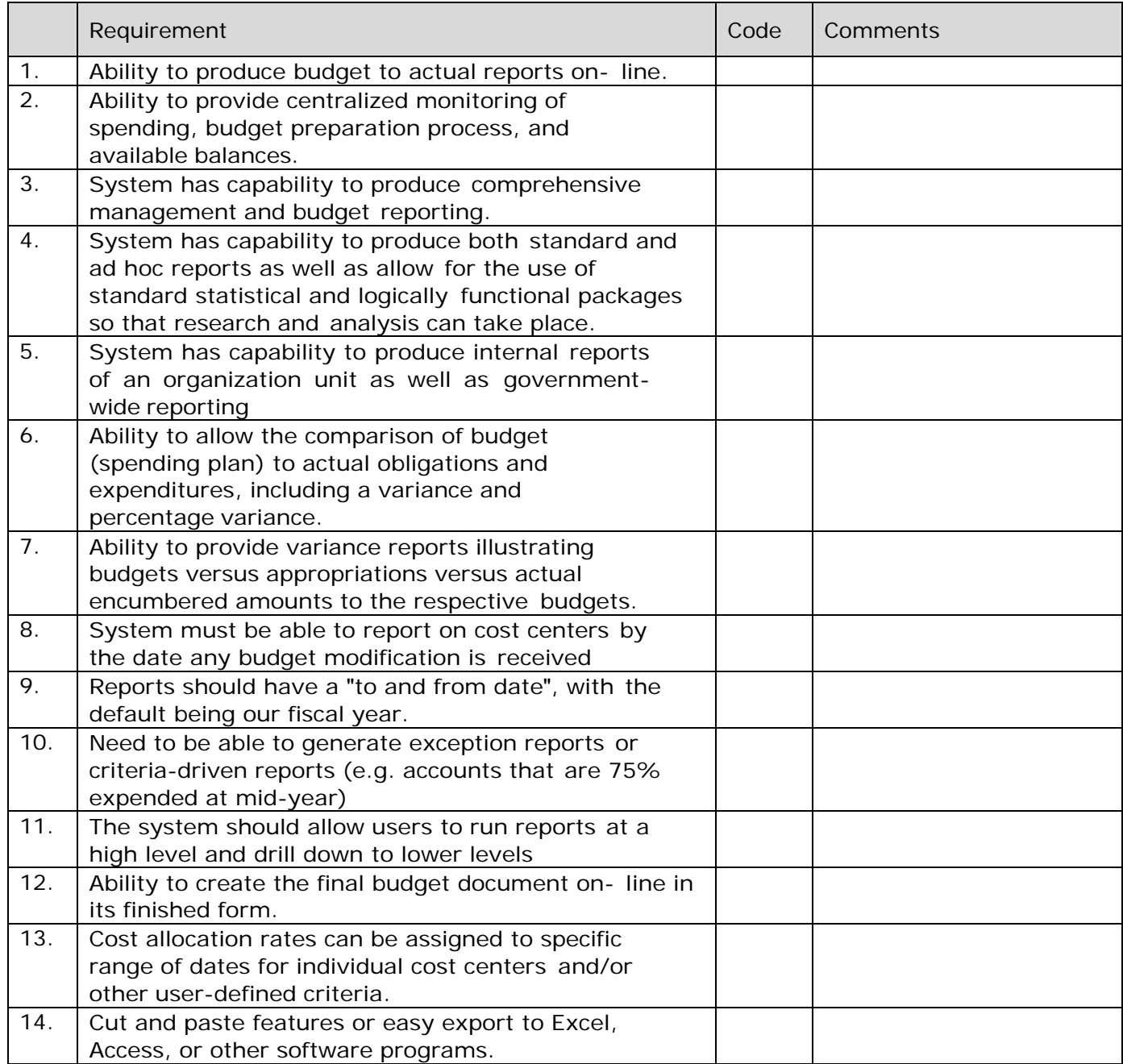

#### **DATA CONVERSION: GENERAL**

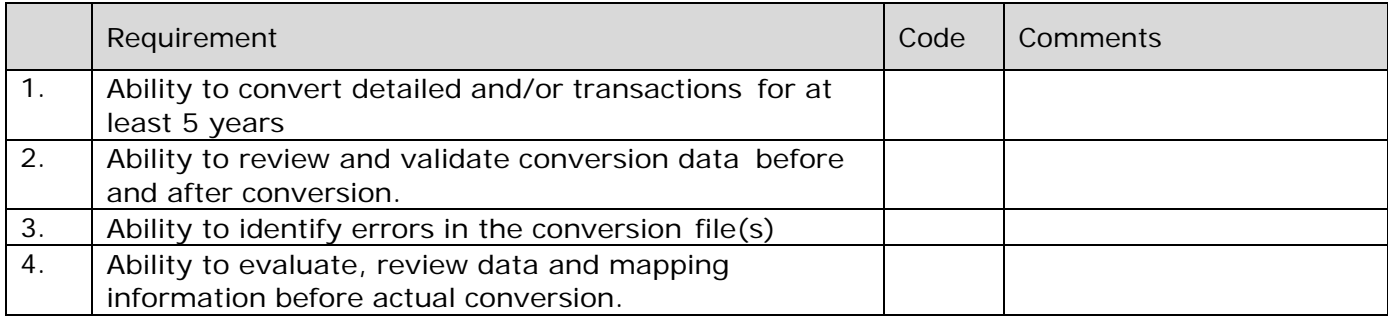

#### **ACCOUNTS RECEIVABLE**

We did not include an accounts receivable section because we use Credible for our billing software/electronic health record. However, we do want the ability to produce miscellaneous invoices within the accounting system that will allow for tracking, posting, reporting, etc.

# *3. IT REQUIREMENTS*

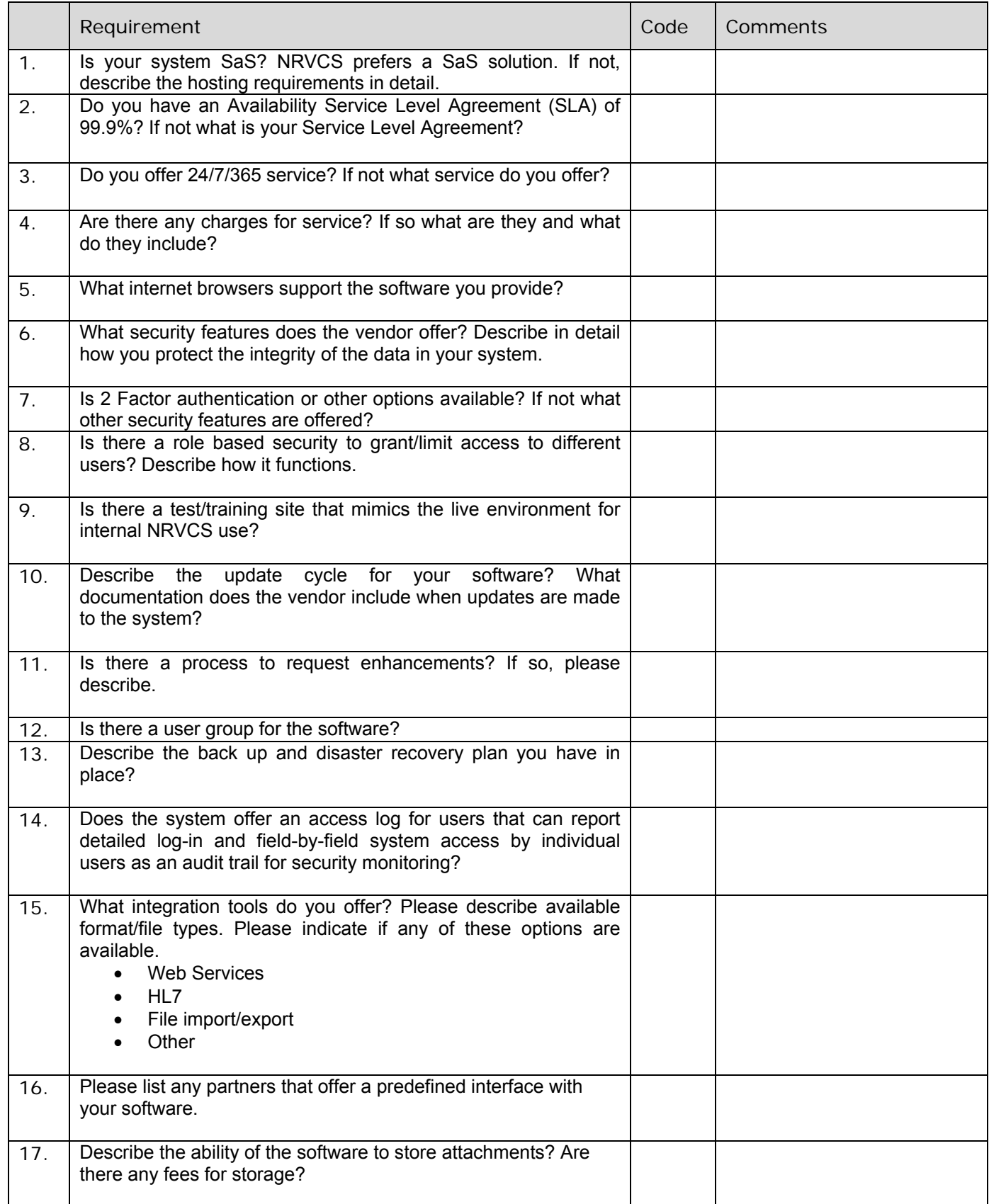

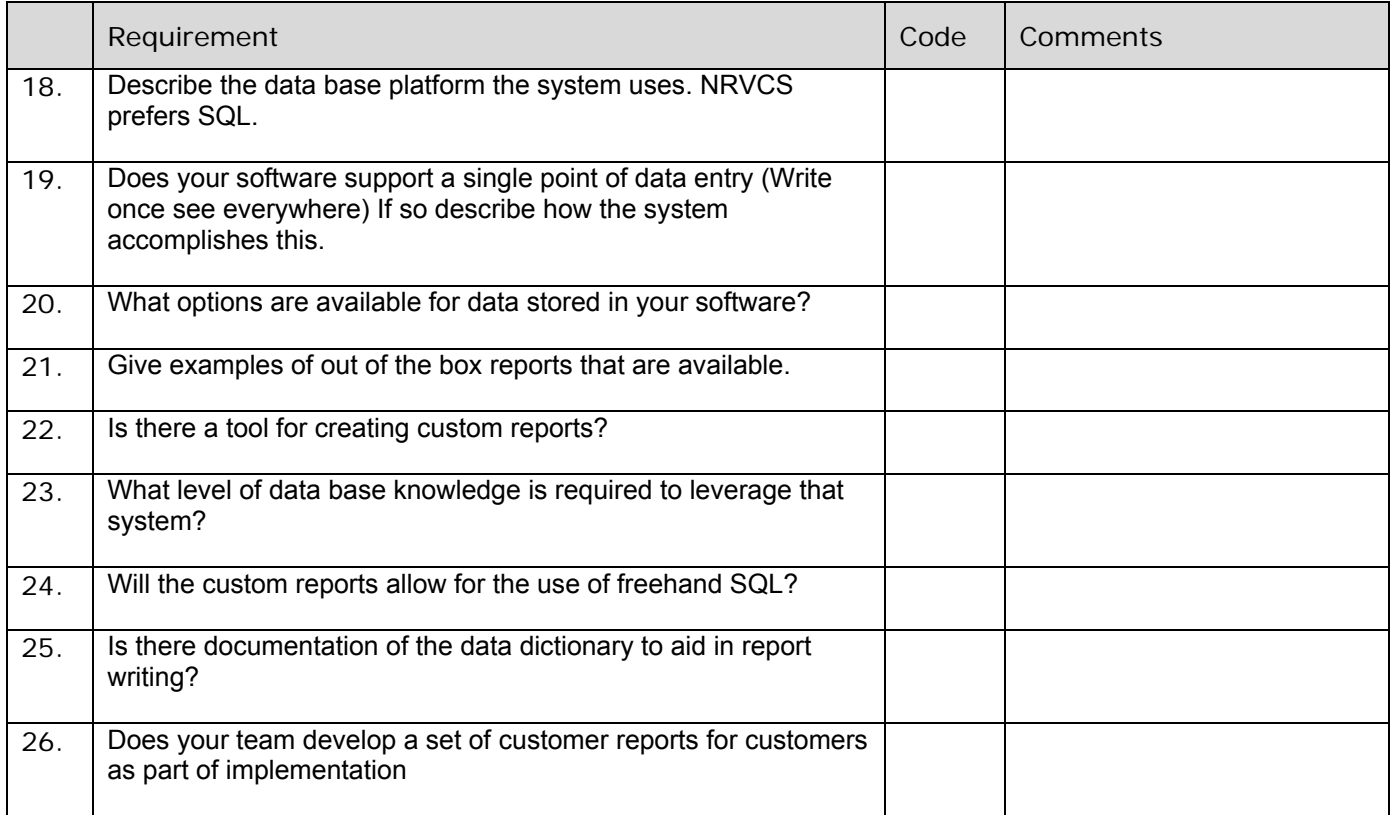